# CoLogNetWS: the CoLogNet Web-site

Development of a Web Site using Persistent Predicates, PiLLoW and CGI Development of a database multinode distributed update

J.A. Navas and D. Cabeza and M. Hermenegildo clip@dia.fi.upm.es http://www.clip.dia.fi.upm.es/ The CLIP Group Facultad de Informática Universidad Politécnica de Madrid

Copyright  $\odot$  2002-2003 The Clip Group.

This document may be freely read, stored, reproduced, disseminated, translated or quoted by any means and on any medium provided the following conditions are met:

- 1. Every reader or user of this document acknowledges that is aware that no guarantee is given regarding its contents, on any account, and specifically concerning veracity, accuracy and fitness for any purpose.
- 2. No modification is made other than cosmetic, change of representation format, translation, correction of obvious syntactic errors, or as permitted by the clauses below.
- 3. Comments and other additions may be inserted, provided they clearly appear as such; translations or fragments must clearly refer to an original complete version, preferably one that is easily accessed whenever possible.
- 4. Translations, comments and other additions or modifications must be dated and their author(s) must be identifiable (possibly via an alias).
- 5. This licence is preserved and applies to the whole document with modifications and additions (except for brief quotes), independently of the representation format.
- 6. Any reference to the "official version", "original version" or "how to obtain original versions" of the document is preserved verbatim. Any copyright notice in the document is preserved verbatim. Also, the title and author(s) of the original document should be clearly mentioned as such.
- 7. In the case of translations, verbatim sentences mentioned in (6.) are preserved in the language of the original document accompanied by verbatim translations to the language of the traslated document. All translations state clearly that the author is not responsible for the translated work. This license is included, at least in the language in which it is referenced in the original version.
- 8. Whatever the mode of storage, reproduction or dissemination, anyone able to access a digitized version of this document must be able to make a digitized copy in a format directly usable, and if possible editable, according to accepted, and publicly documented, public standards.
- 9. Redistributing this document to a third party requires simultaneous redistribution of this licence, without modification, and in particular without any further condition or restriction, expressed or implied, related or not to this redistribution. In particular, in case of inclusion in a database or collection, the owner or the manager of the database or the collection renounces any right related to this inclusion and concerning the possible uses of the document after extraction from the database or the collection, whether alone or in relation with other documents.

Any incompatibility of the above clauses with legal, contractual or judiciary decisions or constraints implies a corresponding limitation of reading, usage, or redistribution rights for this document, verbatim or modified.

# Table of Contents

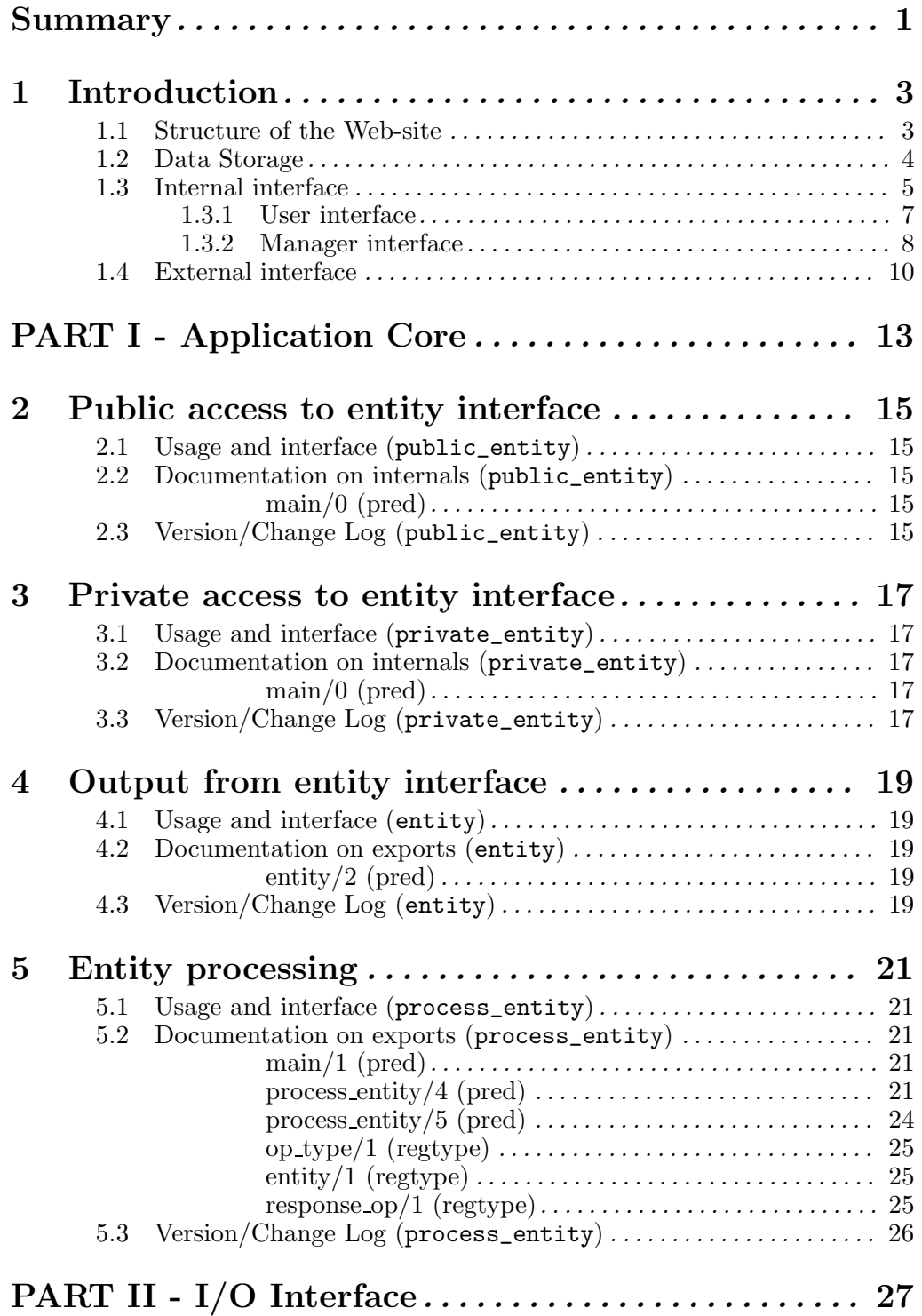

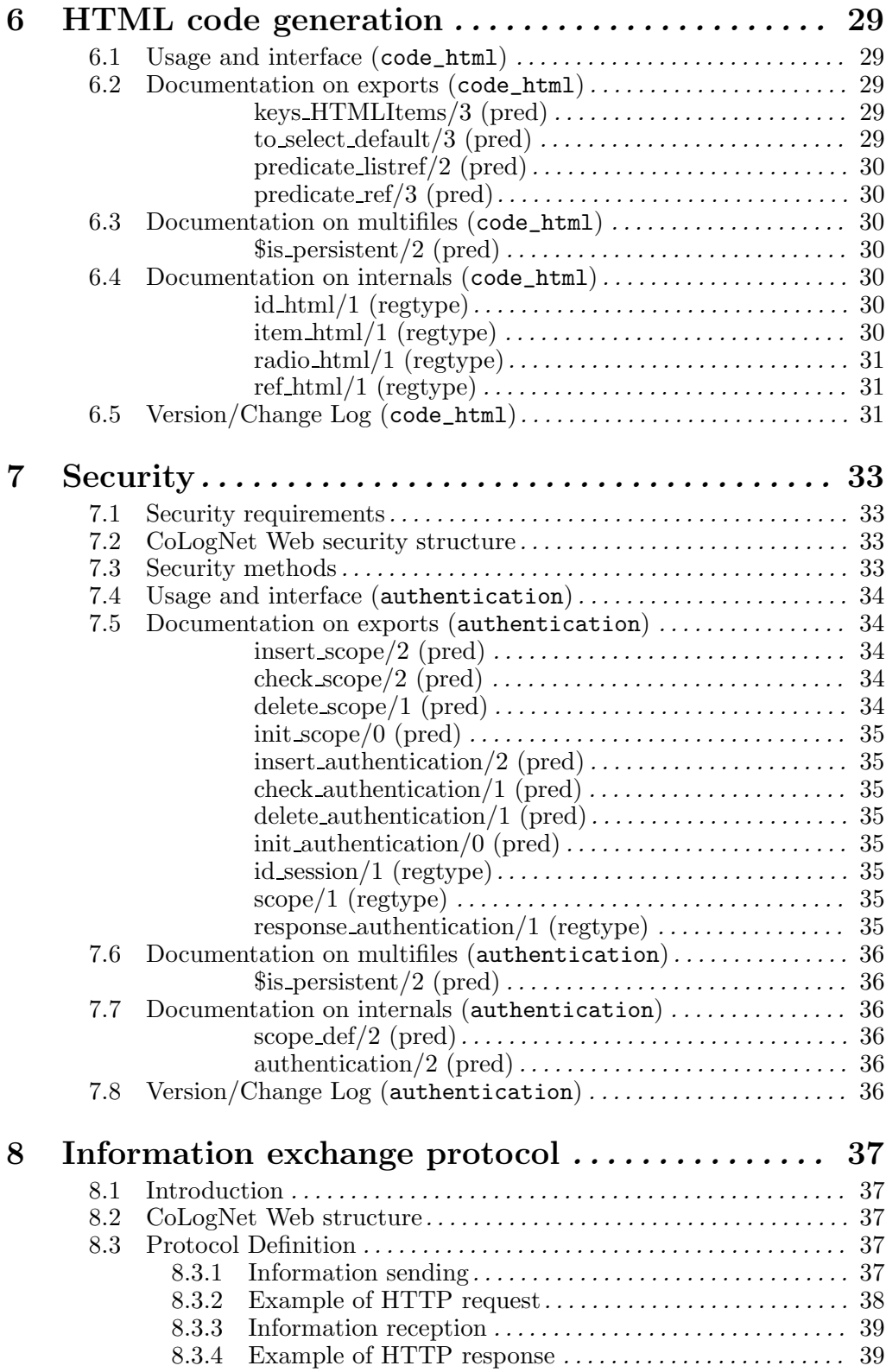

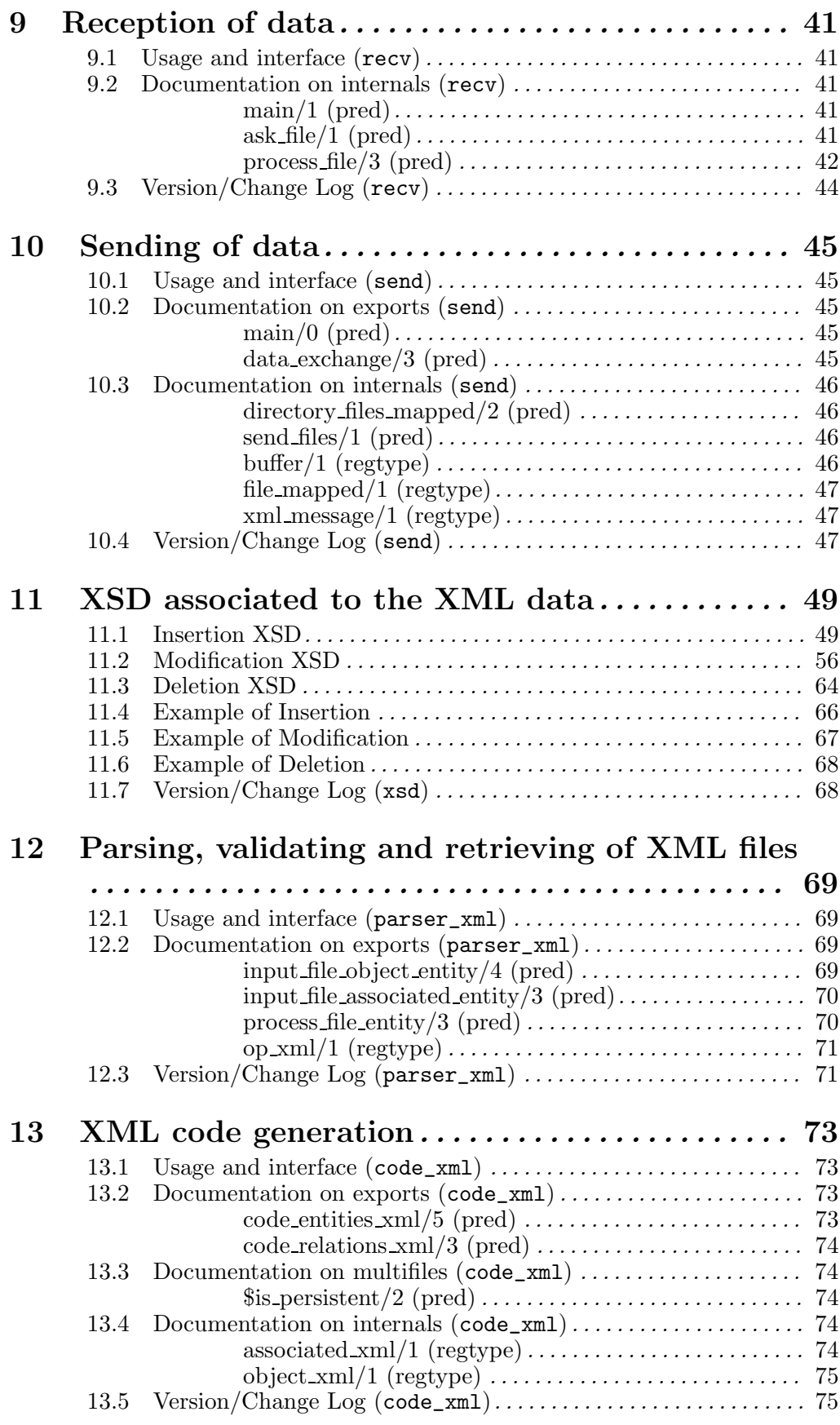

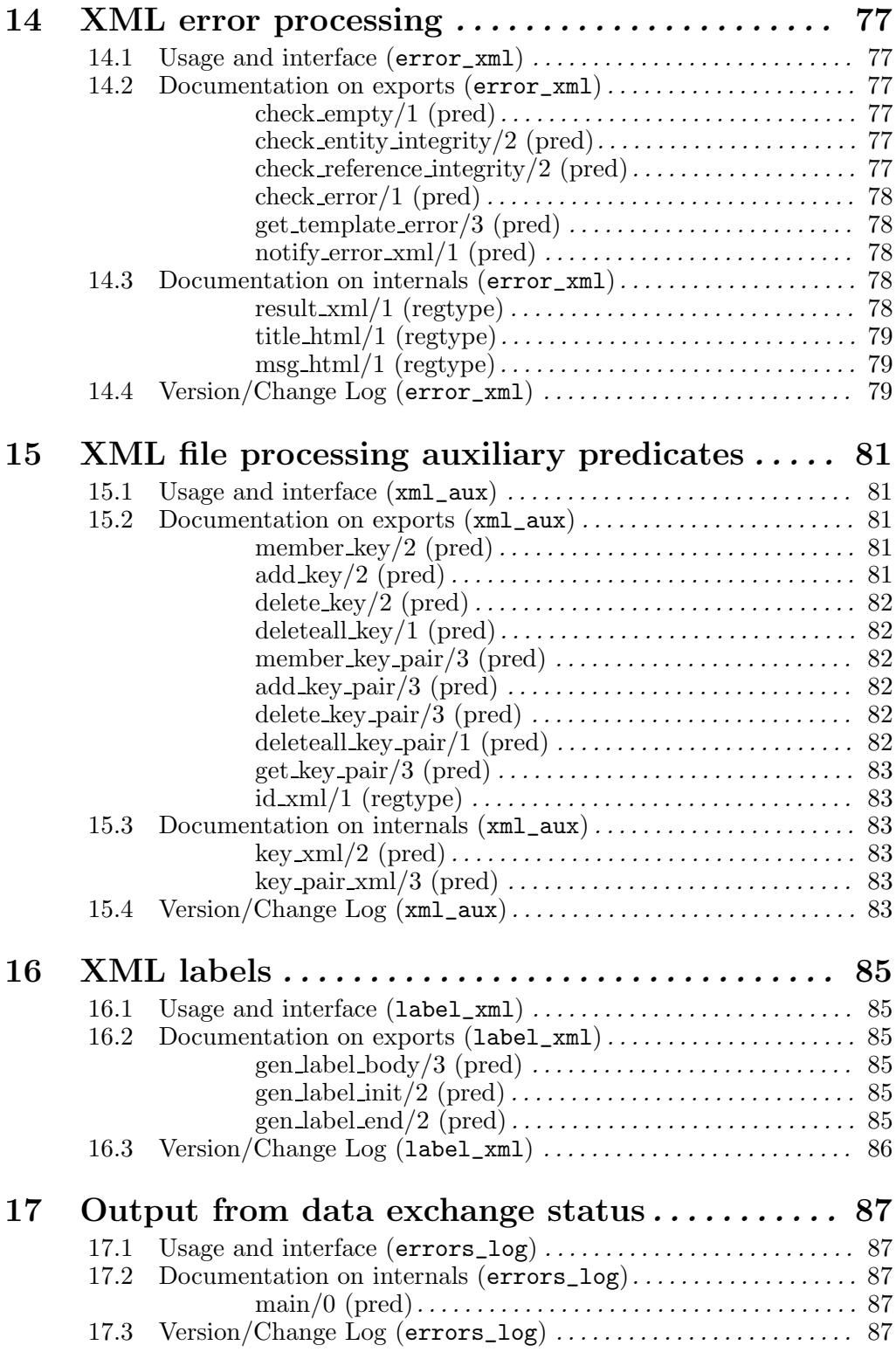

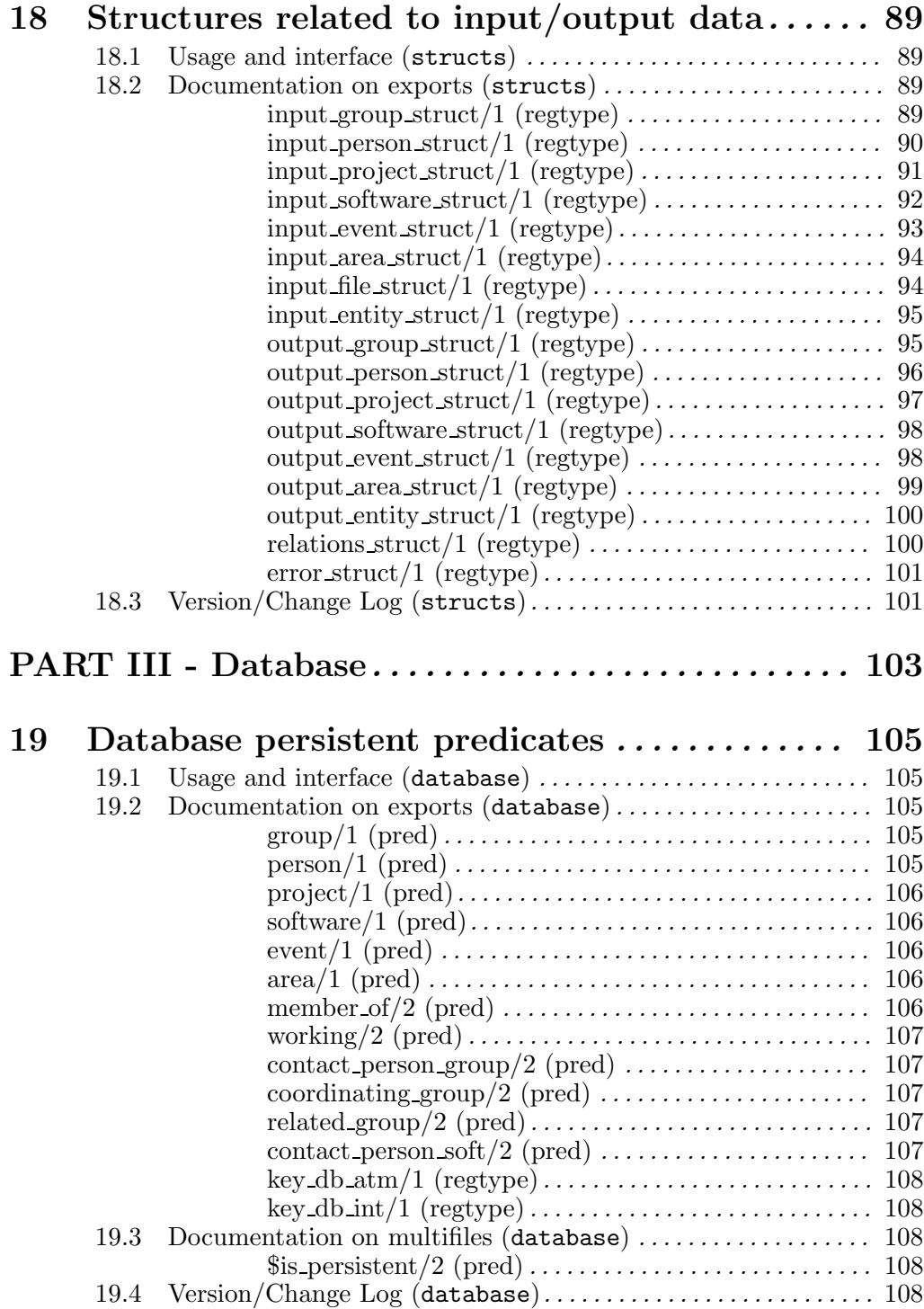

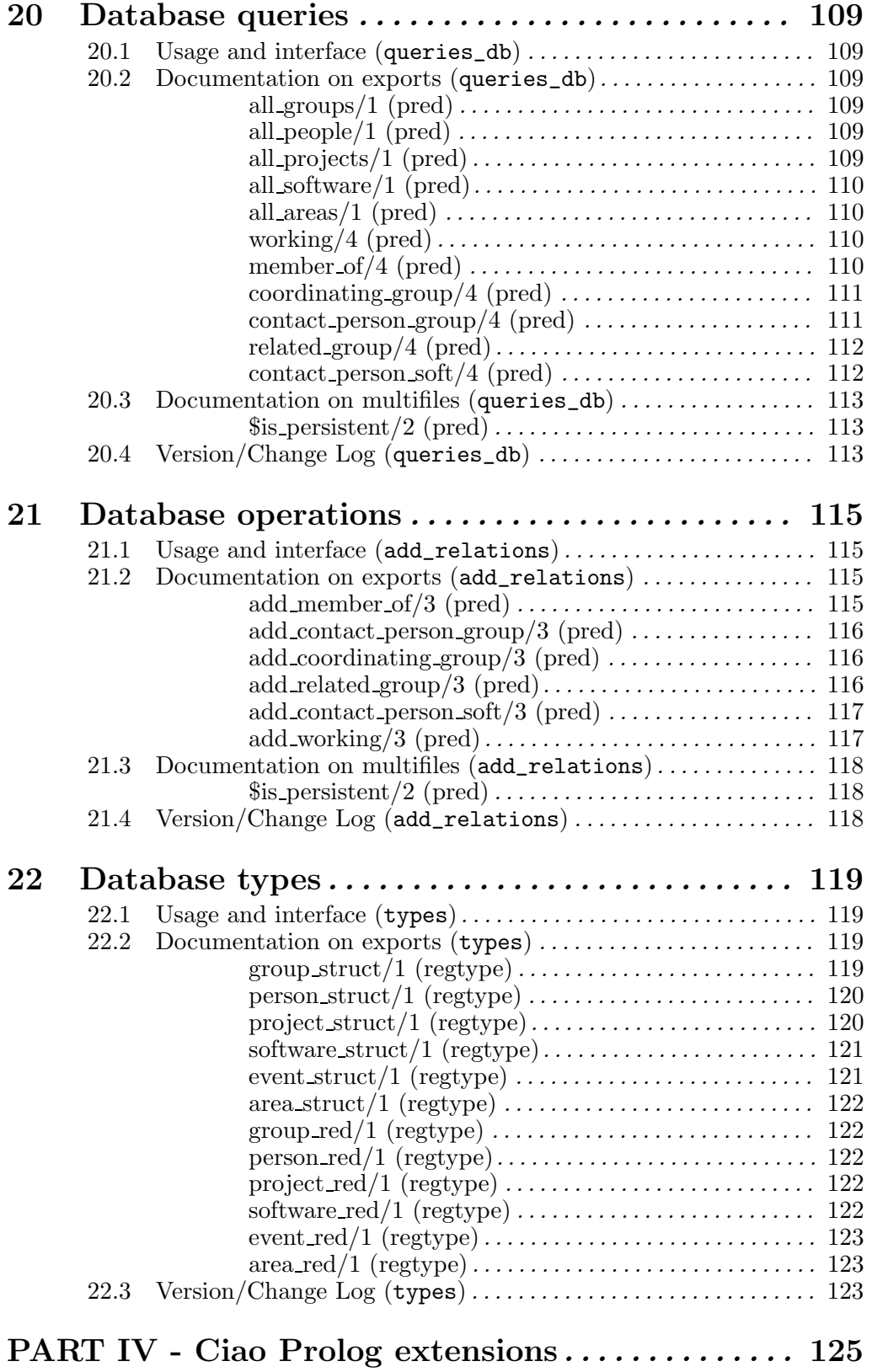

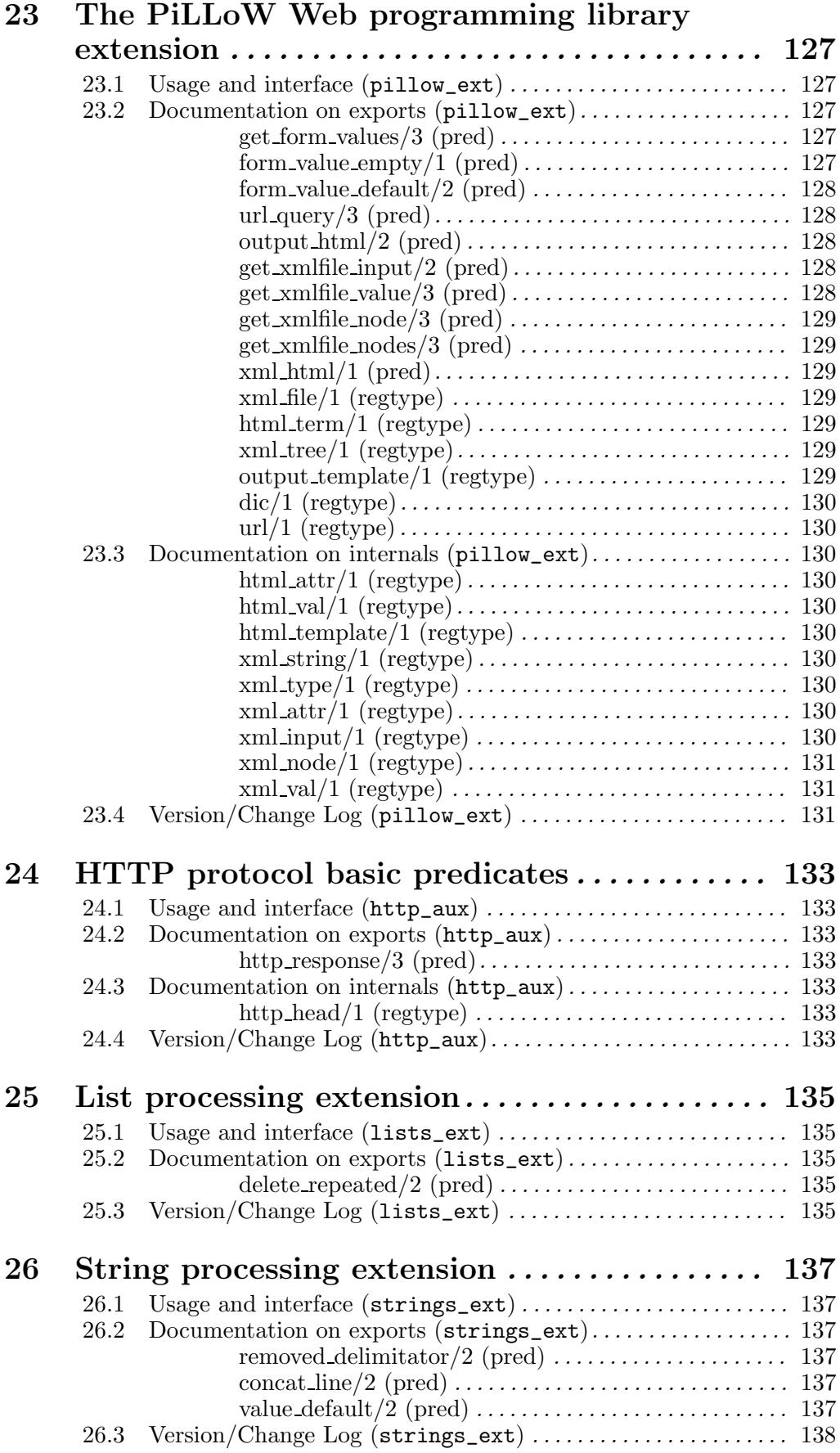

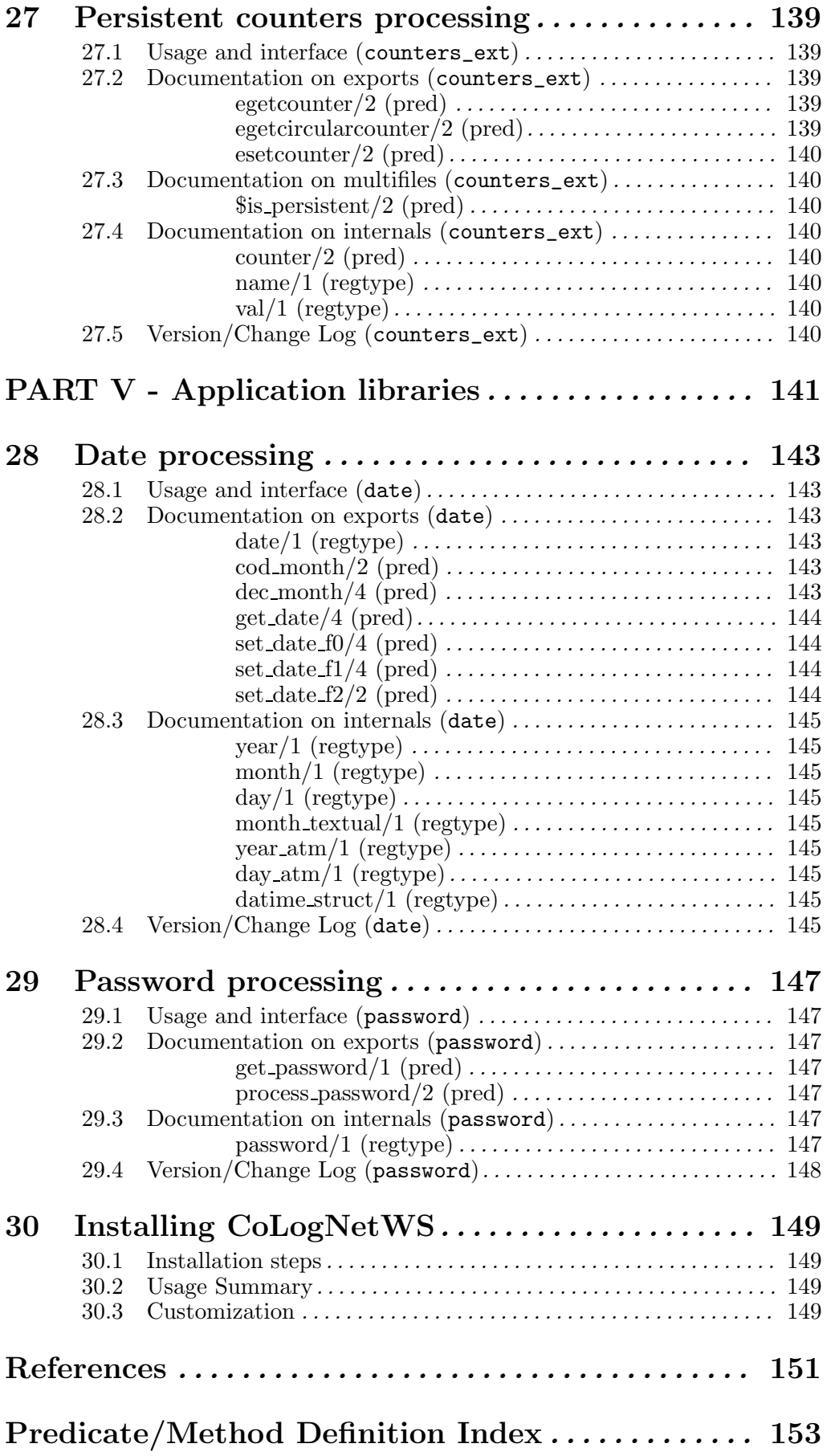

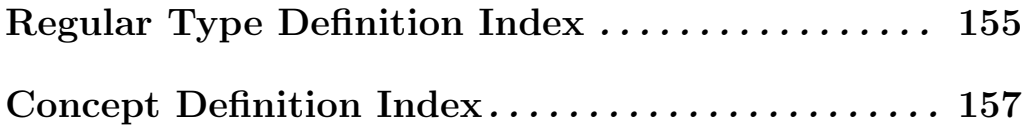

# Summary

CoLogNetWS is a Web-site on Computational Logic systems, environments, and implementation technology.

CoLogNetWS provides at the same time:

- A simple WWW interface which allows the users to access/modify the data stored in its database.
- An automatic data exchange between CoLogNetWS and the rest of Web-sites, in order to keep their databases up-to-date.

This document constitutes an internals manual, providing information on how the different internal parts of CoLogNetWS are connected.

# 1 Introduction

CoLogNetWS is a Web-site on computational logic systems, environments, and implementation technology, which belongs to  $CoLogNet<sup>1</sup>$ . CoLogNetWS provides a simple  $WWW$  interface which allows users to access/modify data stored in its database. Besides, CoLogNetWS allows to automatically data exchange between CoLogNetWS and the rest of Web-sites, in order to keep their databases up-to-date.

As mentioned above, CoLogNetWS provides information about Computational Logic, specifically about researchers, research groups, research areas, research projects, systems and environments, as well as events related to this research topic.

CoLogNetWS is implemented in The Ciao Program Development System. The database is built according to the definition of file-based *persistent predicates*, implemented in the library persdb [GCH98] of Ciao and is directly maintained by CoLogNetWS. Regardless to this the rest of CoLogNet Web-sites are free to implement their databases according to other technologies.

As will be shown, the information can be accessed by two different ways. For each way is defined an interface: internal interface and external interface.

Internal interface is a simple WWW interface based on HTML forms. This interface is implemented by means of the library PiLLoW [CH01] of Ciao. PiLLoW provides facilities for accessing documents and code on the WWW; parsing, manipulating and generating HTML and XML structured documents and data; producing HTML forms; writing forms handlers and CGI-scripts, and processing HTML/ XML templates.

The internal interface is divided into two sub-interfaces: user interface and manager interface. Through the first interface, users can carry out several operations such as *View*, *Insert*, *Modify* or Delete an item corresponding to an entity. Some of them, such as View or Insert don't require authentication. However, other operations like Modify and Delete require authentication. The manager interface allows a complete access to data, avoiding that authentication. Besides, offers extra functionalities, depicted in this document.

The external interface allows communication between CoLogNetWS and the rest of Web-sites enabling automatic database update. The communication protocol among the different Websites is based on the HTTP protocol, and the information exchange is encoded in XML format.

## 1.1 Structure of the Web-site

CoLogNetWS is designed to be user-contributed, so that it can be gradually completed and updated. The CoLogNetWS data is divided into: groups, people, projects, software, areas and events.

- The Groups section stores information about research groups working in an area.
- The People section consists of the information about research groups/individuals working in the area.
- The Projects section lists research projects related to this research topic.
- The Software section provides information about systems and environments for Computational Logic, as well as a database of application libraries.
- The Events section lists upcoming conferences, workshops and another events related to this research topic.
- The Areas section lists the main areas Computational Logic and Logical Applications is divided into.

 $^{\rm 1}$  CoLogNet is the EU-funded Network of Excellence in Computational Logic. CoLogNet aims to help unify and integrate the separate sub-communities in the area of Computational Logic and Logical Application

As we can see in the next figure, CoLogNetWS is composed by several views. Each view offers the appropriate interface for a given service, some of them allowed to the manager administrator only.

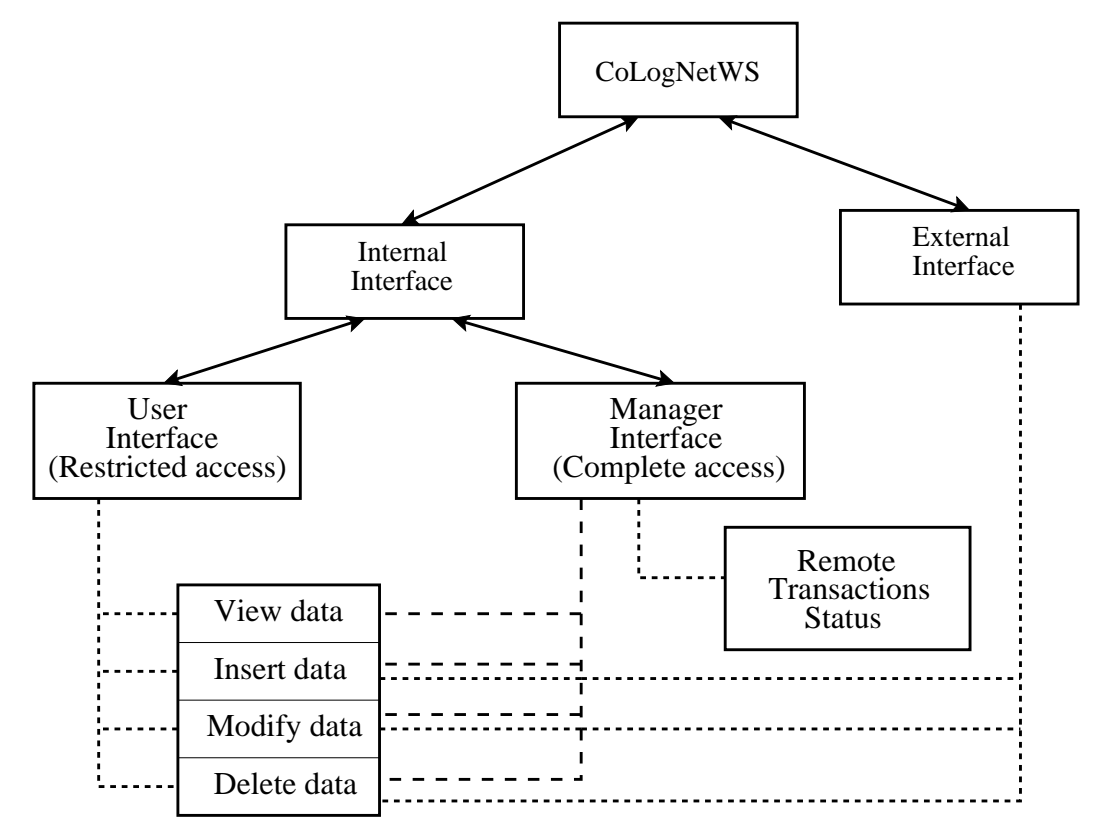

### 1.2 Data Storage

CoLogNetWS data is local, but the design allows to easily modify it to be distributed. The data storage is based on the concept of persistent predicates. The idea is that whatever changes might have been done on one of these special kind of dynamic predicates survive across executions. This way, no matter whether the system stops, or even crashes, we will always have a consistent state of the predicate, which is quite an useful thing to implement a database. If the system is halted and restarted, the predicate the new Prolog process sees is right in the state it was in the very moment the old process was halted, provided that no changes to the external storage were done in the meantime by other processes or the user himself.

So, all CoLogNetWS data storage related to the entities mentioned in the previous section is based on persistent predicates. Persistent predicates are also used to manage some information the system needs to maintain across CGI executions, such as security information.

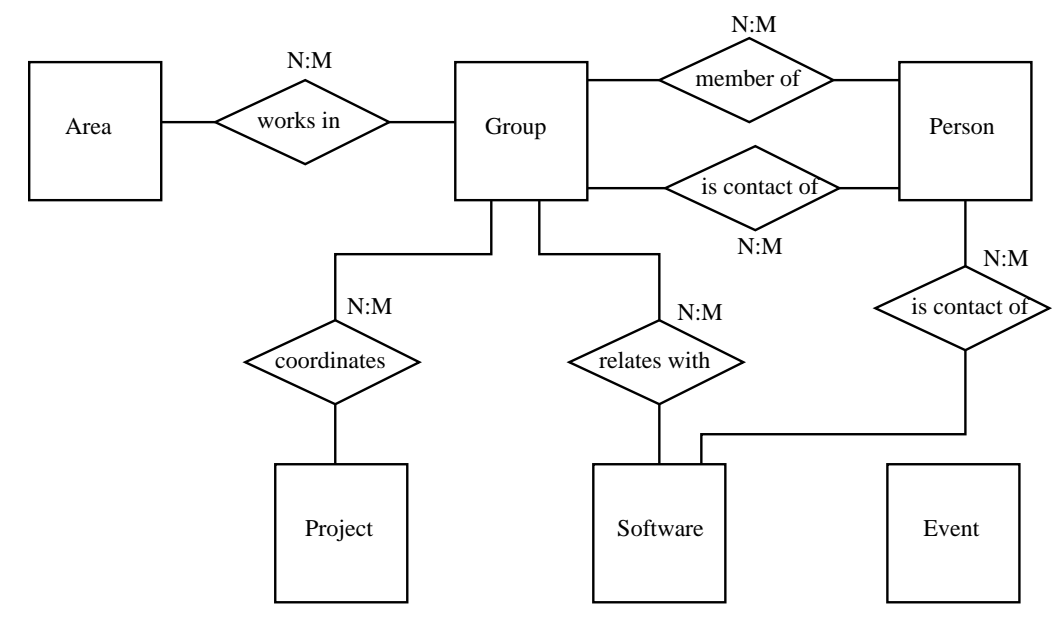

The database design is based on the *Relational model*. The next figure shows the database design according to Cheng notation.

### 1.3 Internal interface

As already mentioned, the internal interface is composed by two sub-interfaces: user interface and manager interface.

Both user interface and manager interface can basically carry out four operations: View, Insert, Modify and Delete an item corresponding to an entity, meaning by entity a group, person, project, software, area or event.

- View an item shows all data about an item corresponding to an entity. This information depends on each entity.
- *Insert* an item allows to store the new item data in the CoLogNetWS database.
- Modify an item allows to change the item data which is already stored in the CoLogNetWS database.
- *Delete* an item allows to delete the item data.

Regarding the graphic interface, it is implemented using HTML templates. These templates allow the layout of the output pages to be easily configurable and independent of the application logic level.

Additionally, an important operation that users can carry out both through the user interface and the manager interface, is the interaction with the system by means of XML files. An item or a group of items corresponding to an entity or entities can be inserted, modified or deleted using an XML file, instead of using an bothersome HTML forms. That is if you want to insert a new group and another related data, such as memberships, projects, software and areas, across an HTML form, you would have to fill multiple HTML forms, one for each item.

CoLogNetWS must to have two different views: normal user and administrator, due to the administrator has more privileges than the normal user. In order to fulfill this requirement, user interface and manager interface are offered by the application. The next figure shows the

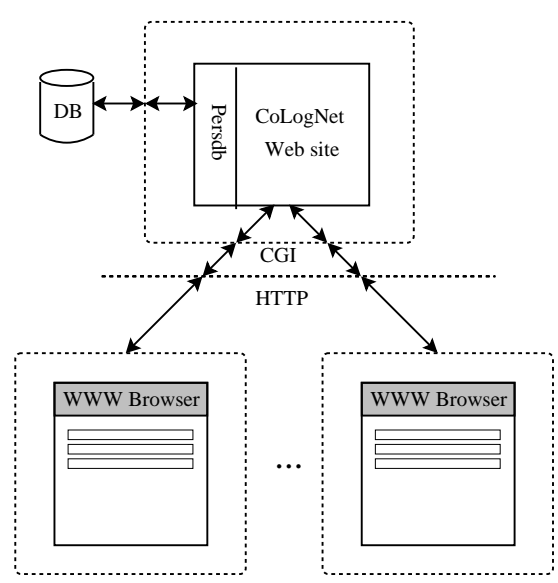

interaction between CoLogNetWS and an user, who can be either a normal user or a manager user.

As seen in the figure, the services of CoLogNetWS are provided through the WWW. These services basically consist of an interface to query and operate the database and, in the case of the system administrator, manage the system. We describe the particular features of each sub-interface.

### 1.3.1 User interface

This interface allows users to *view, insert, modify* or *delete* an entity. If the user is not an authorized client, the operations allowed will only be view and insert. In the next figure, it can be seen the interaction among the different processes belonging to the user internal interface:

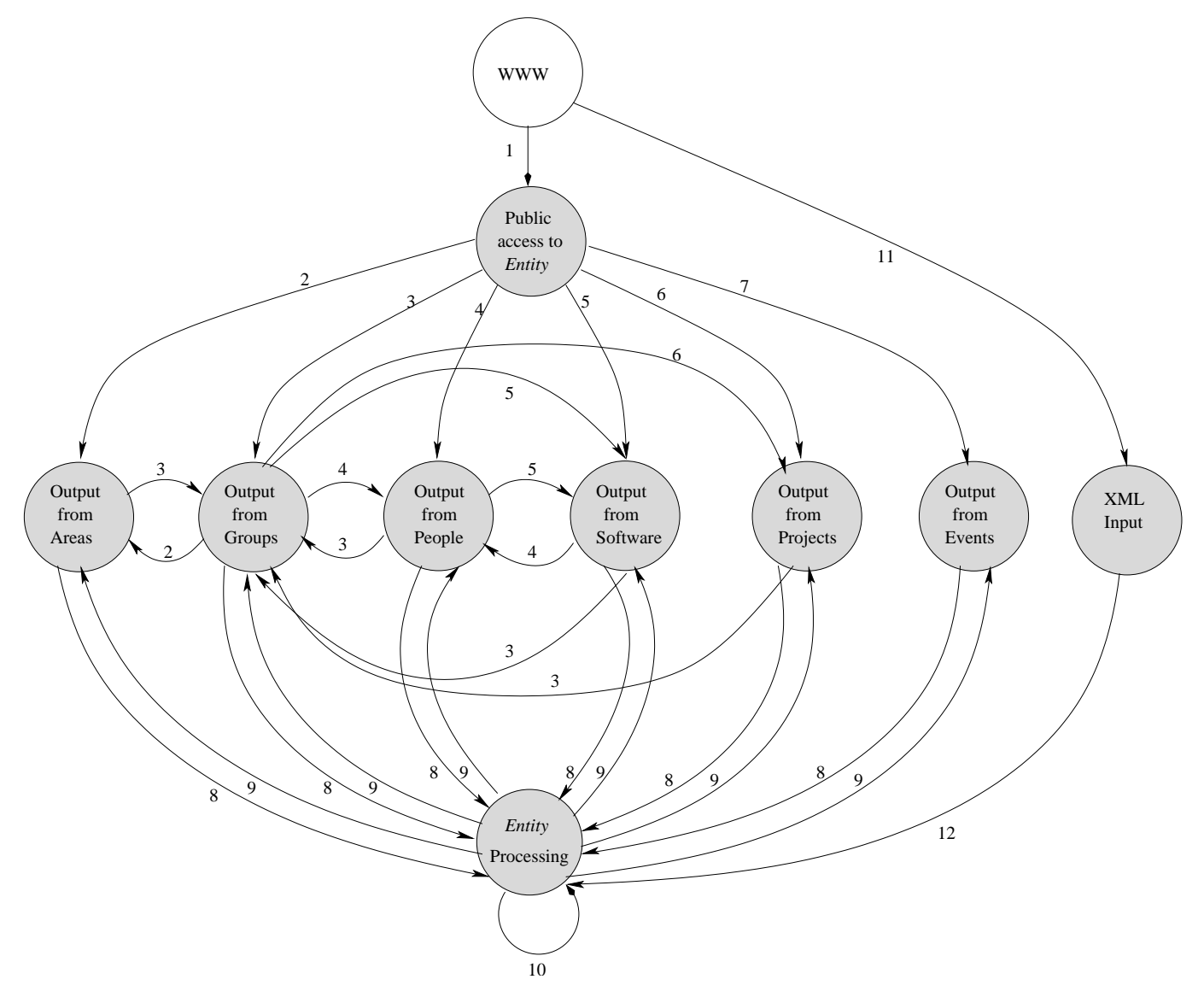

- 1. Access to user internal interface.
- 2. View areas.
- 3. View groups.
- 4. View people
- 5. View software.
- 6. View projects.
- 7. View events.
- 8. Insert "Entity" / Modify "Entity" / Delete "Entity" / View related "Entity".
- 9. Response to insert "Entity" / Response to modify "Entity" / Response to delete "Entity" / Response to view related "Entity".
- 10. Ask password / Confirm Password / Insert Form / Modify Form / Insert / Modify.
- 11. XML file input.
- 12. XML file processing.

"Entity" can be: area, group, person, project, software or event.

The steps an user can take to access CoLogNetWS in user or public mode are:

First of all, the user accesses the system across WWW interface and the "Public access to Entity" process is executed for the corresponding entity. This process includes security operations, by granting the user restricted access to the system.

The next step is to show or view the content of all entities by means of a set of processes ("Output from Areas", "Output from Groups", "Output from People", "Output from Projects", "Output from Software", "Output from Events"). Note there are interactions among these processes. These are based on the fact that users can see the content of an entity and access others entities from that one. For example, if we are seeing group data, we can directly access the people belonging to it. The "Entity Processing" process allows executing operations such as insert, modify and delete. Operations such as modify and delete need the user to get authenticated previously by means of a password. This password has to be the same one that the user inserted in the item registration or if the user didn't insert a password, it will be the password assigned by the system. Note for each item there is a associated password.

Finally, the user can carry out operations *insert, modify* and *delete* by means of XML files. These files are processed by the "XML Input" process. This allows insert, modify or delete an entity or entities encoding data in an XML format.

#### 1.3.2 Manager interface

In order to enable the manager to correctly administrate the Web-site, this interface provides several services such as *view, insert, modify* or *delete* an entity without previous authentication. Only the manager or administrator can connect to Web-site in private mode through a different URL whose access is based on NCSA http. In addition to these services, the manager interface provides another service that allows the administrator to see all errors occurred during a data exchange between CoLogNetWS and other Web-site.

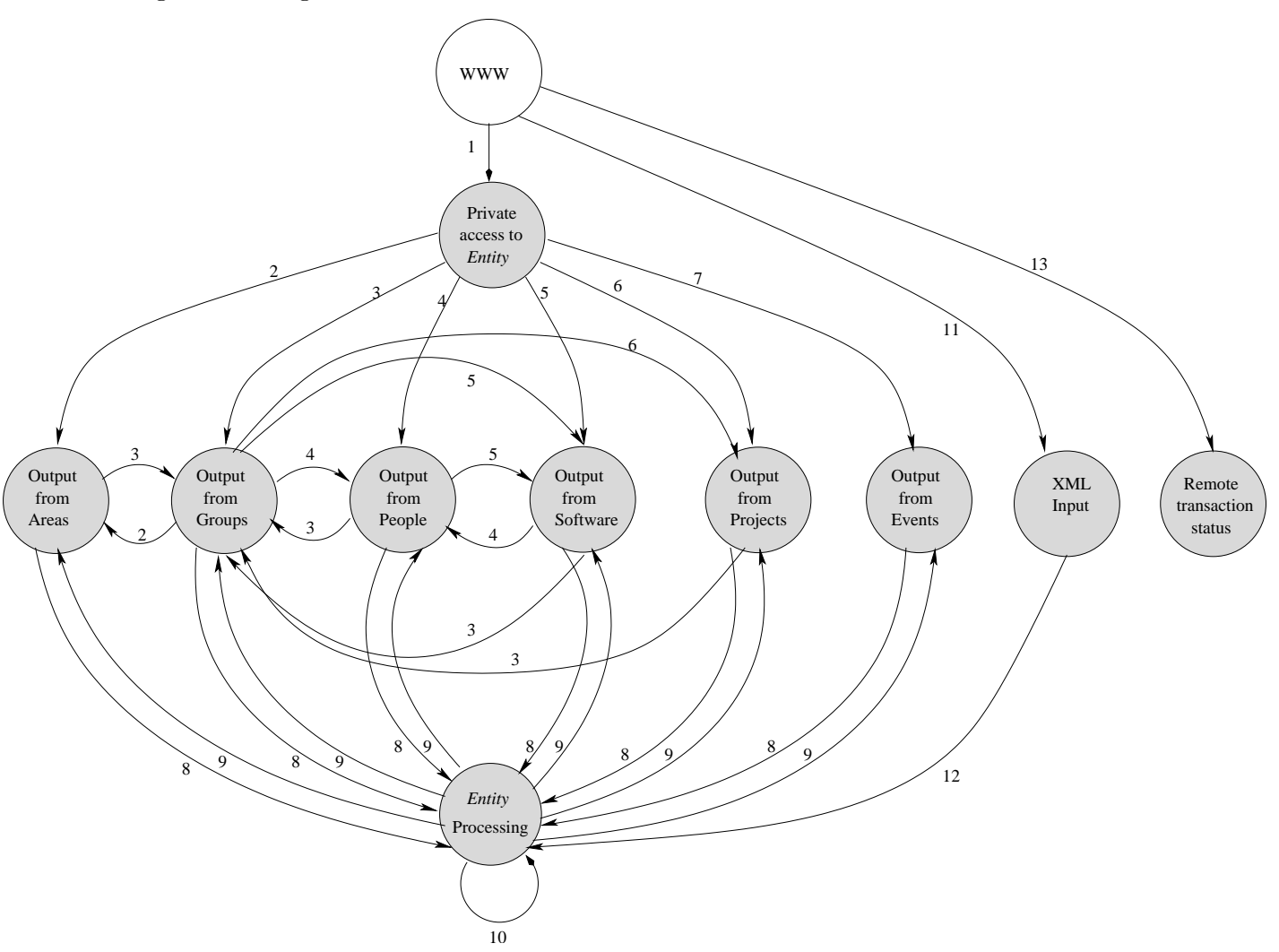

In the next figure, it can be seen the interaction among the different processes accessible through the manager internal interface:

- 1. Access to manager internal interface.
- 2. View areas.
- 3. View groups.
- 4. View people
- 5. View software.
- 6. View projects.
- 7. View events.
- 8. Insert "Entity" / Modify "Entity" / Delete "Entity" / View related "Entity".
- 9. Response to insert "Entity" / Response to modify "Entity" / Response to delete "Entity" / Response to view related " $Entity$ ".
- 10. Ask password / Confirm Password / Insert Form / Modify Form / Insert / Modify.
- 11. XML file input.
- 12. XML file processing.
- 13. View errors produced during data sending/reception.

#### "Entity" can be: area, group, person, project, software or event.

As an user, an administrator accesses to system across WWW interface but in this case, is executed the "Private Access to Entity" process. This process allows the manager to have a complete access to the system in a manner similar to the user interface, but on the contrary to the user interface, the manager need not authenticate for executing the operations modify and delete. An extra operation is that the administrator can check out the status of all carried out transactions between CoLogNetWS and other Web-sites, by means of the "Remote transaction status" process.

## 1.4 External interface

This interface, allows communication between CoLogNetWS and other Web-sites. This protocol is based on the HTTP protocol, and the data exchange is encoded in XML format.

Only a new type of message is defined. This message is asynchronous and exchanged by CoLogNetWS and the rest of Web-sites in order to update their databases. This message is encoded in XML format and allows insert, modify and delete data.

In this figure is shown the interaction model between CoLogNetWS and the rest of Web-sites. As can be seen, CoLogNetWS provides its services by encapsulating an XML message into an HTTP request.

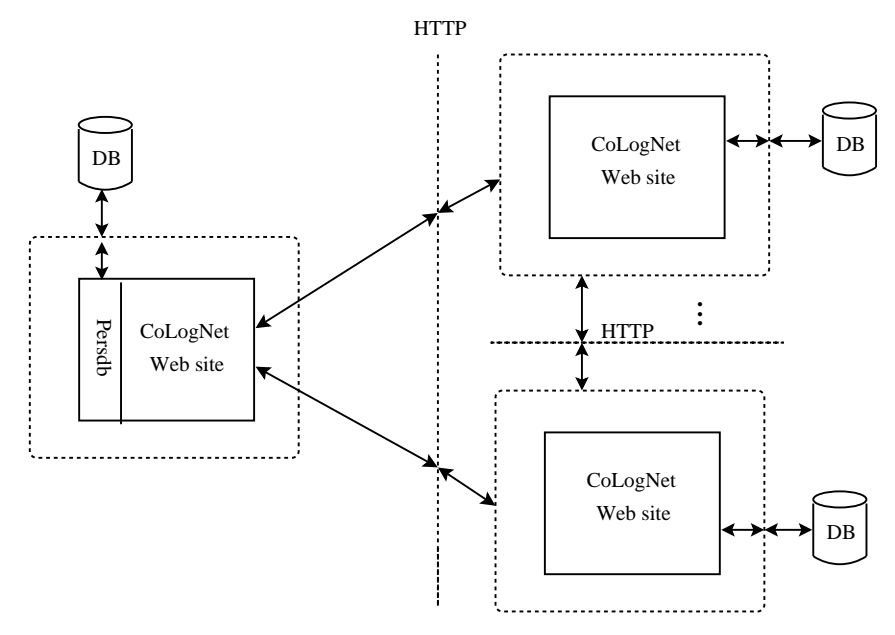

In the next figure, we can appreciate the interaction model among the different processes belonging to the external interface:

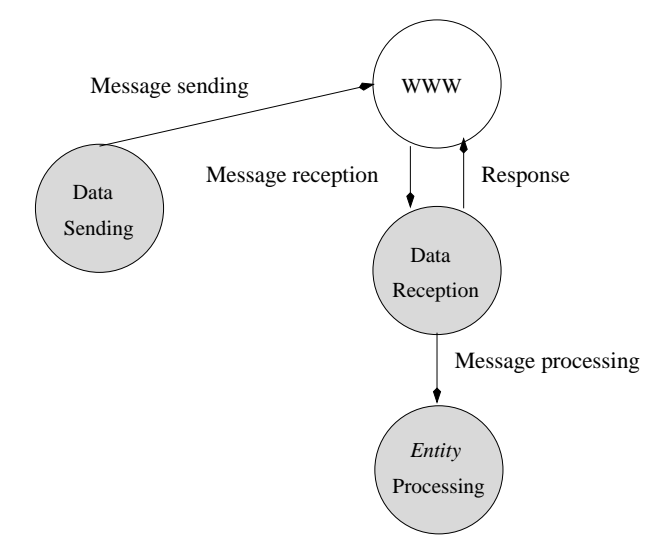

# PART I - Application Core

This part defines the application core, which allows carrying out these operations:

 $\sqrt{a^2 + b^2}$ 

✡ ✠

- View the contents of the repository.
- Insert repository data.
- Modify repository data.
- Delete repository data.

The system handles the following entities:

- Areas
- Events
- Groups
- People
- Projects
- Software

# 2 Public access to entity interface

Version: 0.1#27 (2003/12/5, 13:14:2 CET)

Version of last change: 0.1#1 (2003/12/5, 12:44:15 CET)

NOTE: The documentation of this application is an abstraction that generalizes all entities stored in the system. The different entities are: groups, areas, events, projects, people, and software.

This application outputs an HTML page showing the items stored in the system for a given entity. It uses the entity(Entity,Id) predicate defined in Chapter 4 [Output from entity interface], page 19, which shows all items corresponding to Entity, where Id is a session identifier created for each execution of this application. In this case, the execution scope associated to the session identifier is 'public', so authentication will be required in the operations of modification and deletion.

 $\sqrt{a^2 + b^2}$ 

# 2.1 Usage and interface (public\_entity)

#### • Library usage:

This module is typically compiled as a CGI executable.

- Other modules used:
	- − Internal (engine) modules:

```
arithmetic, atomic_basic, attributes, basic_props, basiccontrol, data_facts,
exceptions, io_aux, io_basic, prolog_flags, streams_basic, system_info, term_
basic, term_compare, term_typing.
```
 $\overline{\phantom{a}}$   $\overline{\phantom{a}}$   $\overline{\$ 

# 2.2 Documentation on internals (public\_entity)

Usage:

main/0: PREDICATE

− Description: Entry predicate to CGI executable.

# 2.3 Version/Change Log (public\_entity)

#### Version 0.1#1 (2003/12/5, 12:44:15 CET)

Started automatic documentation (Jorge Navas)

# 3 Private access to entity interface

Version: 0.1#27 (2003/12/5, 13:14:2 CET)

Version of last change: 0.1#2 (2003/12/5, 12:44:43 CET)

NOTE: The documentation of this application is an abstraction that generalizes all entities stored in the system. The different entities are: groups, areas, events, projects, people, and software.

This application outputs an HTML page showing the items stored in the system for a given entity. It uses the entity(Entity,Id) predicate defined in Chapter 4 [Output from entity interface], page 19, which shows all items corresponding to Entity, where Id is a session identifier created for each execution of this application. In this case, the execution scope associated to the session identifier is 'private', so authentication will be not required in the operations of modification and deletion.

 $\sqrt{a^2 + b^2}$ 

# 3.1 Usage and interface (private\_entity)

#### • Library usage:

This module is typically compiled as a CGI executable.

- Other modules used:
	- − Internal (engine) modules:

arithmetic, atomic\_basic, attributes, basic\_props, basiccontrol, data\_facts, exceptions, io\_aux, io\_basic, prolog\_flags, streams\_basic, system\_info, term\_ basic, term\_compare, term\_typing.

 $\overline{\phantom{a}}$   $\overline{\phantom{a}}$   $\overline{\$ 

# 3.2 Documentation on internals (private\_entity)

Usage:

main/0: PREDICATE

− Description: Entry predicate to CGI executable.

# 3.3 Version/Change Log (private\_entity)

#### Version 0.1#2 (2003/12/5, 12:44:43 CET)

Started automatic documentation (Jorge Navas)

# 4 Output from entity interface

Version: 0.1#27 (2003/12/5, 13:14:2 CET)

Version of last change: 0.1#3 (2003/12/5, 12:45:2 CET)

NOTE: This module is an abstraction that generalizes all entities stored in the system. The different entities are: groups, areas, events, projects, people, and software.

This module provides a predicate to show all items of an entity stored in the system by generating the corresponding HTML code.

 $\sqrt{a^2 + b^2}$ 

## 4.1 Usage and interface (entity)

- Library usage:
	- :- use\_module(library(entity)).
- Exports:
	- − Predicates:
		- entity/2.
- Other modules used:
	- − Application modules:
		- ./process\_entity.pl, ../../lib/security/authentication.
	- − Internal (engine) modules:

hiord\_rt, arithmetic, atomic\_basic, attributes, basic\_props, basiccontrol, data\_facts, exceptions, io\_aux, io\_basic, prolog\_flags, streams\_basic, system\_info, term\_basic, term\_compare, term\_typing.

✡ ✠

## 4.2 Documentation on exports (entity)

```
entity/2: PREDICATE
```
Usage: entity(+Entity, +Id)

- − Description: Id is a session identifier associated to current execution. The predicate carries out a query over the database in order to obtain all items stored in the system corresponding to Entity and the information associated to each one, and it outputs an HTML page with the content of those information by interpreting the corresponding HTML template.
- − Call and exit should be compatible with:

+Entity is an entity. (entity/1)

+Id is a session identifier. (id\_session/1)

# 4.3 Version/Change Log (entity)

#### Version 0.1#3 (2003/12/5, 12:45:2 CET)

Started automatic documentation (Jorge Navas)

# 5 Entity processing

Version: 0.1#27 (2003/12/5, 13:14:2 CET)

Version of last change: 0.1#4 (2003/12/5, 12:45:26 CET)

NOTE: This module is an abstraction that generalizes all entities stored in the system. The different entities are: groups, areas, events, projects, people, and software.

Module that defines operations related with the handling of all entities. These operations are: insertion, modification and deletion. Besides, these operations imply authentication process, input operations from HTML forms and output operations to XML files and HTML code through the CGI protocol.

 $\sqrt{a^2 + b^2}$ 

# 5.1 Usage and interface (process\_entity)

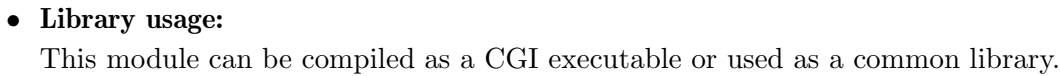

- Exports:
	- − Predicates:

```
main/1, process_entity/4, process_entity/5.
```
− Regular Types:

op\_type/1, entity/1, response\_op/1.

- Other modules used:
	- − Application modules:
		- ../../lib/pillow\_ext/pillow\_ext, ../structs.pl.
	- − Internal (engine) modules:

hiord\_rt, arithmetic, atomic\_basic, attributes, basic\_props, basiccontrol, data\_facts, exceptions, io\_aux, io\_basic, prolog\_flags, streams\_basic, system\_info, term\_basic, term\_compare, term\_typing.

✡ ✠

# 5.2 Documentation on exports (process\_entity)

#### Usage:

− Description: Allows to process an item corresponding to an entity through the process\_entity/4 predicate, where the input data is previously provided and the output data is shown by the use of predicates in the PiLLoW library.

#### process\_entity/4: PREDICATE

This predicate allows to insert, modify or delete an item corresponding to an entity as well as carrying out the implied operations. These operations are: authentication processes, input operations and output operations.

```
Usage 1: process_entity(+Entity, +Op, +Input, ?(Output))
```
#### main/1: PREDICATE

- − Description: When Op is 'ask\_password', an authentication process (request of password) is started to access the operations of modification and deletion. This process is only carried out if the execution scope is 'public'. Output is an HTML template to ask for the password of the item corresponding to Entity and given by Input.
- − Call and exit should be compatible with:

+Entity is an entity. (entity/1)

 $+Op$  and ask\_password unify.  $(= /2)$ +Input is the union of the types: input\_area\_struct/1, input\_event\_struct/1, input\_group\_struct/1, input\_person\_struct/1, input\_project\_struct/1 and input\_software\_struct/1. (input\_entity\_struct/1)

?(Output) is a term that defines the name of an HTML template to be shown, and a dictionary with values for the variables defined in that template. (output\_ template/1)

### Usage 2: process\_entity(+Entity, +Op, +Input, ?(Output))

- − Description: When Op is 'confirm\_password', the authentication process (confirmation of password) is completed. Checks out that the introduced password in the previous phase matches with the inserted password in the item registration corresponding to Entity and given by Input. If the authentication is correct, it will pass to the next phase that is indicated by one of the arguments of Input that will be modification or deletion of the item. If the authentication is not correct, an HTML template returned in Output will repeat the authentication process.
- − Call and exit should be compatible with:
	- +Entity is an entity. (entity/1)

 $+$ Op and confirm\_password unify.  $(= /2)$ 

+Input is the union of the types: input\_area\_struct/1, input\_event\_struct/1, input\_group\_struct/1, input\_person\_struct/1, input\_project\_struct/1 and input\_software\_struct/1. (input\_entity\_struct/1)

?(Output) is a term that defines the name of an HTML template to be shown, and a dictionary with values for the variables defined in that template. (output\_ template/1)

#### Usage 3: process\_entity(+Entity, +Op, +Input, ?(Output))

- − Description: When Op is 'show', all items related with the current item in Input (corresponding to Entity) will be shown by the HTML template returned in Output.
- − Call and exit should be compatible with:
	- +Entity is an entity. (entity/1)
	- $+$ Op and show unify.  $(= /2)$

+Input is the union of the types: input\_area\_struct/1, input\_event\_struct/1, input\_group\_struct/1, input\_person\_struct/1, input\_project\_struct/1 and input\_software\_struct/1. (input\_entity\_struct/1)

?(Output) is a term that defines the name of an HTML template to be shown, and a dictionary with values for the variables defined in that template. (output\_ template/1)

### Usage 4: process\_entity(+Entity, +Op, +Input, ?(Output))

− Description: When Op is 'delete', the item given by Input and corresponding to Entity is deleted from the system. Firstly, if the execution scope is 'public', it is checked out that the authentication process has been properly carried out. Then, the item is deleted from the system by the process\_entity/5 predicate defined in

this module. Output is an HTML template to show the result of the operation. Additionally an XML file is generated by the code\_entity\_xml/5 predicate defined in Chapter 13 [XML code generation], page 73. This file contains the data of the item deletion. Depending on the system configuration, this file will be immediately sent or stored in an intermediate buffer.

− Call and exit should be compatible with:

+Entity is an entity. (entity/1)

 $+$ Op and delete unify.  $(= /2)$ 

+Input is the union of the types: input\_area\_struct/1, input\_event\_struct/1, input\_group\_struct/1, input\_person\_struct/1, input\_project\_struct/1 and input\_software\_struct/1. (input\_entity\_struct/1)

?(Output) is a term that defines the name of an HTML template to be shown, and a dictionary with values for the variables defined in that template. (output\_ template/1)

#### Usage 5: process\_entity(+Entity, +Op, +Input, ?(Output))

- − Description: When Op is 'register', the HTML template returned in Output will show an HTML form, partially filled by Input, to allow the user to insert a new item correponding to Entity.
- − Call and exit should be compatible with:

+Entity is an entity. (entity/1)

 $+$ Op and register unify.  $(=$  /2)

+Input is the union of the types: input\_area\_struct/1, input\_event\_struct/1, input\_group\_struct/1, input\_person\_struct/1, input\_project\_struct/1 and input\_software\_struct/1. (input\_entity\_struct/1)

?(Output) is a term that defines the name of an HTML template to be shown, and a dictionary with values for the variables defined in that template. (output\_ template/1)

#### Usage 6: process\_entity(+Entity, +Op, +Input, ?(Output))

- − Description: When Op is 'modify', the HTML template returned in Output will show an HTML form filled with the data of the item given by Input and corresponding to Entity in order to the user can modify that form. If the execution scope is 'public' it is checked out that the authentication process has been properly carried out.
- − Call and exit should be compatible with:
	- +Entity is an entity. (entity/1)

 $+$ Op and modify unify.  $(= /2)$ 

+Input is the union of the types: input\_area\_struct/1, input\_event\_struct/1, input\_group\_struct/1, input\_person\_struct/1, input\_project\_struct/1 and input\_software\_struct/1. (input\_entity\_struct/1)

?(Output) is a term that defines the name of an HTML template to be shown, and a dictionary with values for the variables defined in that template. (output\_ template/1)

#### Usage 7: process\_entity(+Entity, +Op, +Input, ?(Output))

− Description: When Op is 'response\_register', the item given by Input and corresponding to Entity is inserted in the system. The item is inserted in the system by the process\_entity/5 predicate defined in this module. Output is an HTML template to show the result of the operation. Additionally an XML file is generated by the code\_entity\_xml/5 predicate defined in Chapter 13 [XML code generation], page 73. This file contains the data of the item insertion. Depending on the system configuration, this file will be immediately sent or stored in an intermediate buffer.

− Call and exit should be compatible with:

+Entity is an entity. (entity/1)  $+$ Op and response\_register unify.  $(= /2)$ 

+Input is the union of the types: input\_area\_struct/1, input\_event\_struct/1, input\_group\_struct/1, input\_person\_struct/1, input\_project\_struct/1 and input\_software\_struct/1. (input\_entity\_struct/1) ?(Output) is a term that defines the name of an HTML template to be shown, and a dictionary with values for the variables defined in that template. (output\_

# Usage 8: process\_entity(+Entity, +Op, +Input, ?(Output))

- − Description: When Op is 'response\_modify', the item given by Input and corresponding to Entity is modified from the system. Firstly, if the execution scope is 'public', it is checked out that the authentication process has been properly carried out. Then, the item is modified from the system by the process\_entity/5 predicate defined in this module. Output is an HTML template to show the result of the operation. Additionally an XML file is generated by the code\_entity\_xml/5 predicate defined in Chapter 13 [XML code generation], page 73. This file contains the data of the item modification. Depending on the system configuration, this file will be immediately sent or stored in an intermediate buffer.
- − Call and exit should be compatible with:
	- +Entity is an entity. (entity/1)

template/1)

 $+Op$  and response\_modify unify.  $(= /2)$ +Input is the union of the types: input\_area\_struct/1, input\_event\_struct/1, input\_group\_struct/1, input\_person\_struct/1, input\_project\_struct/1 and input\_software\_struct/1. (input\_entity\_struct/1)

?(Output) is a term that defines the name of an HTML template to be shown, and a dictionary with values for the variables defined in that template. (output\_ template/1)

### process entity/5: PREDICATE

This predicate allows to insert, modify or delete an item belonging to an entity without carrying out another auxiliary operations.

### Usage 1: process\_entity(+Entity, +Op, +Input, ?(Output), -Res)

- − Description: When Op is 'delete', the item given by Input and corresponding to Entity is deleted from the system. If Res is 'ok' the operation has been properly carried out, and an HTML template returned in Output will show the final information of the deleted item. On the contrary, if Res is 'error' the item has not been deleted because of the existence of another items related with it.
- − Call and exit should be compatible with:

+Entity is an entity. (entity/1)

 $+$ Op and delete unify.  $(= /2)$ 

+Input is the union of the types: input\_area\_struct/1, input\_event\_struct/1, input\_group\_struct/1, input\_person\_struct/1, input\_project\_struct/1 and input\_software\_struct/1. (input\_entity\_struct/1) ?(Output) is the union of the types: output\_area\_struct/1, output\_event\_ struct/1, output\_group\_struct/1, output\_person\_struct/1, output\_project\_ struct/1 and output\_software\_struct/1. (output\_entity\_struct/1) -Res indicates whether the result of the operation is correct or not. (response\_op/1)

#### Usage 2: process\_entity(+Entity, +Op, +Input, ?(Output), ?(Res))

- − Description: When Op is 'response\_register', the item given by Input and corresponding to Entity is inserted in the system. An HTML template returned in Output will show the final information of the inserted item. Res is not used.
- − Call and exit should be compatible with:
	- +Entity is an entity. (entity/1)

 $+$ Op and response\_register unify.  $(= /2)$ 

+Input is the union of the types: input\_area\_struct/1, input\_event\_struct/1, input\_group\_struct/1, input\_person\_struct/1, input\_project\_struct/1 and input\_software\_struct/1. (input\_entity\_struct/1)

?(Output) is the union of the types: output\_area\_struct/1, output\_event\_ struct/1, output\_group\_struct/1, output\_person\_struct/1, output\_project\_ struct/1 and output\_software\_struct/1. (output\_entity\_struct/1)

?(Res) indicates whether the result of the operation is correct or not. (response\_  $op/1)$ 

#### Usage 3: process\_entity(+Entity, +Op, +Input, ?(Output), ?(Res))

- − Description: When Op is 'response\_modify', the item given by Input and corresponding to Entity is modified from the system. An HTML template returned in Output will show the final information of the modified item. Res is not used.
- − Call and exit should be compatible with:

+Entity is an entity. (entity/1)

 $+Op$  and response\_modify unify.  $(= /2)$ 

+Input is the union of the types: input\_area\_struct/1, input\_event\_struct/1, input\_group\_struct/1, input\_person\_struct/1, input\_project\_struct/1 and input\_software\_struct/1. (input\_entity\_struct/1) ?(Output) is the union of the types: output\_area\_struct/1, output\_event\_ struct/1, output\_group\_struct/1, output\_person\_struct/1, output\_project\_ struct/1 and output\_software\_struct/1.  $(output{\_}entity{\_}struct/1)$ ?(Res) indicates whether the result of the operation is correct or not. (response\_  $op/1)$ 

### op\_type/1: REGTYPE

Usage: op\_type(Op)

− Description: Op is the type of operation.

Usage: entity(E)

− Description: E is an entity.

### response\_op/1: REGTYPE

Usage: response\_op(R)

− Description: R indicates whether the result of the operation is correct or not.

 $\text{entity}/1\text{:}}$
# 5.3 Version/Change Log (process\_entity)

### Version 0.1#4 (2003/12/5, 12:45:26 CET)

# PART II - I/O Interface

 $\sqrt{a^2 + b^2}$ 

The external interface is based on modules which allow exchanging data with other Web sites. This data exchange is carried out by HTTP protocol and data is encoded in XML format.

 $\overline{\phantom{a}}$   $\overline{\phantom{a}}$   $\overline{\$ 

This part includes a set of modules that define both the internal interface and external interface.

The internal interface is a Web interface which is based on aspects such as interpretation and generation of HTML code, and another related aspects as security. Additionally, an XML interface is offered.

# 6 HTML code generation

Version: 0.1#27 (2003/12/5, 13:14:2 CET)

Version of last change: 0.1#5 (2003/12/5, 12:46:13 CET)

This library defines predicates for the HTML code generation. Basically it generates lists of items and HTML form elements.

## 6.1 Usage and interface (code\_html)

```
\sqrt{a^2 + b^2}• Library usage:
    :- use_module(library(code_html)).
 • Exports:
     − Predicates:
       keys_HTMLItems/3, to_select_default/3, predicate_listref/2, predicate_
       ref/3.
     − Multifiles:
       $is persistent/2.
 • Other modules used:
     − Application modules:
       ../../settings, ../../database/database, ../../src/entity/process_entity,
       ../pillow_ext/pillow_ext.
     − System library modules:
       pillow/http, pillow/html, persdb/persdbrt, terms, file_utils, write.
     − Internal (engine) modules:
       hiord_rt, arithmetic, atomic_basic, attributes, basic_props, basiccontrol,
       data_facts, exceptions, io_aux, io_basic, prolog_flags, streams_basic,
       system_info, term_basic, term_compare, term_typing.
```
# 6.2 Documentation on exports (code\_html)

# keys HTMLItems/3: PREDICATE Usage: keys\_HTMLItems(+Entity, +Keys, ?(HTMLItems)) − Description: Formats a list of identifiers (Keys) to a list of HTML items (HTMLItems) for the Entity entity. − Call and exit should be compatible with: +Entity is an entity. (entity/1) +Keys is a list of id\_htmls. (list/2) ?(HTMLItems) is a list of item\_htmls. (list/2)

✡ ✠

to select default/3: PREDICATE Usage: to\_select\_default(+Selected\_Items, +Items, ?(HTMLRadio))

− Description: Formats a list of items (Items) to HTML form elements of radio type (HTMLRadio). Selected\_Items indicates which elements of that radio type are selected.

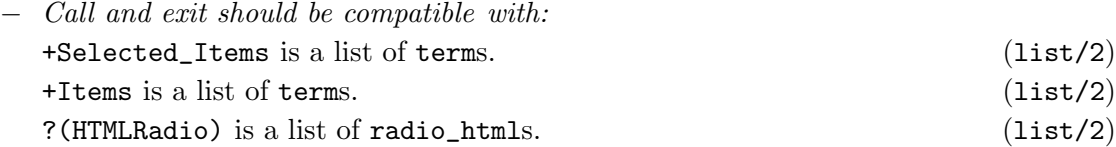

# predicate\_listref/2: PREDICATE Usage: predicate\_listref(+Items, ?(HTMLItemsRef)) − Description: Formats a list of items (Items) to a list of HTML items (HTMLItemsRef) in which each item is an hyperlink. − Call and exit should be compatible with: +Items is a list of ref\_htmls. (list/2) ?(HTMLItemsRef) is a list of item\_htmls. (list/2)

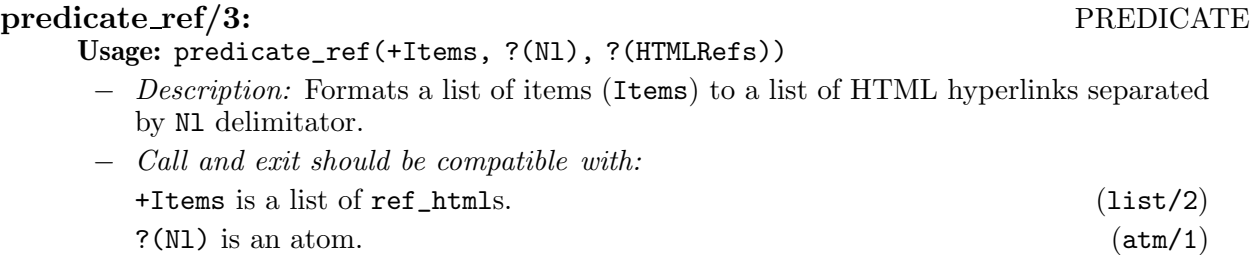

?(HTMLRefs) is a list of terms. (list/2)

# 6.3 Documentation on multifiles (code\_html)

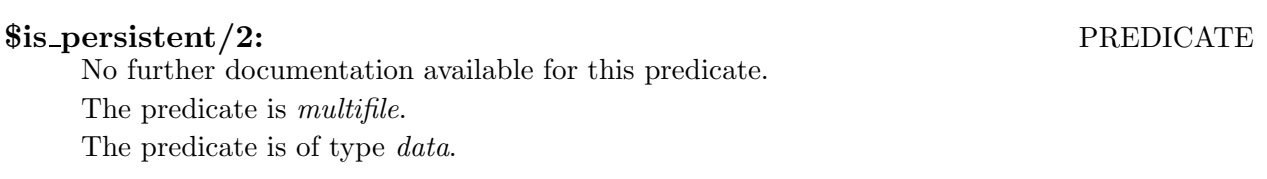

# 6.4 Documentation on internals (code\_html)

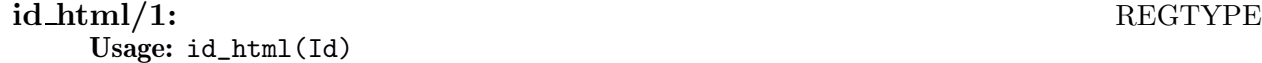

− Description: Id is an identifier associated to an entity.

## item html/1: REGTYPE

Usage: item\_html(Item)

− Description: Item is a PiLLoW term representing an HTML element of the 'item' type.

## radio\_html/1: REGTYPE

Usage: radio\_html(R)

− Description: R is an atom representing an HTML element of the 'radio' type.

## ref html/1: REGTYPE

Usage: ref\_html(R)

− Description: R is a term that contains the entity name and its associated URL.

# 6.5 Version/Change Log (code\_html)

## Version 0.1#5 (2003/12/5, 12:46:13 CET)

# 7 Security

Version: 0.1#27 (2003/12/5, 13:14:2 CET) Version of last change: 0.1#6 (2003/12/5, 12:46:48 CET) This library implements a set of predicates to implement security in the system.

# 7.1 Security requirements

The security requirements are given, on the one hand, by the functionalities that the application offers and on the other hand, by its own Web nature. About the functionalities, there are public and private accesses, and each one have different needs. About the application nature, this has an interface accessible by WWW, so it is necessary to take into account some aspects to give it the adequate security level.

# 7.2 CoLogNet Web security structure

To access to whatever of the CoLogNet nodes exists a previous authentication process based on NCSA http. This authentication process is simple, based on the conformity to a certain password. Once the user access to CoLogNet, he or she is in disposition of accessing to the application. This application offers two different scopes or views with their respective security levels, that can be:

- Public scope in which any user can access if he or she has previously accessed to CoLogNet, and requires certain control in some operations. Specifically, both deleting and modifying an entity implies a process of password request/confirmation.
- Private scope in which an authentication process based on NCSA http must be satisfactorily passed and later no control is required on operation. Specifically any entity can be deleted and modified with no restriction any.

# 7.3 Security methods

The technique used for authentication is the password request/confirmation. Each CoLogNet user has a password that allows him to access the "net", and also a password associated to each item corresponding to an entity. This password can be randomly generated by the application or given by the own user, and allows the user to delete or modify an item corresponding to an entity. Other security techniques like integrity, confidentiality and non repudation are not implemented in this application.

Besides authentication, another important security aspect implemented in this module, is how the application can decide in each moment in which execution scope is in, and ensure that there is not a fraudulent use of the execution scopes. A typical fraudulent use would be the manipulation of the URL, changing its arguments to avoid the authentication process. For it, it is necessary to implement a mechanism that does not allow these fraudulent uses. This security mechanism is implemented by associating each execution to a session identifier. Each session identifier is related to an execution scope ('public' or 'private') and an authentication that tells whether that session has been authenticated or not. This mechanism avoids both that an user skips the authentication process and that it accesses to the web through the private view without having the adequate permission.

# 7.4 Usage and interface (authentication)

```
• Library usage:
  :- use_module(library(authentication)).
• Exports:
   − Predicates:
      insert_scope/2, check_scope/2, delete_scope/1, init_scope/0,
      insert_authentication/2, check_authentication/1, delete_authentication/1,
      init_authentication/0.
   − Regular Types:
      id_session/1, scope/1, response_authentication/1.
   − Multifiles:
      $is_persistent/2.
• Other modules used:
   − System library modules:
      persdb/persdbrt.
   − Internal (engine) modules:
      hiord_rt, arithmetic, atomic_basic, attributes, basic_props, basiccontrol,
      data_facts, exceptions, io_aux, io_basic, prolog_flags, streams_basic,
      system_info, term_basic, term_compare, term_typing.
```
✡ ✠

 $\sqrt{a^2 + b^2}$ 

# 7.5 Documentation on exports (authentication)

## insert scope/2: PREDICATE

Usage: insert\_scope(+Id, +S)

- − Description: Associates to session identifier Id, the execution scope S.
- − Call and exit should be compatible with:
	- +Id is a session identifier. (id\_session/1) +S is the execution scope, which can be 'public' or 'private'. (scope/1)

## check\_scope/2: PREDICATE

Usage: check\_scope(?(Id), ?(S))

- − Description: Retrieves the execution scope S associated to the session identifier Id.
- − Call and exit should be compatible with:

 $? (Id)$  is a session identifier. (id\_session/1)

?(S) is the execution scope, which can be 'public' or 'private'.  $(scope/1)$ 

# delete\_scope/1: PREDICATE

# Usage: delete\_scope(+Id)

- − Description: Deletes the session identifier Id and its execution scope associated.
- − Call and exit should be compatible with:
	- +Id is a session identifier. (id\_session/1)

### init scope/0: PREDICATE

Usage:

− Description: Deletes all session identifiers and their associated execution scopes from the system.

## insert\_authentication/2: PREDICATE

## Usage: insert\_authentication(+Id, +A)

- − Description: Associates to session identifier Id whether has been authenticated or not  $(A)$ .
- − Call and exit should be compatible with:

+Id is a session identifier. (id\_session/1) +A states whether the authentication has been carried out or not. (response\_ authentication/1)

## check\_authentication/1: PREDICATE

Usage: check\_authentication(+Id)

- − Description: Checks out that session identifier Id has been properly authenticated.
- − Call and exit should be compatible with:

+Id is a session identifier. (id\_session/1)

## delete\_authentication/1: end and all the property of the property of the property  $\Gamma$

Usage: delete\_authentication(+Id)

- − Description: Deletes the association between a session identifier Id and its authentication.
- − Call and exit should be compatible with: +Id is a session identifier. (id\_session/1)

## init\_authentication/0: PREDICATE

Usage:

− Description: Deletes all associations among session identifiers and their authentications.

## id\_session/1: REGTYPE

Usage: id\_session(Id)

− Description: Id is a session identifier.

## $\operatorname{scope}/1\colon$  REGTYPE

Usage: scope(S)

− Description: S is the execution scope, which can be 'public' or 'private'.

## response\_authentication/1: REGTYPE

Usage: response\_authentication(A)

− Description: A states whether the authentication has been carried out or not.

# 7.6 Documentation on multifiles (authentication)

## \$is persistent/2: PREDICATE

No further documentation available for this predicate. The predicate is *multifile*. The predicate is of type *data*.

# 7.7 Documentation on internals (authentication)

## scope\_def/2: PREDICATE

scope\_def(Id, S)

Id is a session identifier and S is the execution scope associated to that identifier. The predicate is of type *data*.

## authentication/2: PREDICATE

authentication(Id, A)

Id is a session identifier and A indicates whether that session has been authenticated or not.

The predicate is of type *data*.

# 7.8 Version/Change Log (authentication)

## Version 0.1#6 (2003/12/5, 12:46:48 CET)

# 8 Information exchange protocol

## 8.1 Introduction

This chapter defines an Information Exchange Protocol among the different Web sites that belong to the CoLogNet Network. It is intended that all Web sites in the Colognet Network use this protocol to exchange data about groups, researchers, etc.

## 8.2 CoLogNet Web structure

The Colognet network consists of a set of specific Web sites related to the different areas in which the network is split. Each Web site may contain a user-updatable database to store data regarding groups, people, projects, etc, working in each area. The Information Exchange Protocol here defined will make possible the automatic exchange of data between all Colognet Web sites, in order to keep databases up-to-date among the different Web sites.

## 8.3 Protocol Definition

The communication protocol between the different Web sites will be based on the HTTP protocol, and the information exchanged will be encoded in the XML format.

## 8.3.1 Information sending

The information will be sent from a Web site to others as if it were the data coming from an HTML form whose handler is located in the destination Web site. The mimicked form would have an input field of type "file" and name "filen", and forced by such input field type the encoding of the data ("ENCTYPE") will be "multipart/form-data".

The process will require the establishment of a TCP connection to port number 80 of the destination Web site (the HTTP server port). After establishing the connection with the HTTP server, the sender application will send data composed by the required HTTP headers and a body which will contain an XML file, where the exchanged data will be encoded. The XML file should be in accordance with the XML Scheme Definition (XSD) defined in Chapter 11 [XSD associated to the XML data], page 49. After receiving and processing the sent data, if everything is correct the HTTP server should return an OK response with code 200 and the value of the 'colognet\_error' header would be 'not\_error'. Another response code or header value will indicate an error, to be exceptionally handled.

This new HTTP header is defined due to the fact that is not enough a HTTP server response with code 200 for knowing if the data has been correctly processed. The problem is that two sorts of errors can be produced in an information exchange: HTTP server error and XML file processing error. The first error is defined with code 500 in the HTTP protocol. However the second error is not defined in this protocol, so we need another way of signaling an error on XML file.

A solution would be to define a new HTTP code, but this it is not possible in this protocol. Due to this, we have decided to define a new HTTP header, which will be added to HTTP response and will point out the result of processing an XML file. This HTTP header will be named 'colognet\_error'. The current values of 'colognet\_error' are:

- error entity integrity states that there are repeated keys in the XML file.
- error\_reference\_integrity states that is not accomplished the reference integrity in the XML file.
- error\_empty states that there are empty required fields in the XML file.
- *object\_not\_found* states that an entity has not been found.
- error\_invalid\_syntax states that the XML file is not correctly formed.
- error\_category\_event states that the event category is not valid.
- error\_category\_group states that the group category is not valid.
- error\_date\_incorrect states that there is an invalid date.
- error not relations states that an item can not be deleted due to there are other items belonging to it.
- *not error* states that the XML data processing has been correct.

Note that you can define new values of the HTTP header "colognet error", if you need them.

## 8.3.2 Example of HTTP request

In the following an example is shown in order to make clear the data which is sent, using the HTTP protocol, in a database update. The data corresponds to a registration of a research group. Note that the Content-Length header has to match with the length in bytes of the data following the first blank line. Also note that the boundary can be changed, and should not occur inside the XML data.

```
POST /~clip/Projects/COLOGNET/cgi-bin/exchange/recv.cgi HTTP/1.0
Content-Type: multipart/form-data; boundary="6G+f"
Content-Length: 603
-6G+fContent-Disposition: form-data; name="filen"
Content-Type: text/xml
<register>
 <object>
  <group>
     <insta>UPM</insta>
     <instf>Universidad Politecnica de Madrid</instf>
     <wwwi>http://www.upm.es</wwwi>
     <groupa>CLIP</groupa>
     <groupf>Computing Logic: Implementation and Paralelism</groupf>
     <wwwg>http://clip.dia.fi.upm.es</wwwg>
     <category>University </category>
     <description> </description>
     <address>Campus MonteGancedo </address>
     <zip>28660</zip>
     <city>Boadilla del Monte, Madrid</city>
     <state> </state>
     <country>Spain</country>
     <password>clip </password>
     <member></member>
     <contact_person></contact_person>
     <coordinating></coordinating>
     <related></related>
     <working></working>
  </group>
```

```
</object>
 <associated_data></associated_data>
</register>
-6G+f-
```
## 8.3.3 Information reception

The reception process is equivalent to the reception by a CGI form handler of the data coming from a form, with the characteristics mentioned above.

## 8.3.4 Example of HTTP response

In the following an example is shown in order to make clear the data which is sent back, using the HTTP protocol, in a succesful database update. Note the use of the HTTP header 'colognet\_error':

HTTP/1.1 200 OK Date: Fri, 24 Oct 2003 17:33:01 GMT Server: Apache/2.0.40 (Red Hat Linux) Colognet\_Error: not\_error Content-Length: 0 Connection: close Content-Type: text/html; charset=ISO-8859-1

# 9 Reception of data

Version: 0.1#27 (2003/12/5, 13:14:2 CET)

Version of last change: 0.1#26 (2003/12/5, 13:13:39 CET)

This application, which behaves as a CGI executable, implements the reception of data, encoded in XML format. This data can come from the own Web site or from other Web sites, thus allowing the communication among the databases of the different nodes corresponding to CoLogNet. Both ways of communication are based on the HTTP protocol.

 $\sqrt{a^2 + b^2}$ 

# 9.1 Usage and interface (recv)

• Library usage:

This module is typically compiled as a CGI executable.

- Other modules used:
	- − Application modules:

../../src/areas/process\_areas, ../../src/events/process\_ events, ../../src/groups/process\_groups, ../../src/people/process\_people, ../../src/projects/process\_projects, ../../src/software/process\_software, ../../src/structs, ../../settings, ../pillow\_ext/pillow\_ext, ../xml/error\_ xml, ./send.

- − System library modules: pillow/http, pillow/html, file\_utils, lists.
- − Internal (engine) modules:

hiord\_rt, arithmetic, atomic\_basic, attributes, basic\_props, basiccontrol, data\_facts, exceptions, io\_aux, io\_basic, prolog\_flags, streams\_basic, system\_info, term\_basic, term\_compare, term\_typing.

✡ ✠

# 9.2 Documentation on internals (recv)

## main/1: PREDICATE

### Usage:

− Description: Main entry of the application. Allows to carry out the data reception encoded in XML format, through the HTTP protocol. Once the XML file is received, it is processed and the corresponding response is sent to the sender Web site.

### ask\_file/1: PREDICATE

Usage: ask\_file(?(Output))

- − Description: Output refers to the Web page created to ask the user for the XML file which will be processed.
- − Call and exit should be compatible with:

?(Output) is a term that defines the name of an HTML template to be shown, and a dictionary with values for the variables defined in that template. (output\_ template/1)

### process file/3: PREDICATE

Once the content of the XML file is received, this file is parsed and validated, and the values of its different elements are retrieved, in order to this data be processed. To better explain the different steps, we show a possible XML file, where the more important parts are indicated:

```
<register> <!-- Level 1-->
<object> <!-- Level 1.1-->

  <identifier>57</identifier>
  <insta>UPM</insta>
  <instf>Universidad Politecnica de Madrid</instf>
  <wwwi>http://www.upm.es</wwwi>
  <groupa>CLIP</groupa>
  <groupf>CLIP Lab</groupf>
  <wwwg>http:// clip.dia.fi.upm.es</wwwg>
  <category>University</category>
  <description></description>
  <address>Campus MonteGancedo</address>
  <zip>28660</zip>
  <city>Boadilla del Monte, Madrid</city>
  <state></state>
  <country>Spain</country>
  <password>CLIP</password>
  <member><person>56</person></member>
  <contact_person><person>56</person></contact_person>
  <coordinating><project>62</project></coordinating>
  <related><software>0</software></related>
   <working>
   <area>0</area>
  </working>
 </group>
</object>
<associated_data> <!-- Level 1.2-->
 <person> <!-- Level 1.2.1.-->
   <identifier>56</identifier>
   <last_name>Cabeza</last_name>
   <first_name>Daniel</first_name>
   <password>bardo</password>
 </person>
  \langle \text{project} \rangle \langle !-- Level 1.2.2 -->
   <identifier>62</identifier>
   <titlea>CoLogNet</titlea>
   <titlef>CoLogNet</titlef>
   <password>colognet</password>
 </project>
 \langle software> \langle | -- Level 1.2.3 -->
   <identifier>0</identifier>
   <namea>Ciao</namea>
   <namef>The Ciao Program Development System</namef>
   <password>ciao</password>
```

```
</software>
  \langle area \rangle \langle !-- Level 1.2.4 -->
    <identifier>0</identifier>
    <namea>Automatic Deduction Systems</namea>
    <namef>Automated Deduction Systems and Theorem Provers</namef>
    <password>jorge</password>
  </area>
</associated_data>
</register>
```
The relevant points are:

- Level 1 element. Allows to know if the operation is an insertion (register), modification (modify) or deletion (unregister).
- Level 1.1 and level 1.2 elements. The Level 1.1 is defined by the "object" node and contains all entities on which the operation is carried out. Those entities compose the level 1.1.x. On the other hand, the level 1.2 is defined by the "associated data" node and contains all auxiliary entities to the **level 1.1.x** entities. Those auxiliary entities make up the level 1.2.x.

The Chapter 11 [XSD associated to the XML data], page 49 explains the composition of all the possible XML files.

To process the XML file, two stages clearly differenced are carried out. On the one hand, the information associated to the level  $1.2.x$  is parsed, validated by a set of checks, and finally is retrieved. The checks carried out are:

- Unique identifiers. Except for the event entity, since this entity has not defined any identifier.
- Existence of the auxiliary entities.
- The required fields must be filled.

On the other hand, the data associated to the level 1.1.x is also parsed, validated and retrieved. This second step is only carried out if the previous checks have not detected any error. It is very important, in this case, establishing a correct order in the validation of entities, to avoid inconsistent situations. That is, first the less related entities are validated, and later the more related ones. The correct order would be: events, areas, projects, software, people and groups. The checks of the level 1.1.x are:

- Existence of the entity. In case of a modification or deletion.
- The required fields must be filled.
- The referential integrity must be accomplished. Except in the case of deletion.
- The category must be correct. In case it is a group or event.
- The dates must be correct. In case it is an event.

Finally if no error has been produced, the validated information is processed, that is, the data is inserted, modified or deleted.

Usage 1: process\_file(+Op, +Input, ?(Output))

− Description: When Op is 'register\_file', this service allows to insert, modify or delete an entity (or entities) by means of an XML file given in Input, from the same Web site in which the XML file will be processed. Output is an HTML template that will show the result of processing the XML file. Depending on the system configuration, the XML file will be immediately sent to the rest of Web sites or stored in an intermediate buffer.

− Call and exit should be compatible with:

+Op and register\_file unify.  $(= /2)$ +Input is a term that stores the content of a file. (input\_file\_struct/1) ?(Output) is a term that defines the name of an HTML template to be shown, and a dictionary with values for the variables defined in that template. template/1)

Usage 2: process\_file(+Op, +Input, ?(Output))

− Description: When Op is 'register\_nodes' this service allows to insert, modify or delete an entity (or entities) by means of an XML file given in Input, from other Web site. Output is the response of proccessing that XML file.

If there has not been any error, the value of 'colognet\_error' header contained in Output, is 'not\_error'. This header is added to the rest of HTTP headers that the server sends back to the sender Web site. If there has been some error, the same process is carried out adding the previous header with the value corresponding to the type of error. Also the cause of the error is added to the HTTP response body. So, it is very important to add the 'colognet\_error' header, because the sender Web site need it to know the result of the operation.

− Call and exit should be compatible with: +Op and register\_nodes unify. (= /2) +Input is a term that stores the content of a file. (input\_file\_struct/1) ?(Output) is a list of html\_terms.  $(1ist/2)$ 

# 9.3 Version/Change Log (recv)

### Version 0.1#26 (2003/12/5, 13:13:39 CET)

# 10 Sending of data

Version: 0.1#27 (2003/12/5, 13:14:2 CET)

This module implements the sending of data, encoded in XML format to other Web sites by the HTTP protocol, allowing by this way the communication between the databases corresponding to CoLogNet. Depending on the system configuration, the information will be immediately sent to the rest of Web sites or stored in an intermediate buffer.

The first type of sending is used when the data traffic is reduced or an inmediate update is required. On the contrary, the second type of sending is thought to avoid the traffic congestion among the different Web sites. For this reason, it is executed periodically by a daemon. Therefore, the XML files are put in intermediate buffers and are not immediately sent. The daemon will send a burst of data at hours determined by the administrator.

 $\sqrt{a^2 + b^2}$ 

## 10.1 Usage and interface (send)

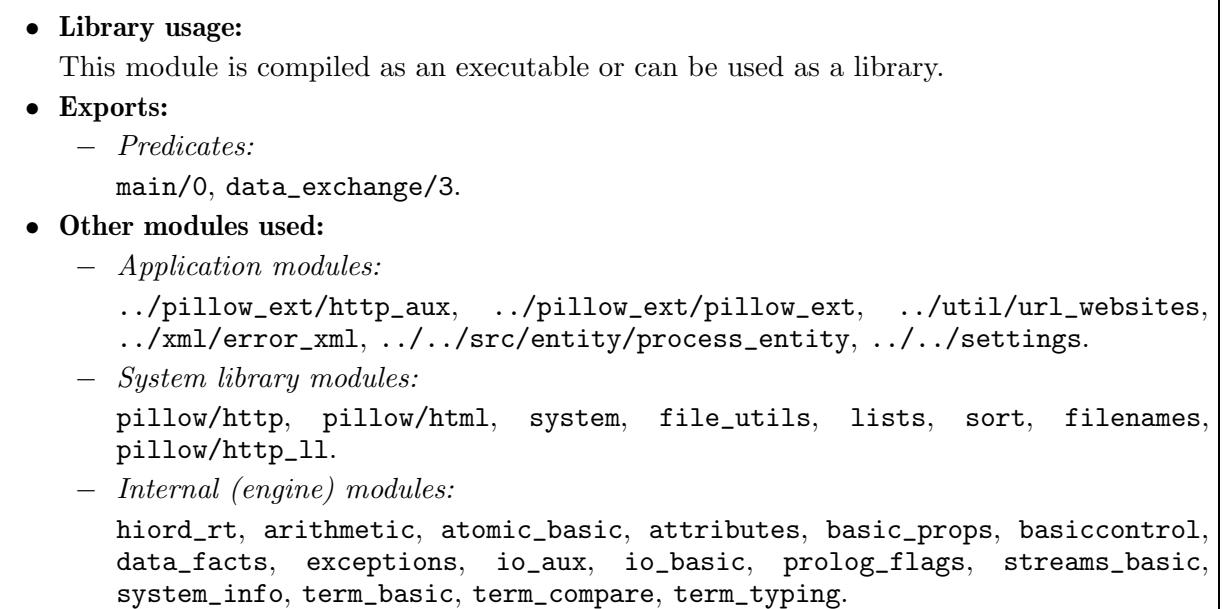

✡ ✠

# 10.2 Documentation on exports (send)

Usage:

- main/0: PREDICATE
	- − Description: Implements the process of sending of data encoded in XML format by the HTTP protocol. To this end, it obtains all the XML files stored in the intermediate buffers using the directory\_files\_mapped/2 predicate, and then the files are sent in date order to the rest of the Web sites by the send\_files/1 predicate. Both predicates are defined in this module.

### data exchange/3: PREDICATE Usage: data\_exchange(?(Buffer), +Message, ?(Entity))

− Description: Allows to send an XML file, inmediately or in batch mode, to the rest of Web sites. The way of choosing one of the two types is defined in a configuration file, called settings.pl.

If the sending of data is inmediate, this predicate sends at once a XML message Message to the rest of Web sites. These Web sites are defined by the url\_websites predicate.

On the contrary, if the sending of data is in batch mode, it creates a file with the content of Message regarding an entity Entity, in the Buffer directory. Specifically it creates an XML file and puts it in an intermediate buffer.

− Call and exit should be compatible with:

?(Buffer) is an intermediate buffer.  $(b$ uffer $/1$ ) +Message is a message in XML format. (xml\_message/1) ?(Entity) is an entity. (entity/1)

## 10.3 Documentation on internals (send)

### directory\_files\_mapped/2: PREDICATE

Usage: directory\_files\_mapped(+Buffer, ?(Files\_Mapped))

− Description: Provides in Files\_Mapped data about all the files stored in the buffer Buffer.

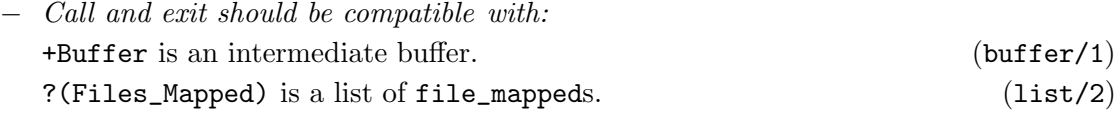

### send\_files/1: PREDICATE

Usage: send\_files(+Files)

- − Description: Sends the XML files Files from the intermediate buffers to the rest of Web sites with which exists a communication among their databases. Firstly, the Web sites URLs are obtained. These URLs are obtained by the  $url\_ websites/2$ predicate defined in the url\_websites file. This predicate allows to obtain the URL depending on the type of entity that has generated the XML file. Later a HTTP request is created (see Section 8.3.2 [Example of HTTP request], page 38), and is sent to each URL. Finally the server response is analyzed:
	- If a server error is produced (code 500), the file is not removed, waiting for being sent again. This is because of a temporal fault of the receiving server or problems in the connection.
	- If the server response is correct (code 200) the 'colognet\_error' header is analyzed to verify whether the transaction has been done correctly, or the type of error in case that it has failed. If there has not been any error, the transaction is considered as finished and the file is deleted after it has been sent to the last Web site. In other case, the system obtains information about the type of error, which is written in a log file, and the XML file is moved to a special directory to be able later analyzed the cause of the error.

− Call and exit should be compatible with:

+Files is a list of file\_mappeds. (list/2)

### buffer/1: REGTYPE

### buffer(B)

B is an intermediate buffer managed by the system to store temporally the XML files, generated by the different transactions carried out in the Web site. The different types of buffers are:

- areas stores the XML files associated to areas.
- events stores the XML files associated to events.
- groups stores the XML files associated to groups.
- people stores the XML files associated to people.
- projects stores the XML files associated to projects.
- software stores the XML files associated to software.
- all stores the XML files received from the own Web site.

### Usage: buffer(B)

− Description: B is an intermediate buffer.

## file\_mapped/1: REGTYPE

### file\_mapped(F)

F contains information about an XML file. This information is a tuple  $s(Time,Name,Entity)$  where:

- *Time* is the date when the XML file was created.
- *Name* is the complete path of the XML file.
- *Entity* is the XML file entity.

## Usage: file\_mapped(F)

− Description: F contains information about an XML file.

### xml\_message/1: REGTYPE

Usage: xml\_message(M)

− Description: M is a message in XML format.

# 10.4 Version/Change Log (send)

## Version 0.1#27 (2003/12/5, 13:14:2 CET)

# 11 XSD associated to the XML data

Version: 0.1#27 (2003/12/5, 13:14:2 CET)

Version of last change: 0.1#7 (2003/12/5, 12:47:36 CET)

The communication among the different Web sites is carried out by a data exchange that allows to keep updated among themselves their databases. This exchange data is encoded in XML format. Specifically three different XSD (XML Scheme Definition) have been defined for each type of transaction: insertion, modification and deletion.

## 11.1 Insertion XSD

```
<?xml version="1.0" encoding="UTF-8"?>
<xs:schema targetNamespace="TypesScheme"
xmlns:xs="http://www.w3.org/2001/XMLSchema"
xmlns:register="TypesScheme" elementFormDefault="qualified"
attributeFormDefault="unqualified">
<!-- Simples Types Declaration -->
<xs:simpleType name="email">
  <xs:restriction base="xs:string">
    \langle x s : pattern value = "\langle \wedge w | _ + @((\wedge w | _ + \wedge \wedge w | _ + \wedge w))</xs:restriction>
</xs:simpleType>
<xs:simpleType name="not_empty">
  <xs:restriction base="xs:string">
    <xs:whiteSpace value="collapse"/>
    <xs:pattern value="(.)+"/>
  </xs:restriction>
</xs:simpleType>
<xs:simpleType name="category_group">
  <xs:restriction base="xs:string">
    <xs:enumeration value="Company"/>
    <xs:enumeration value="Non profit research institute"/>
    <xs:enumeration value="Research institute"/>
    <xs:enumeration value="University"/>
  </xs:restriction>
</xs:simpleType>
<xs:simpleType name="category_event">
  <xs:restriction base="xs:string">
    <xs:enumeration value="Workshop"/>
    <xs:enumeration value="Conference"/>
    <xs:enumeration value="Symposium"/>
    <xs:enumeration value="Congress"/>
  </xs:restriction>
</xs:simpleType>
```

```
<!-- Global Elements Definition-->
```

```
<xs:element name="password" type="register:not_empty"/>
<xs:element name="identifier" type="xs:integer"/>
<!-- Global Groups Definition-->
<xs:group name="location">
  <xs:sequence>
    <xs:element name="address" type="register:not_empty"/>
    <xs:element name="zip" type="register:not_empty"/>
    <xs:element name="city" type="register:not_empty"/>
    <xs:element name="state" type="xs:string"/>
    <xs:element name="country" type="register:not_empty"/>
  </xs:sequence>
</xs:group>
<!-- General Definition -->
<xs:element name="register">
<xs:complexType>
<xs:sequence>
<xs:element name="object">
<xs:complexType>
<xs:sequence>
<xs:element name="group" minOccurs="0" maxOccurs="unbounded">
<xs:complexType>
<xs:sequence>
<xs:element ref="register:identifier"/>
<xs:element name="insta" type="register:not_empty"/>
<xs:element name="instf" type="register:not_empty"/>
<xs:element name="wwwi" type="register:not_empty"/>
<xs:element name="groupa" type="register:not_empty"/>
<xs:element name="groupf" type="register:not_empty"/>
<xs:element name="wwwg" type="register:not_empty"/>
<xs:element name="category" type="register:category_group"/>
<xs:element name="description" type="xs:string"/>
<xs:group ref="register:location"/>
<xs:element ref="register:password"/>
<xs:element name="member">
<xs:complexType>
<xs:sequence>
<xs:element name="person" type="xs:integer"
minOccurs="0" maxOccurs="unbounded"/>
</xs:sequence>
</xs:complexType>
</xs:element>
<xs:element name="contact_person">
<xs:complexType>
<xs:sequence>
<xs:element name="person" type="xs:integer"
minOccurs="0" maxOccurs="unbounded"/>
</xs:sequence>
```

```
</xs:complexType>
</xs:element>
<xs:element name="coordinating">
<xs:complexType>
<xs:sequence>
<xs:element name="project" type="xs:integer"
minOccurs="0" maxOccurs="unbounded"/>
</xs:sequence>
</xs:complexType>
</xs:element>
<xs:element name="related">
<xs:complexType>
<xs:sequence>
<xs:element name="software" type="xs:integer"
minOccurs="0" maxOccurs="unbounded"/>
</xs:sequence>
</xs:complexType>
</xs:element>
<xs:element name="working">
<xs:complexType>
<xs:sequence>
<xs:element name="area" type="xs:integer"
minOccurs="0" maxOccurs="unbounded"/>
</xs:sequence>
</xs:complexType>
</xs:element>
</xs:sequence>
</xs:complexType>
</xs:element>
<xs:element name="person" minOccurs="0" maxOccurs="unbounded">
<xs:complexType>
<xs:sequence>
<xs:element ref="register:identifier"/>
<xs:element name="last_name" type="register:not_empty"/>
<xs:element name="first_name" type="register:not_empty"/>
<xs:element name="title" type="register:not_empty"/>
<xs:element name="www" type="register:not_empty"/>
<xs:element name="email" type="register:email"/>
<xs:element name="phone" type="xs:positiveInteger"/>
<xs:element name="fax" type="xs:string"/>
<xs:element name="description" type="xs:string"/>
<xs:group ref="register:location"/>
<xs:element ref="register:password"/>
<xs:element name="member">
<xs:complexType>
<xs:sequence>
```

```
<xs:element name="group" type="xs:integer"
minOccurs="0" maxOccurs="unbounded"/>
</xs:sequence>
</xs:complexType>
</xs:element>
<xs:element name="contact_person">
<xs:complexType>
<xs:sequence>
<xs:element name="group" type="xs:integer"
minOccurs="0" maxOccurs="unbounded"/>
</xs:sequence>
</xs:complexType>
</xs:element>
<xs:element name="contact_software">
<xs:complexType>
<xs:sequence>
<xs:element name="software" type="xs:integer"
minOccurs="0" maxOccurs="unbounded"/>
</xs:sequence>
</xs:complexType>
</xs:element>
</xs:sequence>
</xs:complexType>
</xs:element>
<xs:element name="project" minOccurs="0" maxOccurs="unbounded">
<xs:complexType>
<xs:sequence>
<xs:element ref="register:identifier"/>
<xs:element name="titlea" type="register:not_empty"/>
<xs:element name="titlef" type="register:not_empty"/>
<xs:element name="www" type="register:not_empty"/>
<xs:element name="category" type="register:not_empty"/>
<xs:element name="description" type="xs:string"/>
<xs:element name="comment" type="xs:string"/>
<xs:element ref="register:password"/>
<xs:element name="coordinating">
<xs:complexType>
<xs:sequence>
<xs:element name="group" type="xs:integer"
minOccurs="0" maxOccurs="unbounded"/>
</xs:sequence>
</xs:complexType>
</xs:element>
</xs:sequence>
</xs:complexType>
</xs:element>
```

```
<xs:complexType>
<xs:sequence>
<xs:element ref="register:identifier"/>
<xs:element name="namea" type="register:not_empty"/>
<xs:element name="namef" type="register:not_empty"/>
<xs:element name="www" type="register:not_empty"/>
<xs:element name="ftp" type="register:not_empty"/>
<xs:element name="platforms" type="register:not_empty"/>
<xs:element name="availability" type="register:not_empty"/>
<xs:element name="description" type="xs:string"/>
<xs:element ref="register:password"/>
<xs:element name="contact_software" minOccurs="0">
<xs:complexType>
<xs:sequence>
<xs:element name="person" type="xs:integer"
minOccurs="0" maxOccurs="unbounded"/>
\langle xs:sequence \rangle</xs:complexType>
</xs:element>
<xs:element name="related">
<xs:complexType>
<xs:sequence>
<xs:element name="group" type="xs:integer"
minOccurs="0" maxOccurs="unbounded"/>
</xs:sequence>
</xs:complexType>
</xs:element>
\langle x s : \text{sequence} \rangle</xs:complexType>
</xs:element>
<xs:element name="event" minOccurs="0" maxOccurs="unbounded">
<xs:complexType>
<xs:sequence>
<xs:element name="title" type="register:not_empty"/>
<xs:element name="category" type="register:category_event"/>
<xs:element name="city" type="register:not_empty"/>
<xs:element name="country" type="register:not_empty"/>
<xs:element name="first_date" type="xs:date"/>
<xs:element name="last_date" type="xs:date"/>
<xs:element name="deadline" type="xs:date"/>
<xs:element name="comment" type="xs:string"/>
<xs:element name="person_contact" type="register:not_empty"/>
<xs:element name="email" type="register:email"/>
<xs:element ref="register:password"/>
</xs:sequence>
</xs:complexType>
</xs:element>
```

```
<xs:element name="area" minOccurs="0" maxOccurs="unbounded">
<xs:complexType>
<xs:sequence>
<xs:element ref="register:identifier"/>
<xs:element name="namea" type="register:not_empty"/>
<xs:element name="namef" type="register:not_empty"/>
<xs:element name="description" type="xs:string"/>
<xs:element ref="register:password"/>
</xs:sequence>
</xs:complexType>
</xs:element>
</xs:sequence>
</xs:complexType>
</xs:element>
<xs:element name="associated_data">
<xs:complexType>
<xs:sequence>
<xs:element name="group" minOccurs="0" maxOccurs="unbounded">
<xs:complexType>
<xs:sequence>
<xs:element ref="register:identifier"/>
<xs:element name="wwwi" type="register:not_empty"/>
<xs:element name="wwwg" type="register:not_empty"/>
<xs:element ref="register:password"/>
</xs:sequence>
</xs:complexType>
</xs:element>
<xs:element name="person" minOccurs="0" maxOccurs="unbounded">
<xs:complexType>
<xs:sequence>
<xs:element ref="register:identifier"/>
<xs:element name="last_name" type="register:not_empty"/>
<xs:element name="first_name" type="register:not_empty"/>
<xs:element ref="register:password"/>
</xs:sequence>
</xs:complexType>
</xs:element>
<xs:element name="project" minOccurs="0" maxOccurs="unbounded">
<xs:complexType>
<xs:sequence>
<xs:element ref="register:identifier"/>
<xs:element name="titlea" type="register:not_empty"/>
<xs:element name="titlef" type="register:not_empty"/>
<xs:element ref="register:password"/>
</xs:sequence>
</xs:complexType>
</xs:element>
```

```
<xs:element name="software" minOccurs="0" maxOccurs="unbounded">
<xs:complexType>
<xs:sequence>
<xs:element ref="register:identifier"/>
<xs:element name="namea" type="register:not_empty"/>
<xs:element name="namef" type="register:not_empty"/>
<xs:element ref="register:password"/>
</xs:sequence>
</xs:complexType>
</xs:element>
<xs:element name="area" minOccurs="0" maxOccurs="unbounded">
<xs:complexType>
<xs:sequence>
<xs:element ref="register:identifier"/>
<xs:element name="namea" type="register:not_empty"/>
<xs:element name="namef" type="register:not_empty"/>
<xs:element ref="register:password"/>
</xs:sequence>
</xs:complexType>
</xs:element>
</xs:sequence>
</xs:complexType>
</xs:element>
</xs:sequence>
</xs:complexType>
  <xs:key name="GroupObjectKey">
    <xs:selector xpath="register:object/register:group"/>
    <xs:field xpath="register:identifier"/>
  </xs:key>
  <xs:key name="PersonObjectKey">
    <xs:selector xpath="register:object/register:person"/>
    <xs:field xpath="register:identifier"/>
  </xs:key>
  <xs:key name="ProjectObjectKey">
    <xs:selector xpath="register:object/register:project"/>
    <xs:field xpath="register:identifier"/>
  </xs:key>
  <xs:key name="SoftwareObjectKey">
    <xs:selector xpath="register:object/register:software"/>
    <xs:field xpath="register:identifier"/>
  </xs:key>
  <xs:key name="AreaObjectKey">
    <xs:selector xpath="register:object/register:area"/>
    <xs:field xpath="register:identifier"/>
  </xs:key>
  <xs:key name="GroupAssociatedKey">
    <xs:selector xpath="register:associated_data/register:group"/>
    <xs:field xpath="register:identifier"/>
```

```
</xs:key>
  <xs:key name="PersonAssociatedKey">
    <xs:selector xpath="register:associated_data/register:person"/>
    <xs:field xpath="register:identifier"/>
  </xs:key>
  <xs:key name="ProjectAssociatedKey">
    <xs:selector xpath="register:associated_data/register:project"/>
    <xs:field xpath="register:identifier"/>
  </xs:key>
  <xs:key name="SoftwareAssociatedKey">
    <xs:selector xpath="register:associated_data/register:software"/>
    <xs:field xpath="register:identifier"/>
  </xs:key>
  <xs:key name="AreaAssociatedKey">
    <xs:selector xpath="register:associated_data/register:area"/>
    <xs:field xpath="register:identifier"/>
  </xs:key>
   </xs:element>
</xs:schema>
```
# 11.2 Modification XSD

```
<?xml version="1.0" encoding="UTF-8"?>
<xs:schema targetNamespace="TypesScheme" xmlns:modify="TypesScheme"
 xmlns:xs="http://www.w3.org/2001/XMLSchema"
 elementFormDefault="qualified" attributeFormDefault="unqualified">
<!-- Simples Types Declaration -->
<xs:simpleType name="email">
  <xs:restriction base="xs:string">
    \langle xs:pattern value="(\wedge w|_-)+@((\wedge w|_-)+\wedge.)+(\wedge w|_-)+"/>
  </xs:restriction>
</xs:simpleType>
<xs:simpleType name="not_empty">
  <xs:restriction base="xs:string">
    <xs:whiteSpace value="collapse"/>
    <xs:pattern value="(.)+"/>
  </xs:restriction>
</xs:simpleType>
<xs:simpleType name="category_group">
  <xs:restriction base="xs:string">
    <xs:enumeration value="Company"/>
    <xs:enumeration value="Non profit research institute"/>
    <xs:enumeration value="Research institute"/>
    <xs:enumeration value="University"/>
  </xs:restriction>
</xs:simpleType>
```

```
<xs:simpleType name="category_event">
  <xs:restriction base="xs:string">
    <xs:enumeration value="Workshop"/>
    <xs:enumeration value="Conference"/>
    <xs:enumeration value="Symposium"/>
    <xs:enumeration value="Congress"/>
  </xs:restriction>
</xs:simpleType>
<!-- Global Elements Definition-->
<xs:element name="password" type="modify:not_empty"/>
<xs:element name="identifier" type="xs:integer"/>
<!-- Global Groups Definition-->
<xs:group name="location">
  <xs:sequence>
    <xs:element name="address" type="modify:not_empty"/>
    <xs:element name="zip" type="modify:not_empty"/>
    <xs:element name="city" type="modify:not_empty"/>
    <xs:element name="state" type="xs:string"/>
    <xs:element name="country" type="modify:not_empty"/>
  </xs:sequence>
</xs:group>
<!-- General Definition -->
<xs:element name="modify">
<xs:complexType>
<xs:sequence>
<xs:element name="object">
<xs:complexType>
<xs:sequence>
<xs:element name="group" minOccurs="0" maxOccurs="unbounded">
<xs:complexType>
<xs:sequence>
<xs:element ref="modify:identifier"/>
<xs:element name="insta" type="modify:not_empty"/>
<xs:element name="instf" type="modify:not_empty"/>
<xs:element name="wwwi" type="modify:not_empty"/>
<xs:element name="wwwg" type="modify:not_empty"/>
<xs:element name="category" type="modify:category_group"/>
<xs:element name="description" type="xs:string" />
<xs:group ref="modify:location"/>
<xs:element name="old_groupa" type="modify:not_empty"/>
<xs:element name="new_groupa" type="modify:not_empty"/>
<xs:element name="old_groupf" type="modify:not_empty"/>
<xs:element name="new_groupf" type="modify:not_empty"/>
<xs:element name="old_password" type="modify:not_empty"/>
```

```
<xs:element name="new_password" type="modify:not_empty"/>
<xs:element name="member">
<xs:complexType>
<xs:sequence>
<xs:element name="person" type="xs:integer"
minOccurs="0" maxOccurs="unbounded"/>
</xs:sequence>
</xs:complexType>
</xs:element>
<xs:element name="contact_person">
<xs:complexType>
<xs:sequence>
<xs:element name="person" type="xs:integer"
minOccurs="0" maxOccurs="unbounded"/>
</xs:sequence>
</xs:complexType>
</xs:element>
<xs:element name="coordinating">
<xs:complexType>
<xs:sequence>
<xs:element name="project" type="xs:integer"
minOccurs="0" maxOccurs="unbounded"/>
</xs:sequence>
</xs:complexType>
</xs:element>
<xs:element name="related">
<xs:complexType>
<xs:sequence>
<xs:element name="software" type="xs:integer"
minOccurs="0" maxOccurs="unbounded"/>
</xs:sequence>
</xs:complexType>
</xs:element>
<xs:element name="working">
<xs:complexType>
<xs:sequence>
<xs:element name="area" type="xs:integer"
minOccurs="0" maxOccurs="unbounded"/>
</xs:sequence>
</xs:complexType>
</xs:element>
</xs:sequence>
</xs:complexType>
</xs:element>
```
<xs:element name="person" minOccurs="0" maxOccurs="unbounded">

```
<xs:complexType>
<xs:sequence>
<xs:element ref="modify:identifier"/>
<xs:element name="title" type="modify:not_empty"/>
<xs:element name="www" type="modify:not_empty"/>
<xs:element name="email" type="modify:email"/>
<xs:element name="phone" type="xs:positiveInteger"/>
<xs:element name="fax" type="xs:string"/>
<xs:element name="description" type="xs:string"/>
<xs:group ref="modify:location"/>
<xs:element name="old_last_name" type="modify:not_empty"/>
<xs:element name="new_last_name" type="modify:not_empty"/>
<xs:element name="old_first_name" type="modify:not_empty"/>
<xs:element name="new_first_name" type="modify:not_empty"/>
<xs:element name="old_password" type="modify:not_empty"/>
<xs:element name="new_password" type="modify:not_empty"/>
<xs:element name="member">
<xs:complexType>
<xs:sequence>
<xs:element name="group" type="xs:integer"
minOccurs="0" maxOccurs="unbounded"/>
</xs:sequence>
</xs:complexType>
</xs:element>
<xs:element name="contact_person">
<xs:complexType>
<xs:sequence>
<xs:element name="group" type="xs:integer"
minOccurs="0" maxOccurs="unbounded"/>
</xs:sequence>
</xs:complexType>
</xs:element>
<xs:element name="contact_software">
<xs:complexType>
<xs:sequence>
<xs:element name="software" type="xs:integer"
minOccurs="0" maxOccurs="unbounded"/>
\langle x s : \text{sequence} \rangle</xs:complexType>
</xs:element>
</xs:sequence>
</xs:complexType>
</xs:element>
<xs:element name="project" minOccurs="0" maxOccurs="unbounded">
<xs:complexType>
<xs:sequence>
<xs:element ref="modify:identifier"/>
```

```
<xs:element name="www" type="modify:not_empty"/>
<xs:element name="category" type="modify:not_empty"/>
<xs:element name="description" type="xs:string"/>
<xs:element name="comment" type="xs:string" />
<xs:element name="old_titlea" type="modify:not_empty"/>
<xs:element name="new_titlea" type="modify:not_empty"/>
<xs:element name="old_titlef" type="modify:not_empty"/>
<xs:element name="new_titlef" type="modify:not_empty"/>
<xs:element name="old_password" type="modify:not_empty"/>
<xs:element name="new_password" type="modify:not_empty"/>
<xs:element name="coordinating">
<xs:complexType>
<xs:sequence>
<xs:element name="group" type="xs:integer"
minOccurs="0" maxOccurs="unbounded"/>
</xs:sequence>
</xs:complexType>
</xs:element>
</xs:sequence>
</xs:complexType>
</xs:element>
<xs:element name="software" minOccurs="0" maxOccurs="unbounded">
<xs:complexType>
<xs:sequence>
<xs:element ref="modify:identifier"/>
<xs:element name="www" type="modify:not_empty"/>
<xs:element name="ftp" type="modify:not_empty"/>
<xs:element name="platforms" type="modify:not_empty"/>
<xs:element name="availability" type="modify:not_empty"/>
<xs:element name="description" type="xs:string"/>
<xs:element name="old_namea" type="modify:not_empty"/>
<xs:element name="new_namea" type="modify:not_empty"/>
<xs:element name="old_namef" type="modify:not_empty"/>
<xs:element name="new_namef" type="modify:not_empty"/>
<xs:element name="old_password" type="modify:not_empty"/>
<xs:element name="new_password" type="modify:not_empty"/>
<xs:element name="contact_software" minOccurs="0">
<xs:complexType>
<xs:sequence>
<xs:element name="person" type="xs:integer"
minOccurs="0" maxOccurs="unbounded"/>
</xs:sequence>
</xs:complexType>
</xs:element>
<xs:element name="related">
<xs:complexType>
```
<xs:sequence>

```
<xs:element name="group" type="xs:integer"
minOccurs="0" maxOccurs="unbounded"/>
</xs:sequence>
</xs:complexType>
</xs:element>
</xs:sequence>
</xs:complexType>
</xs:element>
<xs:element name="event" minOccurs="0" maxOccurs="unbounded">
<xs:complexType>
<xs:sequence>
<xs:element name="category" type="modify:category_event"/>
<xs:element name="city" type="modify:not_empty"/>
<xs:element name="country" type="modify:not_empty"/>
<xs:element name="first_date" type="xs:date"/>
<xs:element name="last_date" type="xs:date"/>
<xs:element name="deadline" type="xs:date"/>
<xs:element name="comment" type="xs:string"/>
<xs:element name="person_contact" type="modify:not_empty"/>
<xs:element name="email" type="modify:email"/>
<xs:element name="old_title" type="modify:not_empty"/>
<xs:element name="new_title" type="modify:not_empty"/>
<xs:element name="old_password" type="modify:not_empty"/>
<xs:element name="new_password" type="modify:not_empty"/>
</xs:sequence>
</xs:complexType>
</xs:element>
<xs:element name="area" minOccurs="0" maxOccurs="unbounded">
<xs:complexType>
<xs:sequence>
<xs:element ref="modify:identifier"/>
<xs:element name="description" type="xs:string"/>
<xs:element name="old_namea" type="modify:not_empty"/>
<xs:element name="new_namea" type="modify:not_empty"/>
<xs:element name="old_namef" type="modify:not_empty"/>
<xs:element name="new_namef" type="modify:not_empty"/>
<xs:element name="old_password" type="modify:not_empty"/>
<xs:element name="new_password" type="modify:not_empty"/>
</xs:sequence>
</xs:complexType>
</xs:element>
</xs:sequence>
</xs:complexType>
</xs:element>
<xs:element name="associated_data">
<xs:complexType>
<xs:sequence>
```
```
<xs:element name="group" minOccurs="0" maxOccurs="unbounded">
<xs:complexType>
<xs:sequence>
<xs:element ref="modify:identifier"/>
<xs:element name="wwwi" type="modify:not_empty"/>
<xs:element name="wwwg" type="modify:not_empty"/>
<xs:element ref="modify:password"/>
</xs:sequence>
</xs:complexType>
</xs:element>
<xs:element name="person" minOccurs="0" maxOccurs="unbounded">
<xs:complexType>
<xs:sequence>
<xs:element ref="modify:identifier"/>
<xs:element name="last_name" type="modify:not_empty"/>
<xs:element name="first_name" type="modify:not_empty"/>
<xs:element ref="modify:password"/>
\langle x s : \text{sequence} \rangle</xs:complexType>
</xs:element>
<xs:element name="project" minOccurs="0" maxOccurs="unbounded">
<xs:complexType>
<xs:sequence>
<xs:element ref="modify:identifier"/>
<xs:element name="titlea" type="modify:not_empty"/>
<xs:element name="titlef" type="modify:not_empty"/>
<xs:element ref="modify:password"/>
</xs:sequence>
</xs:complexType>
</xs:element>
<xs:element name="software" minOccurs="0" maxOccurs="unbounded">
<xs:complexType>
<xs:sequence>
<xs:element ref="modify:identifier"/>
<xs:element name="namea" type="modify:not_empty"/>
<xs:element name="namef" type="modify:not_empty"/>
<xs:element ref="modify:password"/>
</xs:sequence>
</xs:complexType>
</xs:element>
<xs:element name="area" minOccurs="0" maxOccurs="unbounded">
<xs:complexType>
<xs:sequence>
<xs:element ref="modify:identifier"/>
<xs:element name="namea" type="modify:not_empty"/>
<xs:element name="namef" type="modify:not_empty"/>
<xs:element ref="modify:password"/>
```

```
</xs:sequence>
</xs:complexType>
</xs:element>
</xs:sequence>
</xs:complexType>
</xs:element>
</xs:sequence>
</xs:complexType>
    <xs:key name="GroupObjectKey">
        <xs:selector xpath="modify:object/modify:group"/>
        <xs:field xpath="modify:identifier"/>
    </xs:key>
    <xs:key name="PersonObjectKey">
        <xs:selector xpath="modify:object/modify:person"/>
        <xs:field xpath="modify:identifier"/>
    </xs:key>
    <xs:key name="ProjectObjectKey">
        <xs:selector xpath="modify:object/modify:project"/>
        <xs:field xpath="modify:identifier"/>
    </xs:key>
    <xs:key name="SoftwareObjectKey">
        <xs:selector xpath="modify:object/modify:software"/>
        <xs:field xpath="modify:identifier"/>
    </xs:key>
    <xs:key name="AreaObjectKey">
        <xs:selector xpath="modify:object/modify:area"/>
        <xs:field xpath="modify:identifier"/>
    </xs:key>
    <xs:key name="GroupAssociatedKey">
        <xs:selector xpath="modify:associated_data/modify:group"/>
        <xs:field xpath="modify:identifier"/>
    </xs:key>
    <xs:key name="PersonAssociatedKey">
        <xs:selector xpath="modify:associated_data/modify:person"/>
        <xs:field xpath="modify:identifier"/>
    </xs:key>
    <xs:key name="ProjectAssociatedKey">
        <xs:selector xpath="modify:associated_data/modify:project"/>
        <xs:field xpath="modify:identifier"/>
    </xs:key>
    <xs:key name="SoftwareAssociatedKey">
        <xs:selector xpath="modify:associated_data/modify:software"/>
        <xs:field xpath="modify:identifier"/>
    </xs:key>
    <xs:key name="AreaAssociatedKey">
        <xs:selector xpath="modify:associated_data/modify:area"/>
        <xs:field xpath="modify:identifier"/>
    </xs:key>
   </xs:element>
</xs:schema>
```
## 11.3 Deletion XSD

```
<?xml version="1.0" encoding="UTF-8"?>
<xs:schema targetNamespace="TypesScheme"
 xmlns:unregister="TypesScheme"
 xmlns:xs="http://www.w3.org/2001/XMLSchema"
 elementFormDefault="qualified" attributeFormDefault="unqualified">
<!-- Simples Types Declaration -->
<xs:simpleType name="not_empty">
  <xs:restriction base="xs:string">
    <xs:whiteSpace value="collapse"/>
    <xs:pattern value="(.)+"/>
  </xs:restriction>
</xs:simpleType>
<!-- Global Elements Definition-->
<xs:element name="password" type="unregister:not_empty"/>
<!-- Entities Definition -->
<xs:element name="unregister">
<xs:complexType>
<xs:sequence>
<xs:element name="object">
<xs:complexType>
<xs:sequence>
<xs:element name="group" minOccurs="0" maxOccurs="unbounded">
<xs:complexType>
<xs:sequence>
<xs:element name="groupa" type="unregister:not_empty"/>
<xs:element name="groupf" type="unregister:not_empty"/>
<xs:element ref="unregister:password"/>
</xs:sequence>
</xs:complexType>
</xs:element>
<xs:element name="person" minOccurs="0" maxOccurs="unbounded">
<xs:complexType>
<xs:sequence>
<xs:element name="last_name" type="unregister:not_empty"/>
<xs:element name="first_name" type="unregister:not_empty"/>
<xs:element ref="unregister:password"/>
</xs:sequence>
</xs:complexType>
</xs:element>
```

```
<xs:element name="project" minOccurs="0" maxOccurs="unbounded">
<xs:complexType>
<xs:sequence>
<xs:element name="titlea" type="unregister:not_empty"/>
<xs:element name="titlef" type="unregister:not_empty"/>
<xs:element ref="unregister:password"/>
</xs:sequence>
</xs:complexType>
</xs:element>
<xs:element name="software" minOccurs="0" maxOccurs="unbounded">
<xs:complexType>
<xs:sequence>
<xs:element name="namea" type="unregister:not_empty"/>
<xs:element name="namef" type="unregister:not_empty"/>
<xs:element ref="unregister:password"/>
</xs:sequence>
</xs:complexType>
</xs:element>
<xs:element name="event" minOccurs="0" maxOccurs="unbounded">
<xs:complexType>
<xs:sequence>
<xs:element name="title" type="unregister:not_empty"/>
<xs:element ref="unregister:password"/>
</xs:sequence>
</xs:complexType>
</xs:element>
<xs:element name="area" minOccurs="0" maxOccurs="unbounded">
<xs:complexType>
<xs:sequence>
<xs:element name="namea" type="unregister:not_empty"/>
<xs:element name="namef" type="unregister:not_empty"/>
<xs:element ref="unregister:password"/>
</xs:sequence>
</xs:complexType>
</xs:element>
</xs:sequence>
</xs:complexType>
</xs:element>
<xs:element name="associated_data"/>
</xs:sequence>
</xs:complexType>
</xs:element>
</xs:schema>
```
In the following, XML examples are defined for each one of the possible transactions.

# 11.4 Example of Insertion

```
<register>
<object>
 <group>
  <identifier>57</identifier>
   <insta>UPM</insta>
   <instf>Universidad Politecnica de Madrid</instf>
   <wwwi>http://www.upm.es</wwwi>
   <groupa>CLIP</groupa>
   <groupf>CLIP Lab</groupf>
   <wwwg>http:// clip.dia.fi.upm.es</wwwg>
   <category>University</category>
   <description></description>
   <address>Campus MonteGancedo</address>
   <zip>28660</zip>
   <city>Boadilla del Monte, Madrid</city>
   <state></state>
   <country>Spain</country>
   <password>CLIP</password>
   <member><person>56</person></member>
   <contact_person><person>56</person></contact_person>
   <coordinating><project>62</project></coordinating>
   <related><software>0</software></related>
   <working>
    <area>0</area>
   <area>3</area>
   <area>2</area>
    <area>1</area>
   </working>
</group>
</object>
<associated_data>
  <person>
    <identifier>56</identifier>
    <last_name>Cabeza</last_name>
    <first_name>Daniel</first_name>
    <password>bardo</password>
  </person>
  <project>
    <identifier>62</identifier>
    <titlea>CoLogNet</titlea>
    <titlef>CoLogNet</titlef>
    <password>colognet</password>
  </project>
  <software>
    <identifier>0</identifier>
    <namea>Ciao</namea>
    <namef>The Ciao Program Development System</namef>
    <password>ciao</password>
  </software>
  <area>
```

```
<identifier>0</identifier>
     <namea>Automatic Deduction Systems</namea>
     <namef>Automated Deduction Systems and Theorem Provers</namef>
     <password>jorge</password>
   </area>
   <area>
     <identifier>3</identifier>
     <namea>Logic Programming</namea>
     <namef>Logic Programming</namef>
     <password>jorge</password>
   </area>
   <area>
     <identifier>2</identifier>
     <namea>Data Mining</namea>
     <namef>Data Mining</namef>
     <password>jorge</password>
   </area>
   <area>
     <identifier>1</identifier>
     <namea>CL Systems</namea>
     <namef>Computational Logic Systems</namef>
     <password>jorge</password>
   </area>
 </associated_data>
</register>
```
# 11.5 Example of Modification

```
<modify>
<object>
 <person>
   <identifier>56</identifier>
   <title>Mr</title>
   <www>http://clip.dia.fi.upm.es/~bardo</www>
   <email>bardo@clip.dia.fi.upm.es</email>
   <phone>123456789</phone>
   <fax></fax>
   <description></description>
   <address>Campus MonteGancedo</address>
   <zip>28660</zip>
   <city>Boadilla del Monte, Madrid</city>
   <state></state>
   <country>Spain</country>
   <old_last_name>Cabeza</old_last_name>
   <new_last_name>Cabeza</new_last_name>
   <old_first_name>Daniel</old_first_name>
   <new_first_name>Daniel</new_first_name>
   <old_password>bardo</old_password>
   <new_password>CLIP</new_password>
```

```
<member><group>26</group></member>
    <contact_person></contact_person>
    <contact_software><software>0</software></contact_software>
  </person>
</object>
 <associated_data>
  <group>
    <identifier>26</identifier>
    <groupa>CLIP</groupa>
    <groupf>CLIP Lab</groupf>
    <password>clip</password>
  </group>
  <software>
    <identifier>0</identifier>
    <namea>Ciao</namea>
    <namef>The Ciao Program Development System</namef>
    <password>ciao</password>
  </software>
</associated_data>
</modify>
```
# 11.6 Example of Deletion

```
<unregister>
 <object>
   <group>
     <groupa>jorge</groupa>
     <groupf>jorge</groupf>
     <password>jorge</password>
   </group>
</object>
<associated_data> </associated_data>
</unregister>
```
# 11.7 Version/Change Log (xsd)

```
Version 0.1#7 (2003/12/5, 12:47:36 CET)
           Started automatic documentation (Jorge Navas)
```
# 12 Parsing, validating and retrieving of XML files

Version: 0.1#27 (2003/12/5, 13:14:2 CET)

Version of last change: 0.1#8 (2003/12/5, 12:47:52 CET)

This module allows to parser an XML file, to validate its content and to retrieve the data stored in it.

# 12.1 Usage and interface (parser\_xml)

```
\sqrt{a^2 + b^2}• Library usage:
   :- use_module(library(parser_xml)).
 • Exports:
    − Predicates:
       input_file_object_entity/4, input_file_associated_entity/3, process_file_
       entity/3.
    − Regular Types:
       op_xml/1.
 • Other modules used:
    − Application modules:
       ../../lib/pillow_ext/pillow_ext, ../../src/entity/process_entity,
       ../../src/structs.
    − Internal (engine) modules:
       hiord_rt, arithmetic, atomic_basic, attributes, basic_props, basiccontrol,
       data_facts, exceptions, io_aux, io_basic, prolog_flags, streams_basic,
       system_info, term_basic, term_compare, term_typing.
```
# 12.2 Documentation on exports (parser\_xml)

## input file object entity/4: PREDICATE

input\_file\_object\_entity(Entity, Op, XML\_Term, Input)

Given an XML term (XML\_Term) allows to parser the part corresponding to the 'object' node, checking out that the parsed data matches with its corresponding XML schema, and retrieving that data in Input. The 'object' node indicates the item corresponding to Entity on which is carried out the operation. The structure of the XML file is different depending on Op.

 $\overline{\phantom{a}}$   $\overline{\phantom{a}}$   $\overline{\$ 

Usage 1: input\_file\_object\_entity(+Entity, +Op, +XML\_Term, ?(Input))

- − Description: When Op is 'register', the root of the XML file is 'register'. See Section 11.4 [Example of Insertion], page 66.
- − Call and exit should be compatible with: +Entity is an entity. (entity/1) +Op and register unify.  $(= /2)$ +XML\_Term is an XML file represented as a tree. (xml\_tree/1) ?(Input) is the union of the types: input\_area\_struct/1, input\_event\_struct/1, input\_group\_struct/1, input\_person\_struct/1, input\_project\_struct/1 and input\_software\_struct/1. (input\_entity\_struct/1)

### Usage 2: input\_file\_object\_entity(+Entity, +Op, +XML\_Tree, ?(Input))

- − Description: When Op is 'modify', the root of the XML file is 'modify'. See Section 11.5 [Example of Modification], page 67.
- − Call and exit should be compatible with:
	- +Entity is an entity. (entity/1)  $+Op$  and modify unify.  $(= /2)$
	- +XML\_Tree is an XML file represented as a tree. (xml\_tree/1)
	- ?(Input) is the union of the types: input\_area\_struct/1, input\_event\_struct/1, input\_group\_struct/1, input\_person\_struct/1, input\_project\_struct/1 and input\_software\_struct/1. (input\_entity\_struct/1)

Usage 3: input\_file\_object\_entity(+Entity, +Op, +XML\_Tree, ?(Input))

- − Description: When Op is 'unregister', the root of the XML file is 'unregister'. See Section 11.6 [Example of Deletion], page 68.
- − Call and exit should be compatible with:
	- +Entity is an entity. (entity/1)
	- $+$ Op and unregister unify.  $(= /2)$
	- +XML\_Tree is an XML file represented as a tree. (xml\_tree/1) ?(Input) is the union of the types: input area struct/1, input event struct/1. input\_group\_struct/1, input\_person\_struct/1, input\_project\_struct/1 and input\_software\_struct/1. (input\_entity\_struct/1)

### input file associated entity/3: PREDICATE

Usage: input\_file\_associated\_entity(+Entity, +XML\_Term, ?(Input))

- − Description: Given an XML term (XML\_Term) allows to parser the part corresponding to the 'associated\_data' node, checking out that the parsed data matches with its corresponding XML schema, and retrieving that data in Input. The 'associated\_ data' node indicates the entities associated to the main entity (Entity) on which is carried out the operation.
- − Call and exit should be compatible with: +Entity is an entity. (entity/1) +XML\_Term is an XML file represented as a tree. (xml\_tree/1) ?(Input) is the union of the types: input\_area\_struct/1, input\_event\_struct/1, input\_group\_struct/1, input\_person\_struct/1, input\_project\_struct/1 and input\_software\_struct/1. (input\_entity\_struct/1)

## process file entity/3: PREDICATE

Usage: process\_file\_entity(+Entity, +Op, ?(Input))

- − Description: Once the XML file is parsed, validated, and the data corresponding to Entity has been retrieved in Input; this predicate inserts, modifies or deletes (depending on Op) that data in the system using the process\_entity/5 predicate.
- − Call and exit should be compatible with: +Entity is an entity. (entity/1) +Op is the type of operation in an XML file. It can be: 'register', 'modify' or 'unregister'. (op\_xml/1) ?(Input) is the union of the types: input\_area\_struct/1, input\_event\_struct/1, input\_group\_struct/1, input\_person\_struct/1, input\_project\_struct/1 and

input\_software\_struct/1. (input\_entity\_struct/1)

## op xml/1: REGTYPE

Usage: op\_xml(Op)

− Description: Op is the type of operation in an XML file. It can be: 'register', 'modify' or 'unregister'.

# 12.3 Version/Change Log (parser\_xml)

# Version 0.1#8 (2003/12/5, 12:47:52 CET)

# 13 XML code generation

Version: 0.1#27 (2003/12/5, 13:14:2 CET)

Version of last change: 0.1#9 (2003/12/5, 12:48:19 CET)

This module implements the necessary predicates for the creation of the XML code derived from a transaction produced over the database.

## 13.1 Usage and interface (code\_xml)

```
\sqrt{a^2 + b^2}• Library usage:
   :- use_module(library(code_xml)).
 • Exports:
    − Predicates:
      code_entities_xml/5, code_relations_xml/3.
    − Multifiles:
      $is_persistent/2.
 • Other modules used:
    − Application modules:
       ../../database/database, ../../settings, ./parser_xml, ./xml_aux, ./label_
      xml, ../lists_ext/lists_ext, ../date/date, ../../src/structs.
    − System library modules:
      pillow/http, pillow/html, persdb/persdbrt, file_utils, terms, lists.
    − Internal (engine) modules:
      hiord_rt, arithmetic, atomic_basic, attributes, basic_props, basiccontrol,
      data_facts, exceptions, io_aux, io_basic, prolog_flags, streams_basic,
      system_info, term_basic, term_compare, term_typing.
✡ ✠
```
# 13.2 Documentation on exports (code\_xml)

## code entities xml/5: PREDICATE

Usage: code\_entities\_xml(+Entity, +Op, +Entity\_Data, ?(List\_Relations), -Object)

- − Description: Object is the XML code associated to the ''object'' node (see Chapter 11 [XSD associated to the XML data], page 49). This node represents the item on which the transaction has been carried out. The XML code is generated by interpreting the corresponding XML template, which is matched with two types of information: basic data of the item Entity\_Data and the item data corresponding to the relationships with other items List\_Relations. The choice of this template depends on the entity Entity and the type of operation Op.
- − Call and exit should be compatible with:

+Entity is an entity. (entity/1)

+Op is the type of operation in an XML file. It can be: 'register', 'modify' or  $\text{'unregister'}$ . (op\_xml/1) +Entity\_Data is the union of the types: output\_area\_struct/1, output\_event\_ struct/1, output\_group\_struct/1, output\_person\_struct/1, output\_project\_ struct/1 and output\_software\_struct/1. (output\_entity\_struct/1) ?(List Relations) is a list of ints.  $(list/2)$ 

-Object is an atom which represents the XML code associated to the main item. (object\_xml/1)

## code relations xml/3: PREDICATE

Usage: code\_relations\_xml(+Entity, +Relations, -Associated)

- − Description: Associated is the XML code associated to the ''associated\_data'' node (see Chapter 11 [XSD associated to the XML data], page 49). This node represents the items associated to the main item, corresponding to Entity, on which the transaction has been carried out. The XML code is generated by interpreting the corresponding XML template, which is matched with the item data corresponding to the relationships with other items Relations.
- − Call and exit should be compatible with:

+Entity is an entity. (entity/1)

 $+$ Relations is a term that contains information about all relationships among the entities. (relations struct/1)  $(relations_structure/1)$ 

-Associated is a term that contains XML terms about the relationships among the different entities.  $($ associated  $xm1/1)$  $(associated\_xm1/1)$ 

# 13.3 Documentation on multifiles (code\_xml)

### \$is persistent/2: PREDICATE

No further documentation available for this predicate. The predicate is *multifile*. The predicate is of type *data*.

# 13.4 Documentation on internals (code\_xml)

### associated\_xml/1: Alternative methods associated\_xml  $\ell$  associated\_xml  $\ell$  associated methods associated methods of  $\ell$

associated\_xml(Associated)

This type represents the relationships among the different entities. It is defined as:

associated\_xml(relations(Member, Contact\_Person, Contact\_Software, Coordinating, Related, Working)).

- Member is a XML term that contains the groups' members.
- Contact Person is a XML term contains the group's contact people.
- Contact\_Software is a XML term contains the contact people of a software.

- Coordinating is a XML term contains the projects coordinated by the groups.
- Related is a XML term contains software related with the groups.
- Working is a XML term contains the areas related with the groups.

## Usage: associated\_xml(Associated)

− Description: Associated is a term that contains XML terms about the relationships among the different entities.

## object\_xml/1: REGTYPE

Usage: object\_xml(Object)

− Description: Object is an atom which represents the XML code associated to the main item.

# 13.5 Version/Change Log (code\_xml)

## Version 0.1#9 (2003/12/5, 12:48:19 CET)

# 14 XML error processing

Version: 0.1#27 (2003/12/5, 13:14:2 CET)

Version of last change: 0.1#10 (2003/12/5, 12:48:41 CET)

This module implements a set of predicates to check out, to handle, and to notify errors in an XML file.

# 14.1 Usage and interface (error\_xml)

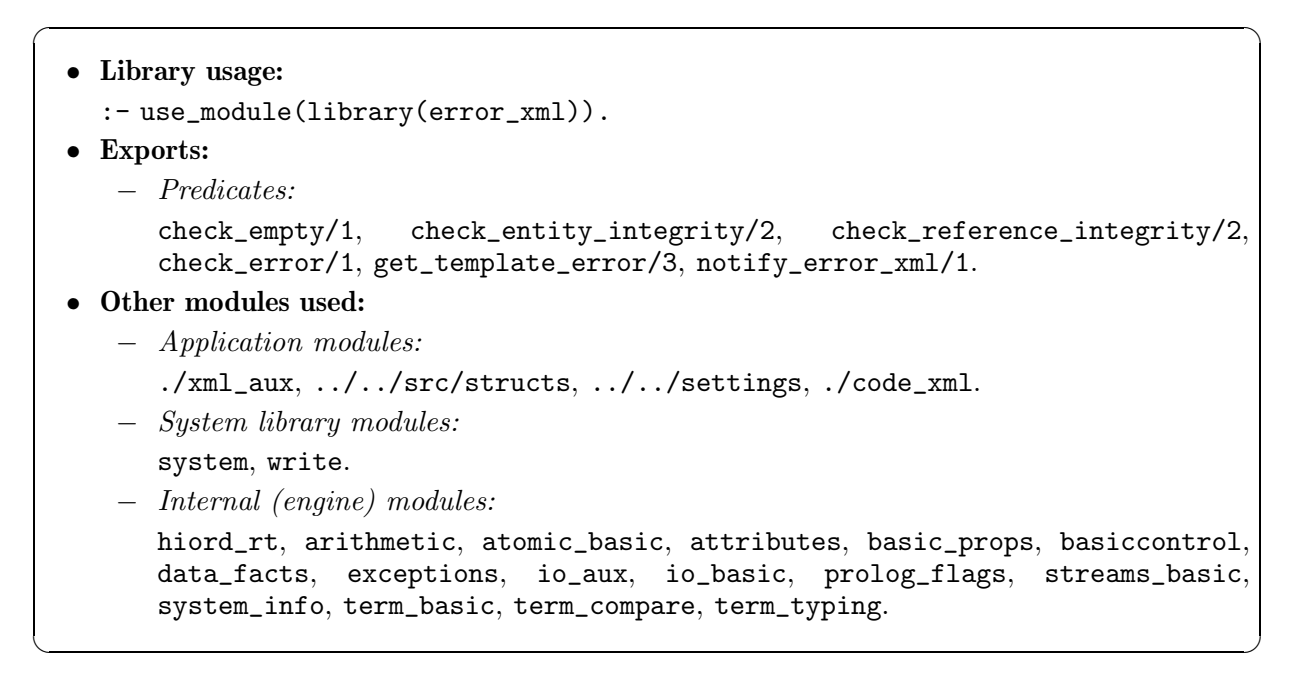

# 14.2 Documentation on exports (error\_xml)

## check\_empty/1: PREDICATE

Usage: check\_empty(Val)

- − Description: Checks out that the value Val corresponding to a XML element is not empty.
- − Call and exit should be compatible with: Val is an atom.  $(\text{atm}/1)$

## check entity integrity/2: PREDICATE

Usage: check\_entity\_integrity(?(Id), ?(E))

- − Description: Checks out that the XML identifier Id corresponding to the entity E is unique.
- − Call and exit should be compatible with:
	- ?(Id) is an XML identifier.  $(id\_xml/1)$
	- $?$ (E) is an entity. (entity/1)

# check reference integrity/2: PREDICATE Usage: check\_reference\_integrity(+Ids, ?(E)) − Description: Checks out that the referential integrity is fulfilled for a set of XML identifiers Ids corresponding to the entity E. − Call and exit should be compatible with:  $+Ids$  is a list of id  $xmls$ . (list/2)  $?(\text{E})$  is an entity. (entity/1)

## check error/1: PREDICATE

## Usage: check\_error(+Result\_Code)

- − Description: Checks out that Result\_Code corresponds to one of the different errors that can be produced in an XML file.
- − Call and exit should be compatible with:  $+$ Result\_Code is the result of processing an XML file. ( $r =$   $(r = 1/1)$ )

## get template error/3: PREDICATE

Usage: get\_template\_error(+Result\_Code, ?(Title), ?(Message))

- − Description: Given the result of processing an XML file (Result\_Code), associates it to a title Title and a brief description Message.
- − Call and exit should be compatible with:

 $+$ Result\_Code is the result of processing an XML file. ( $r =$   $(r = 1/1)$ )

?(Title) is an atom, which represents a title in HTML code, associated to the result of processing an XML file.  $(\text{title\_html/1})$ of processing an XML file. ?(Message) is an atom, which represents a brief description in HTML code, associated

to the result of processing an XML file. (msg\_html/1)

# notify\_error\_xml/1: PREDICATE

Usage: notify\_error\_xml(+Error)

- − Description: Writes in a log file information about the error defined in Error.
- − Call and exit should be compatible with:

+Error is a term that contains information about the errors produced during the processing of an XML file. (error\_struct/1)

# 14.3 Documentation on internals (error\_xml)

# result\_xml/1: REGTYPE

Shows the result of processing an XML file. The different values can be:

- 'error\_invalid\_syntax' states that the XML structure is not valid.
- 'error\_entity\_integrity' states that there are repeated identifiers.
- 'error\_reference\_integrity' states that the referential integrity is not carried out in the XML file.
- 'object\_not\_found' states that an entity has not been found.

- 'error\_empty' states that there are empty required fields.
- 'error\_category\_event' states that the event category is not correct.
- 'error\_category\_group' states that the group category is not correct.
- 'error\_date\_incorrect' states that a date is not correct.
- 'error\_not\_relations' states that there are related entities.
- 'not\_error' states that the proccessing has been correct.

### Usage: result\_xml(R)

− Description: R is the result of processing an XML file.

## title html/1: REGTYPE

Usage: title\_html(T)

− Description: T is an atom, which represents a title in HTML code, associated to the result of processing an XML file.

## msg\_html/1: REGTYPE

Usage: msg\_html(M)

− Description: M is an atom, which represents a brief description in HTML code, associated to the result of processing an XML file.

# 14.4 Version/Change Log (error\_xml)

## Version 0.1#10 (2003/12/5, 12:48:41 CET)

# 15 XML file processing auxiliary predicates

Version: 0.1#27 (2003/12/5, 13:14:2 CET)

Version of last change: 0.1#11 (2003/12/5, 12:49:3 CET)

This library defines an interface for the key\_xml/2 and key\_pair\_xml/3 predicates, where the first predicate allows handling the entity integrity and referential integrity in XML files, and the second predicate allows to define a equivalence between XML identifiers and database keys.

## 15.1 Usage and interface (xml\_aux)

```
\sqrt{a} \sqrt{a} \sqrt{a} \sqrt{a} \sqrt{a} \sqrt{a} \sqrt{a} \sqrt{a} \sqrt{a} \sqrt{a} \sqrt{a} \sqrt{a} \sqrt{a} \sqrt{a} \sqrt{a} \sqrt{a} \sqrt{a} \sqrt{a} \sqrt{a} \sqrt{a} \sqrt{a} \sqrt{a} \sqrt{a} \sqrt{a} \sqrt{a} \sqrt{a} \sqrt{a} \sqrt{a• Library usage:
       :- use_module(library(xml_aux)).
   • Exports:
        − Predicates:
             member_key/2, add_key/2, delete_key/2, deleteall_key/1, member_key_pair/3,
             add_key_pair/3, delete_key_pair/3, deleteall_key_pair/1, get_key_pair/3.
         − Regular Types:
             id xml/1.
   • Other modules used:
         − Application modules:
              ../../src/entity/process_entity.pl, ../../database/database.
         − System library modules:
             dynamic.
         − Internal (engine) modules:
             hiord_rt, arithmetic, atomic_basic, attributes, basic_props, basiccontrol,
             data_facts, exceptions, io_aux, io_basic, prolog_flags, streams_basic,
             system_info, term_basic, term_compare, term_typing.
\overline{\phantom{a}} \overline{\phantom{a}} \overline{\
```
# 15.2 Documentation on exports (xml\_aux)

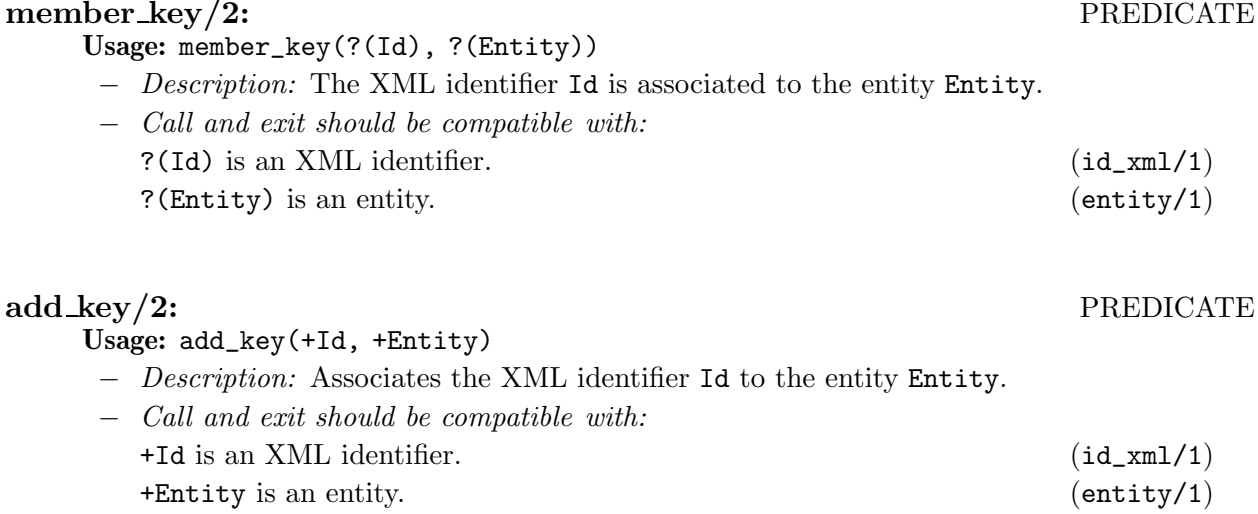

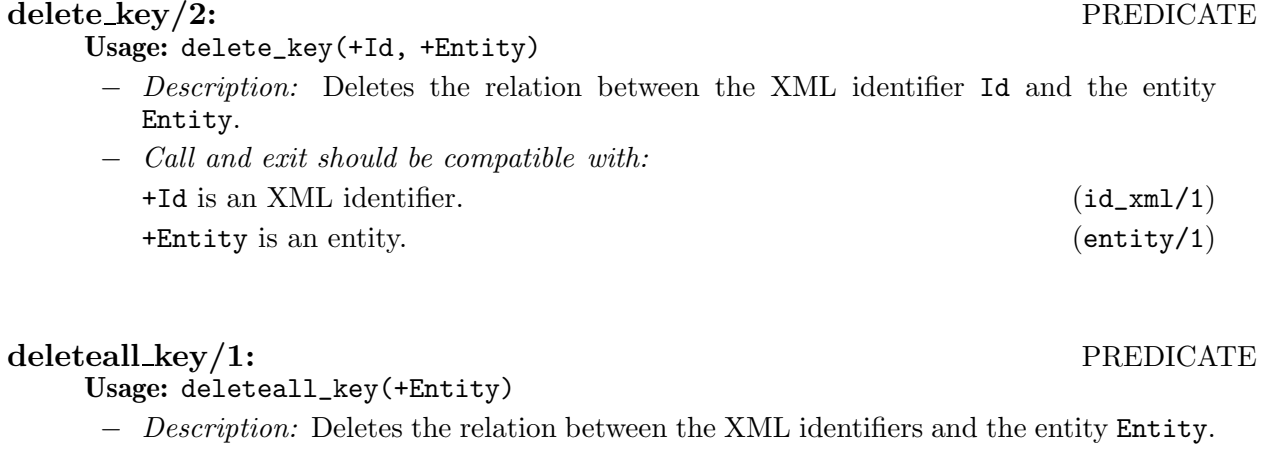

− Call and exit should be compatible with: +Entity is an entity. (entity/1)

## member\_key\_pair/3: PREDICATE

Usage: member\_key\_pair(?(Id), ?(Key), ?(Entity))

− Description: There is a equivalence between the XML identifier Id, associated to the entity Entity, and the internal key Key.

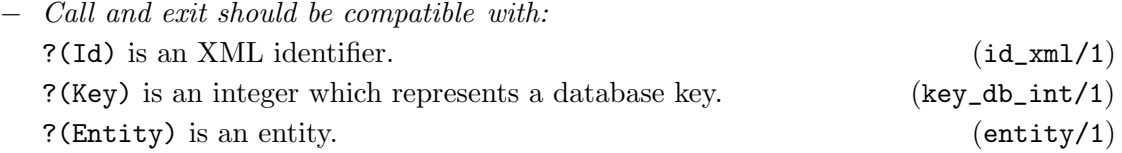

### add key pair/3: PREDICATE

Usage: add\_key\_pair(?(Id), ?(Key), ?(Entity))

− Description: Associates the XML identifier Id, corresponding to the entity Entity, to the internal key Key.

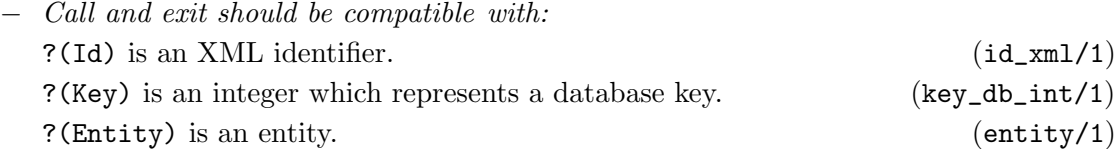

## delete\_key\_pair/3: PREDICATE Usage: delete\_key\_pair(?(Id), ?(Key), ?(Entity)) − Description: Deletes the equivalence between the XML identifier Id, associated to the entity Entity, and the internal key Key. − Call and exit should be compatible with: ?(Id) is an XML identifier.  $(id\_xml/1)$ ?(Key) is an integer which represents a database key. (key\_db\_int/1)

?(Entity) is an entity. (entity/1)

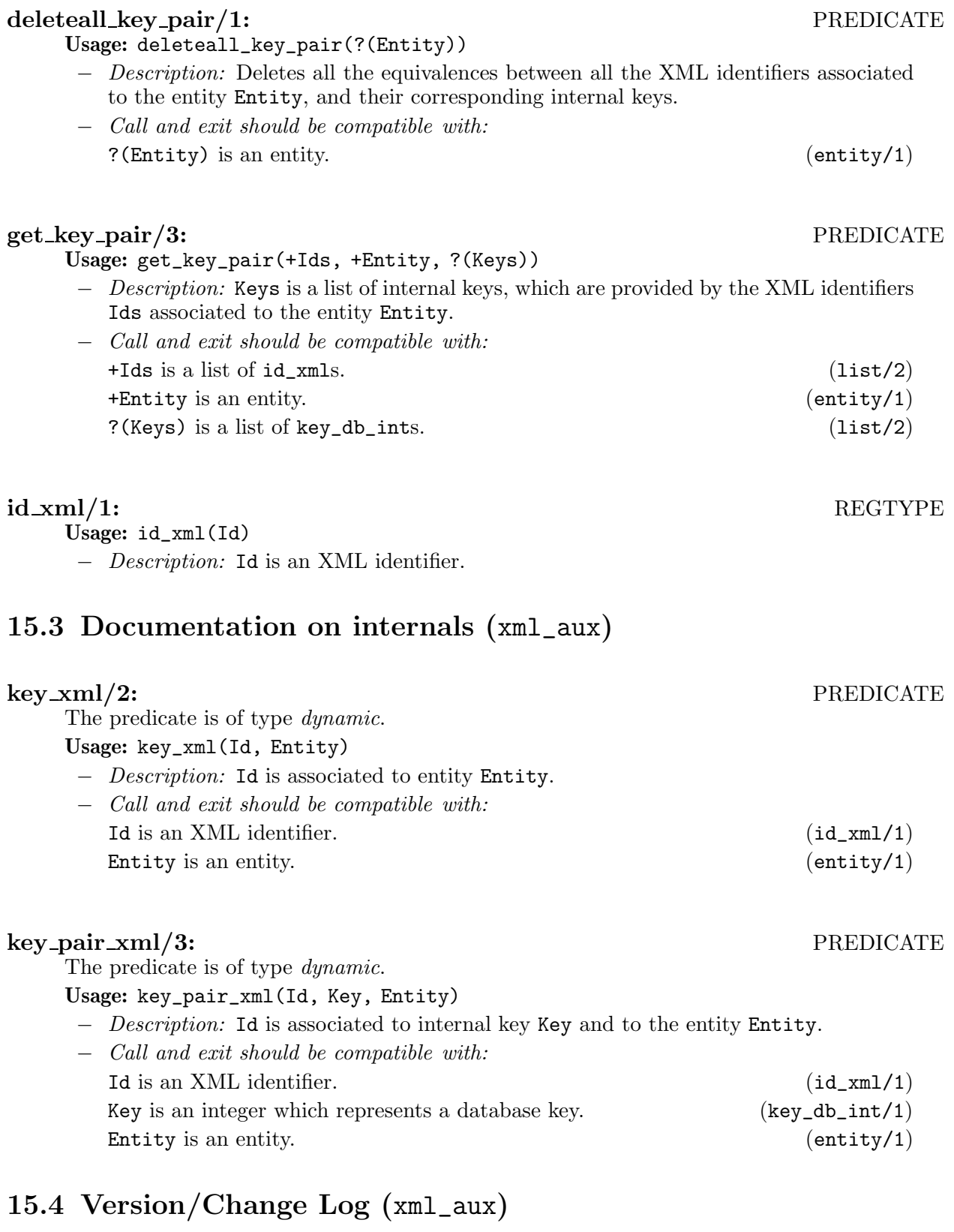

Version 0.1#11 (2003/12/5, 12:49:3 CET)

# 16 XML labels

Version: 0.1#27 (2003/12/5, 13:14:2 CET) Version of last change: 0.1#12 (2003/12/5, 12:49:27 CET) This library implements a set of predicates for the generation of XML labels.

# 16.1 Usage and interface (label\_xml)

```
• Library usage:
  :- use_module(library(label_xml)).
• Exports:
   − Predicates:
      gen_label_body/3, gen_label_init/2, gen_label_end/2.
• Other modules used:
```
− Internal (engine) modules:

```
hiord_rt, arithmetic, atomic_basic, attributes, basic_props, basiccontrol,
data_facts, exceptions, io_aux, io_basic, prolog_flags, streams_basic,
system_info, term_basic, term_compare, term_typing.
```
✡ ✠

 $\sqrt{a}$   $\sqrt{a}$   $\sqrt{a$ 

## 16.2 Documentation on exports (label\_xml)

### gen label body/3: PREDICATE

Usage: gen\_label\_body(+Name, +Body, ?(Tag))

- − Description: Generates a XML label Tag whose name is Name and whose body is Body.
- − Call and exit should be compatible with: +Name is an atom. (atm/1) +Body is an atom. (atm/1)  $?$ (Tag) is an atom. (atm/1)

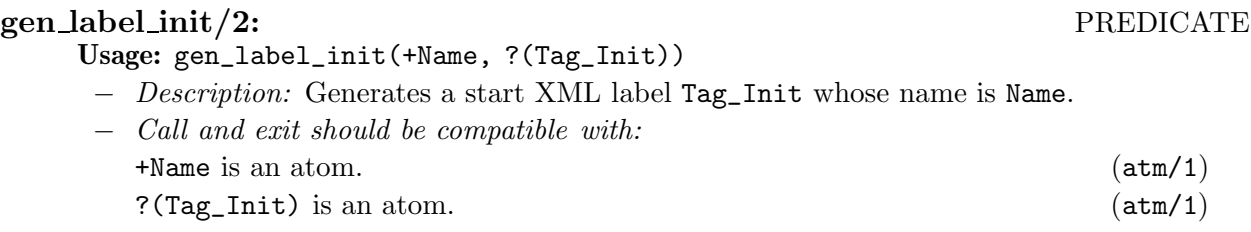

### gen label end/2: PREDICATE Usage: gen\_label\_end(+Name, ?(Tag\_End))

− Description: Generates a end XML label Tag\_End whose name is Name.

− Call and exit should be compatible with: +Name is an atom. (atm/1)  $?(\text{Tag\_End})$  is an atom. (atm/1)

# 16.3 Version/Change Log (label\_xml)

Version 0.1#12 (2003/12/5, 12:49:27 CET)

# 17 Output from data exchange status

Version: 0.1#27 (2003/12/5, 13:14:2 CET)

Version of last change: 0.1#13 (2003/12/5, 12:50:5 CET)

This CGI application outputs a HTML page with the content of a log file, showing all errors produced during the data exchange among the Web sites, to make easier the administration tasks.

 $\sqrt{a^2 + b^2}$ 

# 17.1 Usage and interface (errors\_log)

• Library usage: This module is typically compiled as a CGI executable. • Other modules used: − Application modules: ../lib/xml/error\_xml, ../settings, ../lib/date/date. − System library modules: pillow/http, pillow/html, file\_utils, sort, lists.

− Internal (engine) modules:

arithmetic, atomic\_basic, attributes, basic\_props, basiccontrol, data\_facts, exceptions, io\_aux, io\_basic, prolog\_flags, streams\_basic, system\_info, term\_ basic, term\_compare, term\_typing.

✡ ✠

# 17.2 Documentation on internals (errors\_log)

Usage:

main/0: PREDICATE

− Description: Entry predicate to CGI executable.

# 17.3 Version/Change Log (errors\_log)

Version 0.1#13 (2003/12/5, 12:50:5 CET)

# 18 Structures related to input/output data

Version: 0.1#27 (2003/12/5, 13:14:2 CET)

Version of last change: 0.1#14 (2003/12/5, 12:50:25 CET)

This module contains a set of basic structures to deal with input/output data. These input operations can be from an HTML form or an XML file. The output operations can be either to the own Web site by the CGI protocol and HTML code or to other web sites by the HTTP protocol and XML files.

 $\sqrt{a^2 + b^2}$ 

# 18.1 Usage and interface (structs)

```
• Library usage:
  :- use_module(library(structs)).
```

```
• Exports:
```
− Regular Types:

```
input_group_struct/1, input_input_input_input_input_input_input_input_input_input_
person_struct/1, input_project_struct/1, input_software_struct/1, input_
event_struct/1, input_area_struct/1, input_file_struct/1, input_entity_
struct/1, output_group_struct/1, output_person_struct/1, output_project_
struct/1, output_software_struct/1, output_event_struct/1, output_area_
struct/1, output_entity_struct/1, relations_struct/1, error_struct/1.
```
- Other modules used:
	- − Internal (engine) modules:

hiord\_rt, arithmetic, atomic\_basic, attributes, basic\_props, basiccontrol, data\_facts, exceptions, io\_aux, io\_basic, prolog\_flags, streams\_basic, system\_info, term\_basic, term\_compare, term\_typing.

✡ ✠

# 18.2 Documentation on exports (structs)

## input\_group\_struct/1: REGTYPE

input\_group\_struct(Input\_Group\_Struct)

This type represents group data obtained by input operations. It is defined as:

```
input_group_struct(input_group(Key,Password, Inst_a,Inst_f,WWW_inst,
                               Group_a,Group_f,WWW_group,
                               Category,Description,
                               Address,Zip,State,City,Country,
                               Member,Contact,Coordinating,
                               Related,Working,Subop,Id,
                               Old_Group_a,Old_Group_f,Old_Password,
                               Id_Session)).
```
The arguments shown above mean:

• Key is a unique identifier.

- Password is an access key.
- Inst\_a is the institution's abbreviated name to which the group belongs to.
- Inst\_f is the institution's complete name to which the group belongs to.
- WWW\_inst is the institution's Web address to which the group belongs to.
- Group\_a is the abbreviated name.
- Group\_f is the complete name.
- WWW\_group is the Web address.
- Category can be: 'company', 'non profit research institute', 'research institute' or 'university'.
- Description is a brief description.
- Address is the address.
- Zip is the zip code.
- State is the state (it is optional).
- City is the city.
- Country is the country.
- Member are the people belonging to the group.
- Contact are the group's contact people.
- Coordinating are the projects coordinated by the group.
- Related is software related with the group.
- Working are the areas associated to the group.
- Subop can be 'modify' or 'delete'.
- Id is the value of the element 'identifier' in an XML file.
- Old Group a is the abbreviated name before carrying out the modification of group data.
- Old\_Group\_f is the complete name before carrying out the modification of group data.
- Old\_Password is the access key before carrying out the modification of group data.
- Id\_Session is a session identifier.

## Usage: input\_group\_struct(Input\_Group\_Struct)

− Description: Input\_Group\_Struct is a term that contains group data, obtained by an input operation.

### input\_person\_struct/1:  $REGTYPE$

### input\_person\_struct(Input\_Person\_Struct)

This type represents person data obtained by input operations. It is defined as:

input\_person\_struct(input\_person(Key,Password, Last\_Name,First\_Name, Title,WWW,Email,Phone,Fax, Description, Address,Zip,State,Country, Member,Contact\_Group,Contact\_Soft, Subop,Id, Old\_Last\_Name,Old\_First\_Name, Old\_Password, Id\_Session)).

The arguments shown above mean:

- Key is a unique identifier.
- Password is an access key.
- Last\_Name is the last name.
- First\_Name is the first name.
- Title is the degree.
- WWW is the Web address.
- Email is the email.
- Phone is the telephone number.
- Fax is the fax number.
- Description is a brief description.
- Address is the address.
- Zip is the zip code.
- State is the state where the researcher lives. (It is optional).
- City is the city where the person lives.
- Country is the country where the person lives.
- Member are the groups of which the person is member.
- Contact\_Group are the groups of which the person is contact.
- Contact\_Soft is the software of which the person is contact.
- Subop can be: 'modify' or 'delete'.
- Id is the value of the element 'identifier' in an XML file.
- Old\_Last\_Name is the last name before carrying out the modification of person data.
- Old\_First\_Name is the first name before carrying out the modification of person data.
- Old\_Password is the access key before carrying out the modification of person data.
- Id\_Session is a session identifier.

Usage: input\_person\_struct(Input\_Person\_Struct)

− Description: Input\_Person\_Struct is a term that contains person data, obtained by an input operation.

## input\_project\_struct/1: REGTYPE

input\_project\_struct(Input\_Project\_Struct)

This type represents project data obtained by input operations. It is defined as:

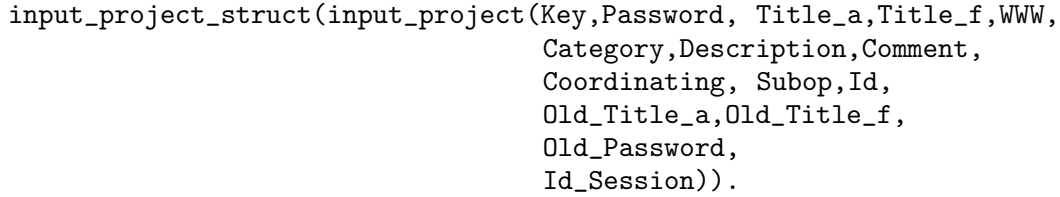

The arguments shown above mean:

• Key is a unique identifier.

- Password is an access key.
- Title a is the abbreviated title.
- Title\_f is the complete title.
- WWW is the Web address.
- Category is the category.
- Description is a brief description.
- Comment is an additional comment.
- Coordinating are the groups which coordinate the project.
- Subop can be: 'modify' or 'delete'.
- Id is the value of the element 'identifier' in a XML file.
- Old\_Title\_a is the abbreviated title before carrying out the modification of project data.
- Old\_Title\_f is the complete title before carrying out the modification of project data.
- Old Password is the access key before carrying out the modification of project data.
- Id\_Session is a session identifier.

## Usage: input\_project\_struct(Input\_Project\_Struct)

− Description: Input\_Project\_Struct is a term that contains project data, obtained by an input operation.

### input\_software\_struct/1:  $REGTYPE$

## input\_software\_struct(Input\_Software\_Struct)

This type represents software data obtained by input operations. It is defined as:

input\_software\_struct(input\_software(Key,Password, Name\_a,Name\_f,

WWW,FTP, Platforms,Availability, Description, Related,Contact, Subop,Id, Old\_Name\_a,Old\_Name\_f, Old\_Password, Id Session)).

- Key is a unique identifier.
- Password is an access key.
- Name\_a is the abbreviated name.
- Name\_f is the complete name.
- WWW is the Web address.
- FTP is the FTP address.
- Platforms are the platforms supported.
- Availability is the type of license.
- Description is a brief description.
- Related are groups related with the software.
- Contact are contact people.
- Subop can be: 'modify' or 'delete'.
- Id is the value of the field 'identifier' in a XML file.
- Old Name a is the abbreviated name before carrying out the modification of software data.
- Old\_Name\_f is the complete name before carrying out the modification of software data.
- Old\_Password is the access key before carrying out the modification of software data.
- Id\_Session is a session identifier.

### Usage: input\_software\_struct(Input\_Software\_Struct)

− Description: Input\_Software\_Struct is a term that contains software data, obtained by an input operation.

## input\_event\_struct/1:  $\qquad \qquad \qquad$  REGTYPE

input\_event\_struct(Input\_Event\_Struct)

This type represents event data obtained by input operations. It is defined as:

input\_event\_struct(input\_event(Key,Password, Title,

Day\_f,Month\_f,Year\_f, Day\_l,Month\_l,Year\_l, Day\_d,Month\_d,Year\_d, Category,City,Country,Comment, Person\_Contact,Email, Subop, Old\_Title,Old\_Password, Id\_Session)).

- Key is a unique identifier.
- Password is an access key.
- Title is the title.
- Day\_f is the start day.
- Month\_f is the start month.
- Year\_f is the start year.
- Day\_l is the end day.
- Month\_l is the end month.
- Year\_l is the end year.
- Day\_d is the deadline day.
- Month\_d is the deadline month.
- Year\_d is the deadline year.
- Category is the category.
- City is the city where the event is held.
- Country is the country where the event is held.
- Comment is an additional comment.
- Person\_Contact is the contact person.
- Email is the contact person's email.
- Subop can be: 'modify' or 'delete'.
- Id is the value of the field 'identifier' in an XML file.
- Old Title is the title before carrying out the modification of event data.
- Old\_Password is the access key before carrying out the modification of event data.
- Id\_Session is a session identifier.

## Usage: input\_event\_struct(Input\_Event\_Struct)

− Description: Input\_Event\_Struct is a term that contains event data, obtained by an input operation.

### input area struct/1:  $REGTYPE$

input\_area\_struct(Input\_Area\_Struct)

This type represents area data obtained by input operations. It is defined as:

input\_area\_struct(input\_area(Key,Password, Name\_a,Name\_f,

Description, Working, Subop,Id, Old\_Name\_a,Old\_Name\_f,Old\_Password, Id\_Session)).

The arguments shown above mean:

- Key is a unique identifier.
- Password is an access key.
- Name\_a is the abbreviated name.
- Name\_f is the complete name.
- Description is a brief description.
- Working are the groups that are classified in the area.
- Subop can be: 'modify' or 'delete'.
- Id is the value of the field *'identifier'* in an XML file.
- Old\_Name\_a is the abbreviated name before carrying out the modification of area data.
- Old\_Name\_f is the complete name before carrying out the modification of area data.
- Old\_Password is the access key before carrying out the modification of area data.
- Id\_Session is a session identifier.

## Usage: input\_area\_struct(Input\_Area\_Struct)

− Description: Input\_Area\_Struct is a term that contains area data, obtained by an input operation.

## input file\_struct/1: REGTYPE

input\_file\_struct(Input\_File\_Struct)

This type represents the content of a file. It is defined as:

### input\_file\_struct(input\_file(File)).

The arguments shown above mean:

• File is the content of an XML file.

Usage: input\_file\_struct(Input\_File\_Struct)

− Description: Input\_File\_Struct is a term that stores the content of a file.

## input\_entity\_struct/1: REGTYPE

Usage: input\_entity\_struct(Input\_Entity\_Struct)

− Description: Input\_Entity\_Struct is the union of the types: input\_ area\_struct/1, input\_event\_struct/1, input\_group\_struct/1, input\_person\_ struct/1, input\_project\_struct/1 and input\_software\_struct/1.

### output\_group\_struct/1:  $REGTYPE$

output\_group\_struct(Output\_Group\_Struct)

This type represents data about a group, used for output operations. It is defined as:

output\_group\_struct(output\_group(Key,Password,

Inst\_a,Inst\_f,WWW\_inst, Group\_a,Group\_f,WWW\_group, Category,Description, Address,Zip,State,City, Country, Member, Contact, Coordinating,Related,Working, Title\_filen, Old\_Group\_a,Old\_Group\_f,

Old\_Password)).

- Key is a unique identifier.
- Password is an access key.
- Inst\_a is the institution's abbreviated name to which the group belongs to.
- Inst\_f is the institution's complete name to which the group belongs to.
- WWW\_inst is the institution's Web address to which the group belongs to.
- Group\_a is the abbreviated name.
- Group\_f is the complete name.
- WWW\_group is the group's Web address.
- Category is the category.
- Description is a brief description.
- Address is the address.
- Zip is the zip code.

- State is the state (it is optional).
- City is the city.
- Country is the country.
- Member are the researchers of the group.
- Contact are the contact people.
- Coordinating are the projects coordinated by the group.
- Related is software related with the group.
- Working are the areas related with the group.
- Title\_file is a message, used for HTML output, when an operation is carried out in several steps.
- Old Group a is the abbreviated name before carrying out the modification of group data.
- Old\_Group\_f is the complete name before carrying out the modification of group data.
- Old\_Password is the access key before carrying out the modification of group data.

Usage: output\_group\_struct(Output\_Group\_Struct)

− Description: Output\_Group\_Struct is a term that contains data about a group, used for output operations.

## output\_person\_struct/1:  $REGTYPE$

output\_person\_struct(Output\_Person\_Struct) This type represents data about a person, used for output operations. It is defined as:

## output\_person\_struct(output\_person(Key,Password,

Last\_Name,First\_Name,Title, WWW,Email,Phone,Fax,Description, Address,Zip,State,City,Country, Member,Contact\_Group,Contact\_Soft, Title\_file, Old\_Last\_Name,Old\_First\_Name, Old Password)).

- Key is a unique identifier.
- Password is an access key.
- Last\_Name is the last name.
- First\_Name is the first name.
- Title is the degree.
- WWW is the Web address.
- Email is the email.
- Phone is the telephone number.
- Fax is the fax number.
- Description is a brief description.
- Address is the address.
- Zip is the zip code.
- State is the state where the person lives. (It is optional).
- City is the city where the person lives.
- Country is the country where the person lives.
- Member are the groups to which the person belongs to.
- Contact\_Group are the groups of which the person is contact.
- Contact\_Soft is the software of which the person is contact.
- Title\_file is a message, used for HTML output, when an operation is carried out in several steps.
- Old\_Last\_Name is the last name before carrying out the modification of person data.
- Old First Name is the first name before carrying out the modification of person data.
- Old\_Password is the access key before carrying out the modification of person data.

## Usage: output\_person\_struct(Output\_Person\_Struct)

− Description: Output\_Person\_Struct is a term that contains data about a person, used for output operations.

### output\_project\_struct/1:  $REGTYPE$

output\_project\_struct(Output\_Project\_Struct) This type represents data about a project, used for output operations. It is defined as:

output\_project\_struct(output\_project(Key,Password, Title\_a,Title\_f,

WWW,Category, Description,Comment, Coordinating,Title, Old\_Title\_a,Old\_Title\_f, Old\_Password)).

- Key is a unique identifier.
- Password is an access key.
- Title\_a is the abbreviated title.
- Title\_f is the complete title.
- WWW is the Web address.
- Category is the category.
- Description is a brief description.
- Comment is an additional comment.
- Coordinating are the groups which coordinate the project.
- Title is a message, used for HTML output, when an operation is carried out in several steps.
- Old\_Title\_a is the abbreviated title before carrying out the modification of project data.
- Old\_Title\_f is the complete title before carrying out the modification of project data.
• Old\_Password is the access key before carrying out the modification of project data.

Usage: output\_project\_struct(Output\_Project\_Struct)

− Description: Output\_Project\_Struct is a term that contains data about a project, used for output operations.

## output\_software\_struct/1: REGTYPE

output\_software\_struct(Output\_Software\_Struct)

This type represents data about a software, used for output operations. It is defined as:

output\_software\_struct(output\_software(Key,Password, Name\_a,Name\_f,

WWW,FTP, Platforms,Availability, Description, Related,Contact,Title, Old\_Name\_a,Old\_Name\_f, Old\_Password)).

The arguments shown above mean:

- Key is a unique identifier.
- Password is an access key.
- Name\_a is the abbreviated name.
- Name\_f is the complete name.
- WWW is the Web address.
- FTP is the FTP address.
- Platforms are the platforms supported.
- Availability is the type of license.
- Description is a brief description.
- Related are groups related with the software.
- Contact are contact people.
- Title is a message, used for HTML output, when an operation is carried out in several steps.
- Old\_Name\_a is the abbreviated name before carrying out the modification of software data.
- Old\_Name\_f is the complete name before carrying out the modification of software data.
- Old\_Password is the access key before carrying out the modification of software data.

Usage: output\_software\_struct(Output\_Software\_Struct)

− Description: Output\_Software\_Struct is a term that contains data about a software, used for output operations.

## output\_event\_struct/1: REGTYPE

## output\_event\_struct(Output\_Event\_Struct)

This type represents data about an event, used for output operations. It is defined as:

```
output_event_struct(output_event(Password, City,Country,
                                      Category,Title,
                                      Day_f,Month_f,Year_f,
                                      Day<sub>1</sub>,Month<sub>1</sub>,Year<sub>1</sub>,
                                      Day_d,Month_d,Year_d, Comment,
                                      Person_Contact,Email, Title_f,
                                      Old_Title,Old_Password)).
```
The arguments shown above mean:

- Key is a unique identifier.
- Password is an access key.
- Title is the title.
- Day\_f is the start day.
- Month f is the start month.
- Year\_f is the start year.
- Day\_l is the end day.
- Month\_l is the end month.
- Year\_l is the end year.
- Day\_d is the deadline day.
- Month\_d is the deadline month.
- Year\_d is the deadline year.
- Category is the category of the event.
- City is the city where the event is held.
- Country is the country where the event is held.
- Comment is an additional comment.
- Person\_Contact is the contact person.
- Email is the contact person's email.
- Title\_f is a message, used for HTML output, when an operation is carried out in several steps.
- Old\_Title is the title before carrying out the modification of event data.
- Old\_Password is the access key before carrying out the modification of event data.

### Usage: output\_event\_struct(Output\_Event\_Struct)

− Description: Output Event Struct is a term that contains data about an event, used for output operations.

## output\_area\_struct/1: Alternative matrix of  $REGTYPE$

## output\_area\_struct(Output\_Area\_Struct)

This type represents data about an area, used for output operations. It is defined as:

output\_area\_struct(output\_area(Key,Password, Name\_a,Name\_f, Description,Title, Old\_Name\_a,Old\_Name\_f,Old\_Password)). The arguments shown above mean:

- Key is a unique identifier.
- Password is an access key.
- Name a is the abbreviated name.
- Name\_f is the complete name.
- Description is a brief description.
- Title\_f is a message, used for HTML output, when an operation is carried out in several steps.
- Old\_Name\_a is the abbreviated name before carrying out the modification of area data.
- Old\_Name\_f is the complete name before carrying out the modification of area data.
- Old\_Password is the access key before carrying out the modification of area data.

Usage: output\_area\_struct(Output\_Area\_Struct)

− Description: Output\_Area\_Struct is a term that contains data about an area, used for output operations.

### output\_entity\_struct/1:  $REGTYPE$

Usage: output\_entity\_struct(Output\_Entity\_Struct)

− Description: Output\_Entity\_Struct is the union of the types: output\_area\_ struct/1, output\_event\_struct/1, output\_group\_struct/1, output\_person\_ struct/1, output\_project\_struct/1 and output\_software\_struct/1.

## relations\_struct/1: REGTYPE

### relations\_struct(Relations\_Struct)

This type represents the relationships among the entities. Depending on each entity, differents relationships can be used. It is defined as:

relations\_struct(relations(Member, Contact\_Person, Contact\_Software, Coordinating, Related, Working)).

The arguments shown above mean:

- Member contains the groups' members.
- Contact\_Person contains the group's contact people.
- Contact\_Software contains the contact people of a software.
- Coordinating contains the projects coordinated by the groups.
- Related contains software related with the groups.
- Working contains the areas related with the groups.

### Usage: relations\_struct(Relations\_Struct)

− Description: Relations\_Struct is a term that contains information about all relationships among the entities.

### error\_struct/1: REGTYPE

error\_struct(Relations\_Struct)

This type represents the errors produced during the processing of an XML file. Its defined as:

```
error_struct(error(Date,Type,File,Op)).
```
The arguments shown above mean:

- Date is the date when the error was produced.
- Type is the type of error.
- File is the complete path of the erroneous XML file.
- Op states if the error was produced in a sending or receiving.

### Usage: error\_struct(Error\_Struct)

− Description: Error\_Struct is a term that contains information about the errors produced during the processing of an XML file.

## 18.3 Version/Change Log (structs)

## Version 0.1#14 (2003/12/5, 12:50:25 CET)

# PART III - Database

This part includes a number of libraries that allow defining and manipulating the application database.

✡ ✠

 $\sqrt{a^2 + b^2}$ 

## 19 Database persistent predicates

Version: 0.1#27 (2003/12/5, 13:14:2 CET)

Version of last change: 0.1#15 (2003/12/5, 12:50:52 CET)

This module defines the application database. The database is implemented by *persistent* predicates.

## 19.1 Usage and interface (database)

```
\sqrt{a^2 + b^2}• Library usage:
   :- use_module(library(database)).
 • Exports:
    − Predicates:
      group/1, person/1, project/1, software/1, event/1, area/1, member_of/2,
      working/2, contact_person_group/2, coordinating_group/2, related_group/2,
      contact_person_soft/2.
    − Regular Types:
      key_db_atm/1, key_db_int/1.
    − Multifiles:
      $is persistent/2.
  • Other modules used:
    − Application modules:
       ../src/types.
    − System library modules:
      persdb/persdbrt.
    − Internal (engine) modules:
      hiord_rt, arithmetic, atomic_basic, attributes, basic_props, basiccontrol,
      data_facts, exceptions, io_aux, io_basic, prolog_flags, streams_basic,
      system_info, term_basic, term_compare, term_typing.
✡ ✠
```
## 19.2 Documentation on exports (database)

Contains data about a group.

The predicate is of type *data*.

Usage: group(?(G))

- − Description: G is data about a group.
- − Call and exit should be compatible with:
	- $?$  (G) is a term that contains data about a group. (group\_struct/1)

### group/1: PREDICATE

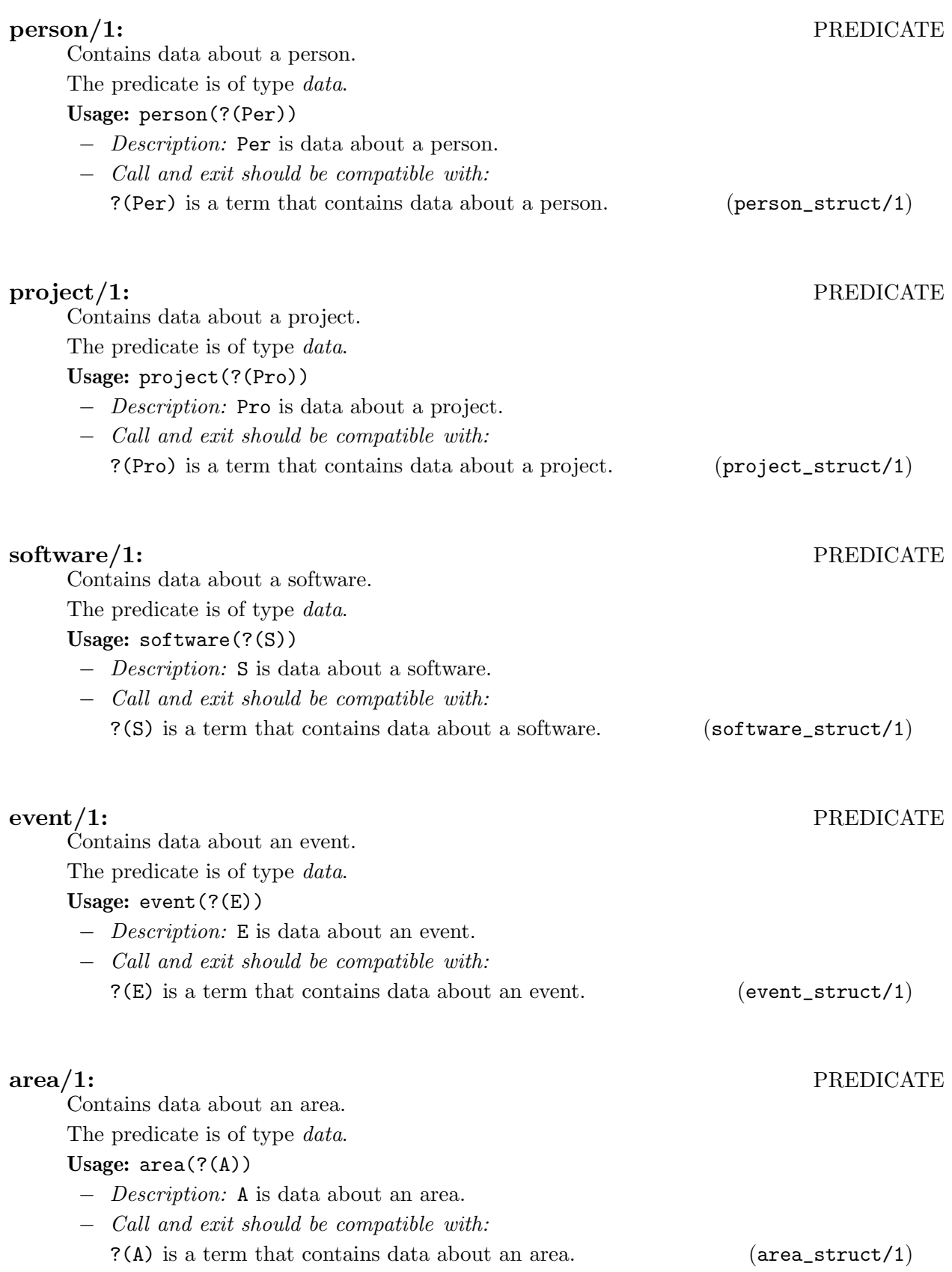

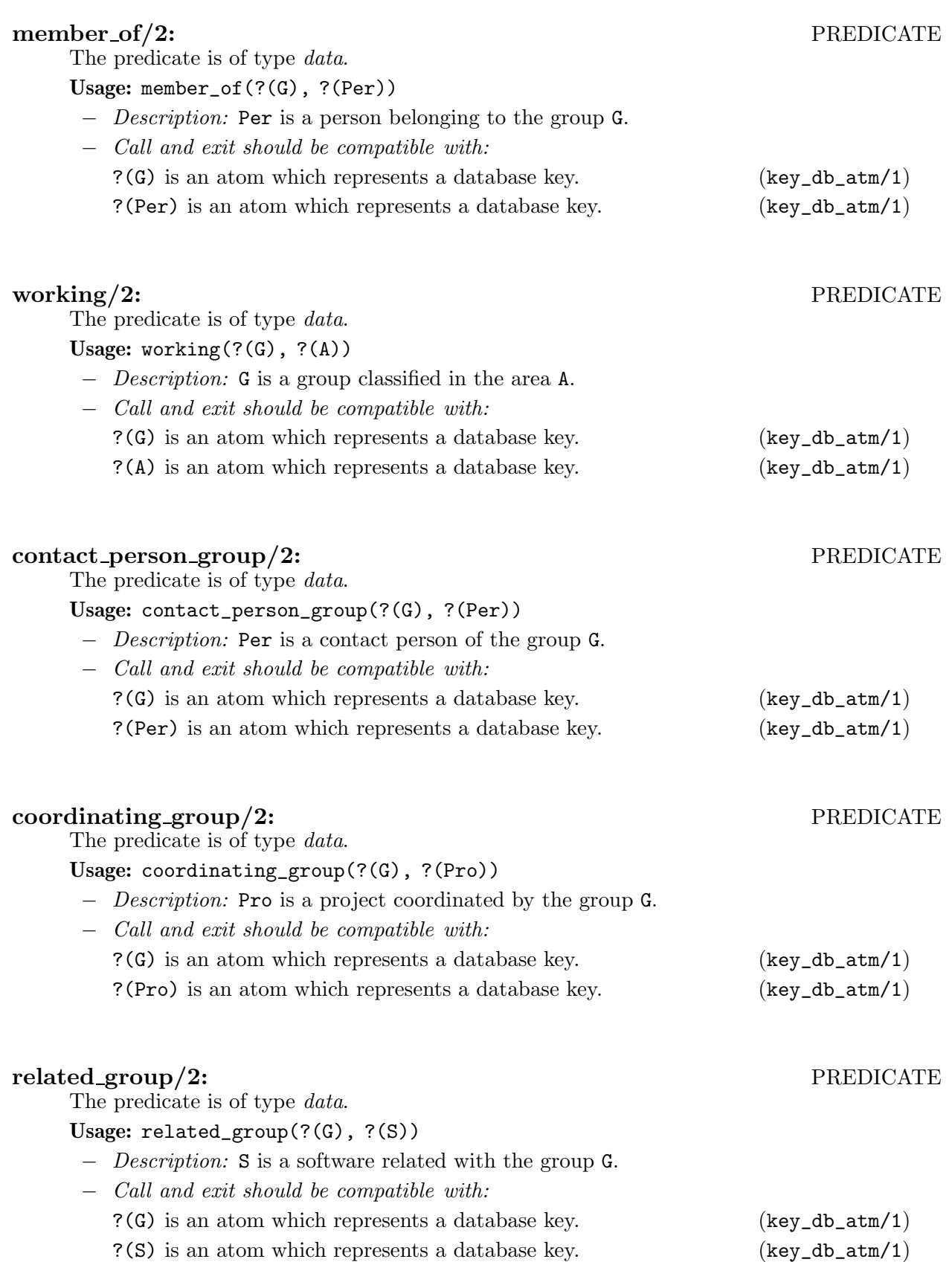

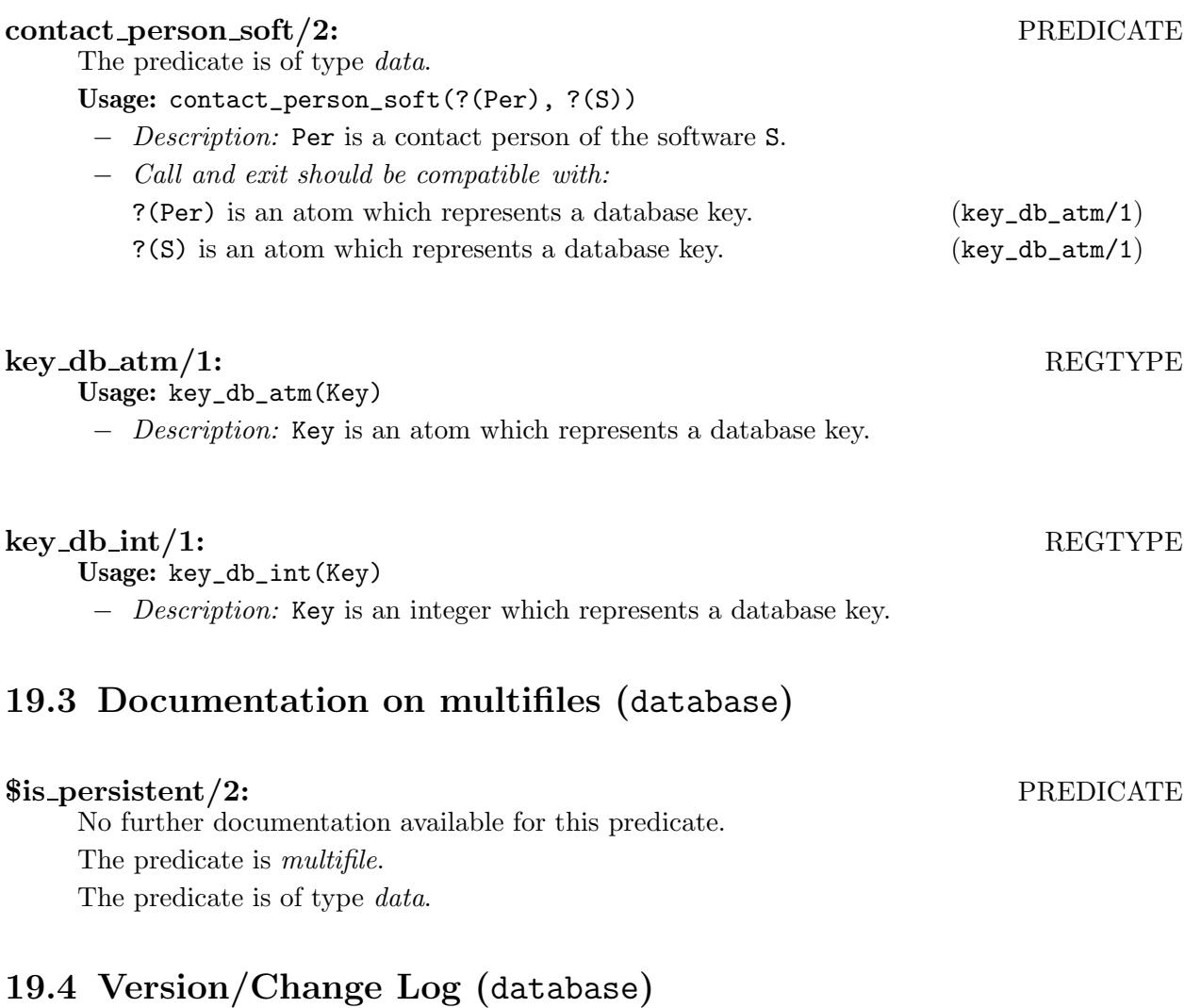

## Version 0.1#15 (2003/12/5, 12:50:52 CET)

# 20 Database queries

Version: 0.1#27 (2003/12/5, 13:14:2 CET)

Version of last change: 0.1#16 (2003/12/5, 12:51:18 CET)

This module defines a set of predicates to carry out predefined queries over the database.

## 20.1 Usage and interface (queries\_db)

```
\sqrt{a^2 + b^2}• Library usage:
    :- use_module(library(queries_db)).
 • Exports:
    − Predicates:
       all_groups/1, all_people/1, all_people/1, all_projects/1,
       all_software/1, all_areas/1, working/4, member_of/4, coordinating_group/4,
       contact_person_group/4, related_group/4, contact_person_soft/4.
     − Multifiles:
       $is_persistent/2.
 • Other modules used:
     − Application modules:
       ../../database/database, ../../lib/pillow_ext/pillow_ext.
     − System library modules:
       persdb/persdbrt, aggregates, terms.
     − Internal (engine) modules:
       hiord_rt, arithmetic, atomic_basic, attributes, basic_props, basiccontrol,
       data_facts, exceptions, io_aux, io_basic, prolog_flags, streams_basic,
       system_info, term_basic, term_compare, term_typing.
```
# 20.2 Documentation on exports (queries\_db)

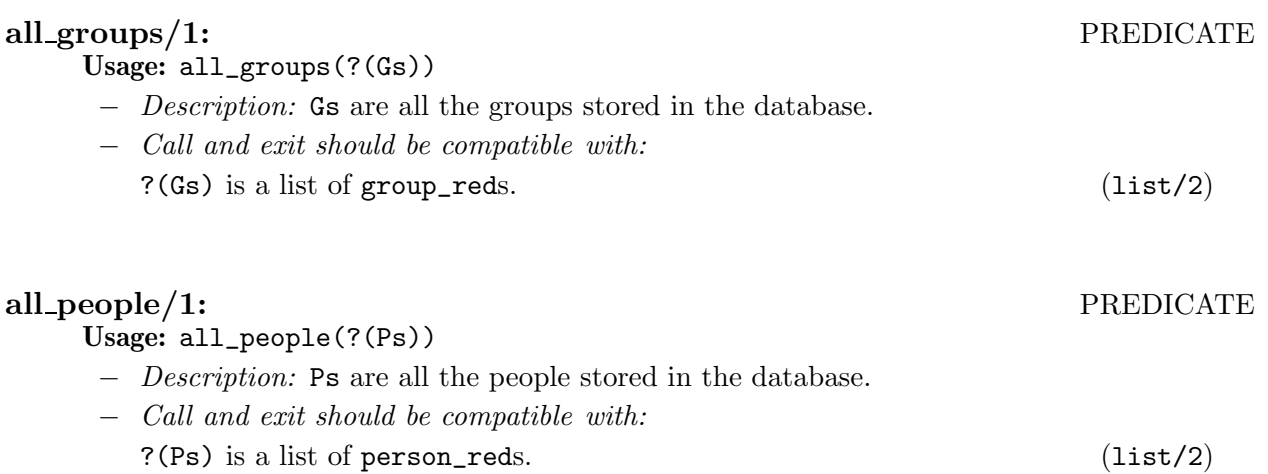

✡ ✠

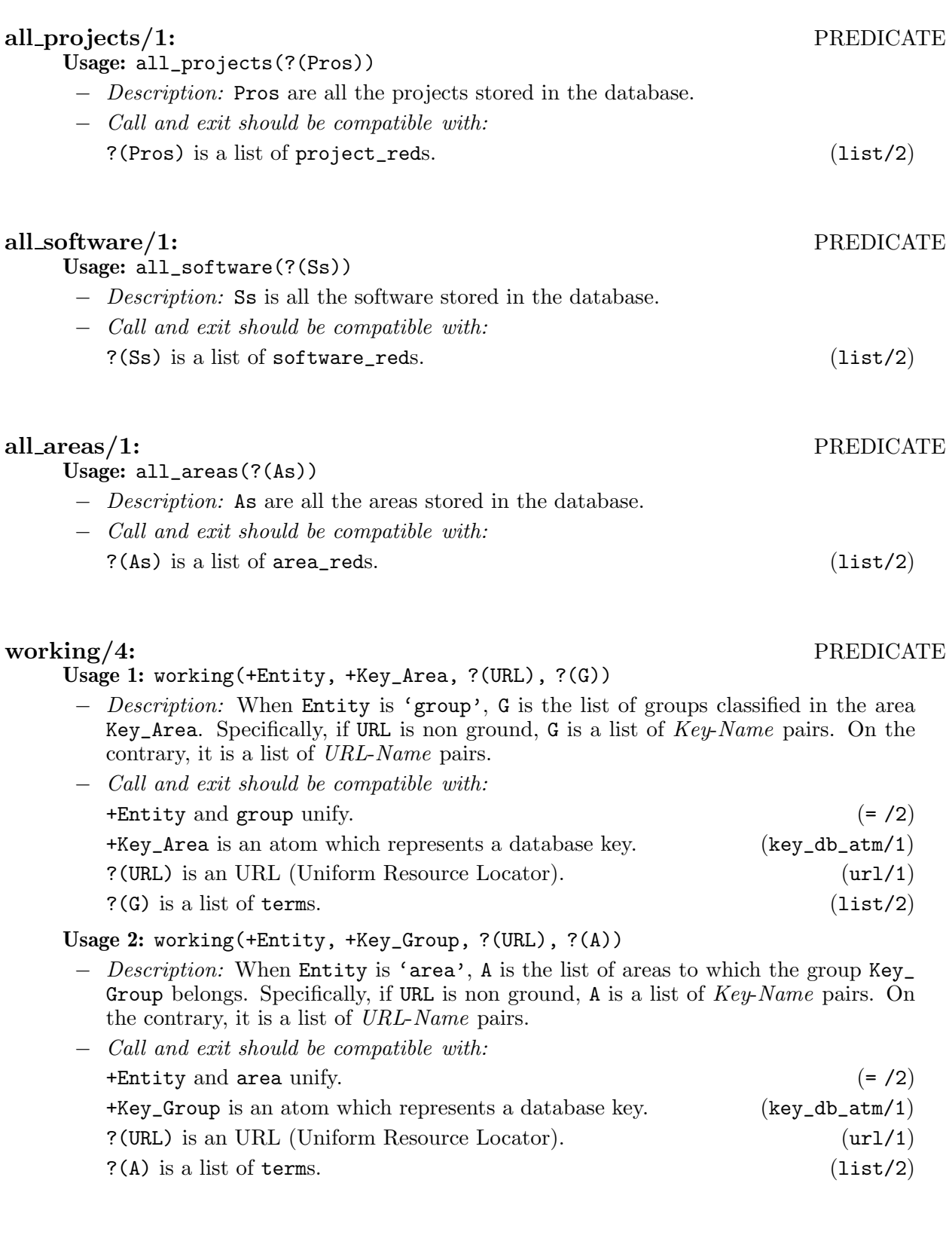

## member\_of/4: PREDICATE

Usage 1: member\_of(+Entity, +Key\_Group, ?(URL), ?(P))

− Description: When Entity is 'person', P is the list of people belonging to the group Key\_Group. Specifically, if URL is non ground, P is a list of Key-Name pairs. On the contrary, it is a list of URL-Name pairs.

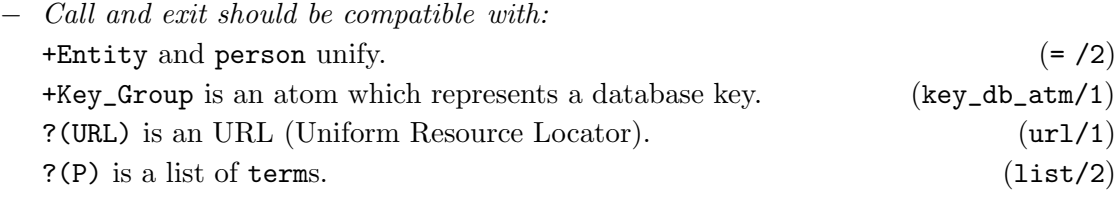

## Usage 2: member\_of(+Entity, +Key\_Person, ?(URL), ?(G))

- − Description: When Entity is 'group', G is the list of groups to which the person Key\_Person belongs. Specifically, if URL is non ground, G is a list of Key-Name pairs. On the contrary, it is a list of URL-Name pairs.
- − Call and exit should be compatible with:

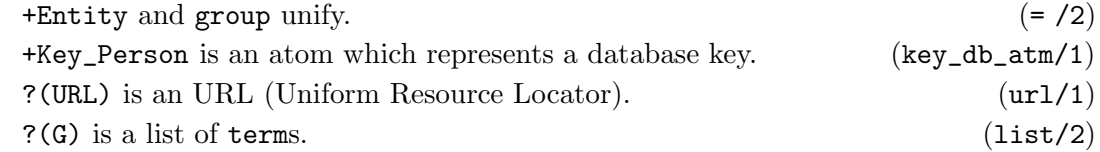

### coordinating group/4: PREDICATE

Usage 1: coordinating\_group(+Entity, +Key\_Group, ?(URL), ?(P))

- − Description: When Entity is 'project', P is the list of projects coordinated by the group Key\_Group. Specifically, if URL is non ground, P is a list of  $Key\text{-}Name$  pairs. On the contrary, it is a list of URL-Name pairs.
- − Call and exit should be compatible with:

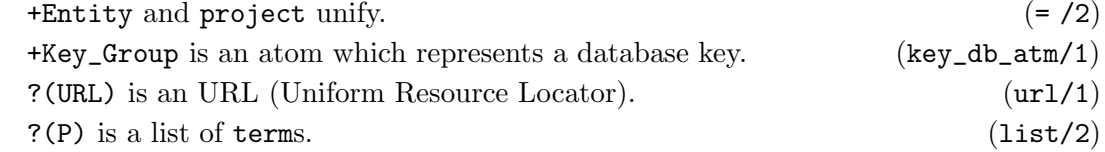

Usage 2: coordinating\_group(+Entity, +Key\_Project, ?(URL), ?(G))

- − Description: When Entity is 'group', G is the list of groups which coordinate the project Key\_Project. Specifically, if URL is non ground, G is a list of Key-Name pairs. On the contrary, it is a list of URL-Name pairs.
- − Call and exit should be compatible with:

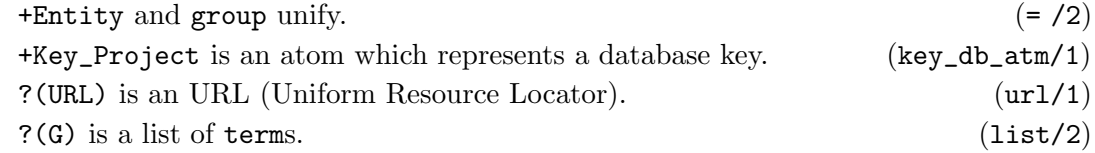

### contact person group/4: PREDICATE

Usage 1: contact\_person\_group(+Entity, +Key\_Group, ?(URL), ?(P))

− Description: When Entity is 'person', P is the list of contact people of the group Key\_Group. Specifically, if URL is non ground, P is a list of  $Key\bar Name$  pairs. On the contrary, it is a list of URL-Name pairs.

- − Call and exit should be compatible with:  $+$ Entity and person unify.  $(= /2)$ +Key\_Group is an atom which represents a database key. (key\_db\_atm/1) ?(URL) is an URL (Uniform Resource Locator). (url/1)  $?(\text{P})$  is a list of terms. (list/2)
- Usage 2: contact\_person\_group(+Entity, +Key\_Person, ?(URL), ?(G))
	- − Description: When Entity is 'group', G is the list of groups whose contact person is Key\_Person. Specifically, if URL is non ground, G is a list of Key-Name pairs. On the contrary, it is a list of URL-Name pairs.
	- − Call and exit should be compatible with: +Entity and group unify.  $(= /2)$ +Key\_Person is an atom which represents a database key. (key\_db\_atm/1) ?(URL) is an URL (Uniform Resource Locator). (url/1)  $?$  (G) is a list of terms. (list/2)

## related\_group/4: PREDICATE

Usage 1: related\_group(+Entity, +Key\_Group, ?(URL), ?(S))

- − Description: When Entity is 'software', S is the list of software associated to the group Key\_Group. Specifically, if URL is non ground, S is a list of  $Key\text{-}Name$  pairs. On the contrary, it is a list of URL-Name pairs.
- − Call and exit should be compatible with: +Entity and software unify.  $(= / 2)$  $+Key_G$ roup is an atom which represents a database key. (key\_db\_atm/1) ?(URL) is an URL (Uniform Resource Locator). (url/1)  $?(\text{S})$  is a list of terms. (list/2)

Usage 2: related\_group(+Entity, +Key\_Software, ?(URL), ?(G))

- − Description: When Entity is 'group', G is the list of groups which is related with the software Key\_Software. Specifically, if URL is non ground, G is a list of Key-Name pairs. On the contrary, it is a list of URL-Name pairs.
- − Call and exit should be compatible with:

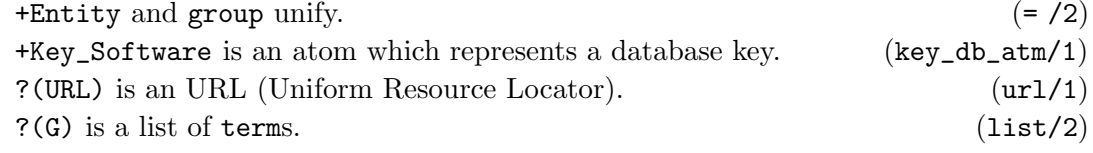

## contact person soft/4: PREDICATE

Usage 1: contact\_person\_soft(+Entity, +Key\_Person, ?(URL), ?(S))

- − Description: When Entity is 'software', S is the list of software whose contact person is Key\_Person. Specifically, if URL is non ground, S is a list of  $Key\text{-}Name$ pairs. On the contrary, it is a list of URL-Name pairs.
- − Call and exit should be compatible with:  $+$ Entity and software unify.  $(= /2)$  $+$ Key\_Person is an atom which represents a database key. (key\_db\_atm/1) ?(URL) is an URL (Uniform Resource Locator). (url/1)  $?(\text{S})$  is a list of terms. (list/2)

Usage 2: contact\_person\_soft(+Entity, +Key\_Software, ?(URL), ?(P))

- − Description: When Entity is 'person', P is the list of contact people of the software Key\_Software. Specifically, if URL is non ground, P is a list of  $Key\text{-}Name$  pairs. On the contrary, it is a list of URL-Name pairs.
- − Call and exit should be compatible with: +Entity and person unify.  $(= /2)$  $+Key_S$ oftware is an atom which represents a database key. (key\_db\_atm/1) ?(URL) is an URL (Uniform Resource Locator). (url/1)  $?(\text{P})$  is a list of terms. (list/2)

## 20.3 Documentation on multifiles (queries\_db)

## \$is\_persistent/2: PREDICATE

No further documentation available for this predicate. The predicate is multifile. The predicate is of type *data*.

## 20.4 Version/Change Log (queries\_db)

## Version 0.1#16 (2003/12/5, 12:51:18 CET)

# 21 Database operations

Version: 0.1#27 (2003/12/5, 13:14:2 CET)

Version of last change: 0.1#17 (2003/12/5, 12:51:34 CET)

This module implements a set of typical operations over the database. Specifically, it allows defining relationships among the database entities.

## 21.1 Usage and interface (add\_relations)

```
\sqrt{a^2 + b^2}• Library usage:
   :- use_module(library(add_relations)).
 • Exports:
    − Predicates:
      add_member_of/3, add_contact_person_group/3, add_coordinating_group/3,
      add_related_group/3, add_contact_person_soft/3, add_working/3.
    − Multifiles:
      $is persistent/2.
 • Other modules used:
    − Application modules:
      ../../database/database.
    − System library modules:
      persdb/persdbrt.
    − Internal (engine) modules:
      hiord_rt, arithmetic, atomic_basic, attributes, basic_props, basiccontrol,
      data_facts, exceptions, io_aux, io_basic, prolog_flags, streams_basic,
      system_info, term_basic, term_compare, term_typing.
✡ ✠
```
# 21.2 Documentation on exports (add\_relations)

## add member of/3: PREDICATE

Defines a 'member\_of' relationship between a key Key and a list of keys Keys. The 'member of' relationship is defined by the member of/2 predicate in Chapter 19 [Database persistent predicates], page 105.

## Usage 1: add\_member\_of(+Entity, +Key, +Keys)

- − Description: When Entity is 'groups', Key is a group's key, and each element of Keys is a person's key.
- − Call and exit should be compatible with:

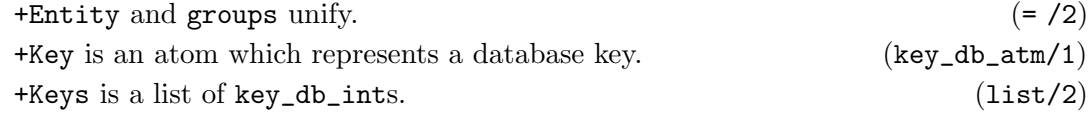

## Usage 2: add\_member\_of(+Entity, +Key, +Keys)

− Description: When Entity is 'people', Key is a person's key, and each element of Keys is a group's key.

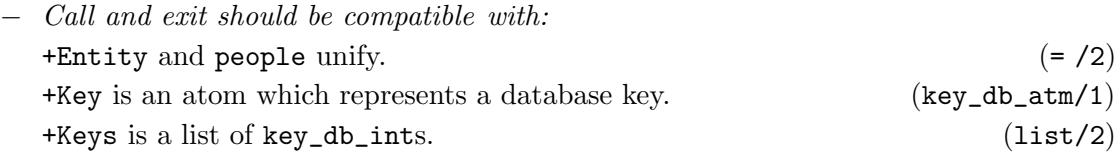

### add contact person group/3: PREDICATE

Defines a 'contact\_person\_group' relationship between a key Key and a list of keys Keys. The 'contact\_person\_group' relationship is defined by the contact\_person\_group/2 predicate in Chapter 19 [Database persistent predicates], page 105.

Usage 1: add\_contact\_person\_group(+Entity, +Key, +Keys)

− Description: When Entity is 'groups', Key is a group's key, and each element of Keys is a person's key.

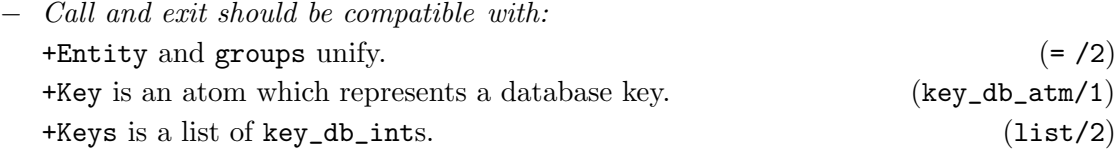

## Usage 2: add\_contact\_person\_group(+Entity, +Key, +Keys)

- − *Description:* When Entity is 'people', Key is a person's key, and each element of Keys is a group's key.
- − Call and exit should be compatible with:

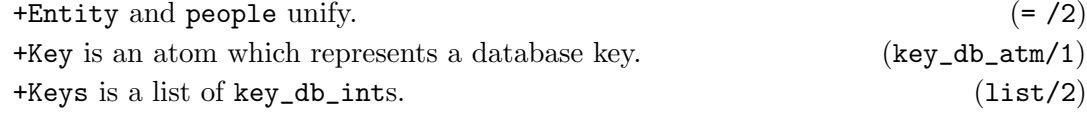

## add coordinating group/3: PREDICATE

Defines a 'coordinating\_group' relationship between a key Key and a list of keys Keys. The 'coordinating\_group' relationship is defined by the coordinating\_group/2 predicate in Chapter 19 [Database persistent predicates], page 105.

## Usage 1: add\_coordinating\_group(+Entity, +Key, +Keys)

- − Description: When Entity is 'groups', Key is a group's key, and each element of Keys is a key of a project.
- − Call and exit should be compatible with: +Entity and groups unify.  $(= /2)$  $+$ Key is an atom which represents a database key. (key\_db\_atm/1) +Keys is a list of key\_db\_ints. (list/2)

## Usage 2: add\_coordinating\_group(+Entity, +Key, +Keys)

- − Description: When Entity is 'projects', Key is a key of a project, and each element of Keys is a group's key.
- − Call and exit should be compatible with:  $+$ Entity and projects unify.  $(= /2)$ +Key is an atom which represents a database key. (key\_db\_atm/1) +Keys is a list of key\_db\_ints. (list/2)

### add related group/3: PREDICATE

Defines a 'related\_group' relationship between a key Key and a list of keys Keys. The 'related\_group' relationship is defined by the related\_group/2 predicate in Chapter 19 [Database persistent predicates], page 105.

## Usage 1: add\_related\_group(+Entity, +Key, +Keys)

- − Description: When Entity is 'groups', Key is a group's key, and each element of Keys is a key of software.
- − Call and exit should be compatible with:  $+$ Entity and groups unify.  $(= /2)$ +Key is an atom which represents a database key. (key\_db\_atm/1) +Keys is a list of key\_db\_ints. (list/2)

### Usage 2: add\_related\_group(+Entity, +Key, +Keys)

- − Description: When Entity is 'software', Key is a key of software, and each element of Keys is a group's key.
- − Call and exit should be compatible with: +Entity and software unify.  $(= /2)$ +Key is an atom which represents a database key. (key\_db\_atm/1) +Keys is a list of key\_db\_ints. (list/2)

## add\_contact\_person\_soft/3: PREDICATE

Defines a 'contact\_person\_soft' relationship between a key Key and a list of keys Keys. The 'contact\_person\_soft' relationship is defined by the contact\_person\_ soft/2 predicate in Chapter 19 [Database persistent predicates], page 105.

## Usage 1: add\_contact\_person\_soft(+Entity, +Key, +Keys)

- − Description: When Entity is 'people', Key is a person's key, and each element of Keys is a key of software.
- − Call and exit should be compatible with:

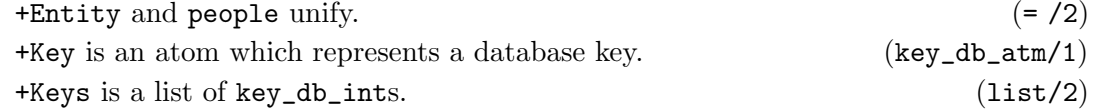

Usage 2: add\_contact\_person\_soft(+Entity, +Key, +Keys)

- − Description: When Entity is 'software', Key is a key of software, and each element of Keys is a person's key.
- − Call and exit should be compatible with:  $+$ Entity and software unify.  $(= /2)$ +Key is an atom which represents a database key. (key\_db\_atm/1) +Keys is a list of key\_db\_ints. (list/2)

### add working/3: PREDICATE

Defines a 'working' relationship between a key Key and a list of keys Keys. The 'working' relationship is defined by the working/2 predicate in Chapter 19 [Database persistent predicates], page 105.

Usage 1: add\_working(+Entity, +Key, +Keys)

- − Description: When Entity is 'groups', Key is a group's key, and each element of Keys is a key of area.
- − Call and exit should be compatible with:  $+$ Entity and groups unify.  $(= /2)$ +Key is an atom which represents a database key. (key\_db\_atm/1) +Keys is a list of key\_db\_ints. (list/2)
- Usage 2: add\_working(+Entity, +Key, +Keys)
	- − Description: When Entity is 'areas', Key is a key of an area, and each element of Keys is a group's key.
	- − Call and exit should be compatible with: +Entity and areas unify.  $(= /2)$ +Key is an atom which represents a database key. (key\_db\_atm/1) +Keys is a list of key\_db\_ints. (list/2)

## 21.3 Documentation on multifiles (add\_relations)

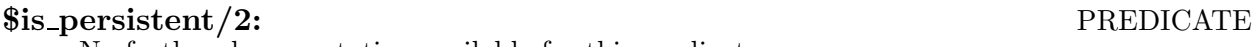

No further documentation available for this predicate. The predicate is *multifile*. The predicate is of type *data*.

## 21.4 Version/Change Log (add\_relations)

## Version 0.1#17 (2003/12/5, 12:51:34 CET)

## 22 Database types

Version: 0.1#27 (2003/12/5, 13:14:2 CET)

Version of last change: 0.1#18 (2003/12/5, 12:51:57 CET)

This module consists of a set of basic types used by the predicates defined in Chapter 19 [Database persistent predicates], page 105.

 $\sqrt{a^2 + b^2}$ 

## 22.1 Usage and interface (types)

```
• Library usage:
  :- use_module(library(types)).
• Exports:
   − Regular Types:
      group_struct/1, example in the person_struct/1, \rhoerson_struct/1,
      project_struct/1, software_struct/1, event_struct/1, area_struct/1, group_
      red/1, person_red/1, project_red/1, software_red/1, event_red/1, area_red/1.
• Other modules used:
   − Internal (engine) modules:
      hiord_rt, arithmetic, atomic_basic, attributes, basic_props, basiccontrol,
      data_facts, exceptions, io_aux, io_basic, prolog_flags, streams_basic,
      system_info, term_basic, term_compare, term_typing.
```
✡ ✠

## 22.2 Documentation on exports (types)

### group\_struct/1: REGTYPE

group\_struct(Group\_Struct)

This type contains data about a group. It is defined as:

group\_struct(group(Date,Key,Password,Inst\_a,Inst\_f,WWW\_inst, Group\_a,Group\_f,WWW\_group,Category,Description, Address,Zip,State,City,Country)).

The arguments shown above mean:

- Date is the date when the group was registered. It is defined by the system.
- Key is a unique identifier. It is defined by the system.
- Password is an access key.
- Inst\_a is the institution's abbreviated name to which the group belongs to.
- Inst\_f is the institution's complete name to which the group belongs to.
- WWW\_inst is the institution's Web address to which the group belongs to.
- Group\_a is the abbreviated name.
- Group\_f is the complete name.
- WWW\_group is the Web address.
- Category is the category.
- Description is a brief description.
- Address is the address.
- Zip is the zip code.
- State is the state (it is optional).
- City is the city.
- Country is the country.

Usage: group\_struct(Group\_Struct)

− Description: Group\_Struct is a term that contains data about a group.

### person\_struct/1: REGTYPE

person\_struct(Person\_Struct)

This type contains data about a person. It is defined as:

person\_struct(person(Date,Key,Password,Last\_Name,First\_Name,Title, WWW,Email,Phone,Fax,Description,Address,Zip, State,City,Country)).

The arguments shown above mean:

- Date is the date when the person was registered. It is defined by the system.
- Key is a unique identifier. It is defined by the system.
- Password is an access key.
- Last Name is the last name.
- First\_Name is the first name.
- Title is the degree.
- WWW is the Web address.
- Email is the email.
- Phone is the telephone number.
- Fax is the fax number.
- Description is a brief description.
- Address is the address.
- Zip is the zip code.
- State is the state (it is optional).
- City is the city.
- Country is the country.

Usage: person\_struct(Person\_Struct)

− Description: Person\_Struct is a term that contains data about a person.

## project\_struct/1: REGTYPE

project\_struct(Project\_Struct) This type contains data about a project. It is defined as:

> project\_struct(project(Date,Key,Password,Title\_a,Title\_f,WWW, Category,Description,Comment)).

The arguments shown above mean:

- Date is the date when the project was registered. It is defined by the system.
- Key is a unique identifier.It is defined by the system.
- Password is an access key.
- Title a is the abbreviated title.
- Title f is the complete title.
- WWW is the Web address.
- Category is the category.
- Description is a brief description.
- Comment is an additional comment.

Usage: project\_struct(Project\_Struct)

− Description: Project\_Struct is a term that contains data about a project.

## software\_struct/1: REGTYPE

software\_struct(Software\_Struct)

This type represents data about a software. It is defined as:

## software\_struct(software(Date,Key,Password,Name\_a,Name\_f,WWW,FTP, Platforms,Availability,Description)).

The arguments shown above mean:

- Date is the date when the project was registered. It is defined by the system.
- Key is a unique identifier. It is defined by the system.
- Password is an access key.
- Name\_a is the abbreviated name.
- Name\_f is the complete name.
- WWW is the Web address.
- FTP is the FTP address.
- Platforms are the platforms supported.
- Availability is the type of license.
- Description is a brief description.

Usage: software\_struct(Software\_Struct)

− Description: Software\_Struct is a term that contains data about a software.

## event\_struct/1: Property and the structure of the structure  $REGTYPE$

event\_struct(Event\_Struct)

This type represents data about an event. It is defined as:

event\_struct(event(Date\_first,Key,Password,Title,Date\_last,Deadline, Category,City,Country,Comment,Person\_Contact, Email)).

The arguments shown above mean:

- Date first is the start date.
- Key is a unique identifier. It is defined by the system.

- Password is an access key.
- Date last is the end date.
- Deadline is the deadline date.
- Title is the title.
- Category is the category.
- City is the city where the event is held.
- Country is the country where the event is held.
- Comment is an additional comment.
- Person\_Contact is the contact person.
- Email is the contact person's email.

Usage: event\_struct(Event\_Struct)

− Description: Event\_Struct is a term that contains data about an event.

## area\_struct/1: REGTYPE

area\_struct(Area\_Struct)

This type contains data about an area. It is defined as:

area\_struct(area(Name\_a,Name\_f,Key,Date,Description,Password)).

The arguments shown above mean:

- Name\_a is the abbreviated name.
- Name\_f is the complete name.
- Key is a unique identifier. It is defined by the system.
- Date is the date when the area was registered. It is defined by the system.
- Description is a brief description.
- Password is an access key.

Usage: area\_struct(Area\_Struct)

− Description: Area\_Struct is a term that contains data about an area.

## group red/1: REGTYPE

Usage: group\_red(G)

− Description: G contains reduced information (key and name) about a group

### person\_red/1: REGTYPE

Usage: person\_red(Per)

− Description: Per contains reduced information (key and name) about a person.

### project\_red/1: REGTYPE

Usage: project\_red(Pro)

− Description: Pro contains reduced information (key and name) about a project.

## software\_red/1: REGTYPE

Usage: software\_red(S)

− Description: S contains reduced information (key and name) about a software.

## event\_red/1: REGTYPE

Usage: event\_red(E)

− Description: E contains reduced information (key and name) about an event.

## area\_red/1: REGTYPE

Usage: area\_red(A)

− Description: A contains reduced information (key and name) about an area.

## 22.3 Version/Change Log (types)

Version 0.1#18 (2003/12/5, 12:51:57 CET)

# PART IV - Ciao Prolog extensions

This part includes a set of libraries that are an extension of the Ciao libraries.

 $\sqrt{a^2 + b^2}$ 

✡ ✠

# 23 The PiLLoW Web programming library extension

Version: 0.1#27 (2003/12/5, 13:14:2 CET)

Version of last change: 0.1#19 (2003/12/5, 12:52:31 CET)

This library is an extension of the PiLLoW library, defining new functionalities, related with parsing, manipulating and generating HTML and XML structured documents and data; producing HTML forms; writing form handlers and CGI-scripts and HTML/ XML templates.

## 23.1 Usage and interface (pillow\_ext)

```
\sqrt{a^2 + b^2}• Library usage:
    :- use_module(library(pillow_ext)).
 • Exports:
     − Predicates:
       get_form_values/3, form_value_empty/1, form_value_default/2, url_query/3,
       output_html/2, get_xmlfile_input/2, get_xmlfile_value/3, get_xmlfile_
       node/3, get_xmlfile_nodes/3, xml_html/1.
     − Regular Types:
       xml_file/1, html_term/1, xml_tree/1, output_template/1, dic/1, url/1.
 • Other modules used:
     − Application modules:
       ./http_aux, ../strings_ext/strings_ext, ../../settings.
     − System library modules:
       pillow/http, pillow/html, file_utils, terms, aggregates.
     − Internal (engine) modules:
       hiord_rt, arithmetic, atomic_basic, attributes, basic_props, basiccontrol,
       data_facts, exceptions, io_aux, io_basic, prolog_flags, streams_basic,
       system_info, term_basic, term_compare, term_typing.
```
## 23.2 Documentation on exports (pillow\_ext)

## get form values/3: PREDICATE

```
Usage: get_form_values(+Dict, +Var, ?(Values))
```
− Description: Provides all the Values of the variable Var from the dictionary Dict.

✡ ✠

− Call and exit should be compatible with:

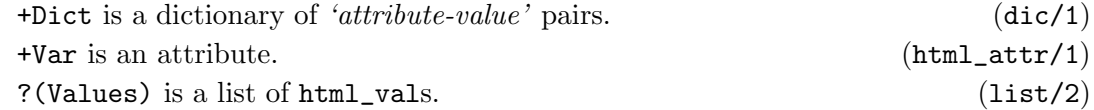

## form value empty/1: PREDICATE

Usage: form\_value\_empty(?(Val))

− Description: If the value Val of a variable belonging to a dictionary is empty, this value unifies with '\$empty'.

− Call and exit should be compatible with: ?(Val) and  $\text{Sempty }$  unify.  $(= /2)$ 

## form value default/2: PREDICATE

Usage: form\_value\_default(?(Val1), ?(Val2))

− Description: The value Val1 unifies with Val2. If Val1 is empty, Val2 unify with '  $\cdot$ .

## url\_query/3: PREDICATE

Usage: url\_query(+URL, +Dict, -URLArgs)

- − Description: Provides a URL by translating a dictionary Dict of parameter values into a string URLArgs for appending to a URL pointing to a URL.
- − Call and exit should be compatible with: +URL is an URL (Uniform Resource Locator). (url/1) +Dict is a dictionary of 'attribute-value' pairs.  $(\text{dic}/1)$ -URLArgs is an URL (Uniform Resource Locator). (url/1)

### output html/2: PREDICATE

Usage: output\_html(+Template, ?(Dict))

- Description: Outputs an HTML template with the content of the dictionary Dic. Reads the contents of the Template file, interpreting it as a HTML template, and obtains an structure of HTML terms, which includes variables, unifying them with the values of the dictionary Dict.
- − Call and exit should be compatible with: +Template is an HTML template. (html\_template/1) ?(Dict) is a dictionary of 'attribute-value' pairs. (dic/1)

## get xmlfile input/2: PREDICATE

Usage: get\_xmlfile\_input(+XMLString, -Input)

- − Description: Input is the term which represents the XML code XMLString.
- − Call and exit should be compatible with:  $+$ XMLString is a string that represents an XML file.  $(xm)$ \_string/1) -Input is a term that represents an XML file. (xml\_input/1)

### get xmlfile value/3: PREDICATE

Usage: get\_xmlfile\_value(+XMLTree, +Node, ?(Val))

- − Description: Val is the value of the node Node belonging to the tree XMLTree. In case that Val is empty, it fails.
- − Call and exit should be compatible with:  $+$ XMLTree is an XML file represented as a tree.  $(xm)$   $(xm)$   $true/1$  $+$ Node is the name of an XML file node represented as a tree. ( $xml\_node/1$ ) ?(Val) is the value of an XML file node.  $(xm1_vu1/1)$

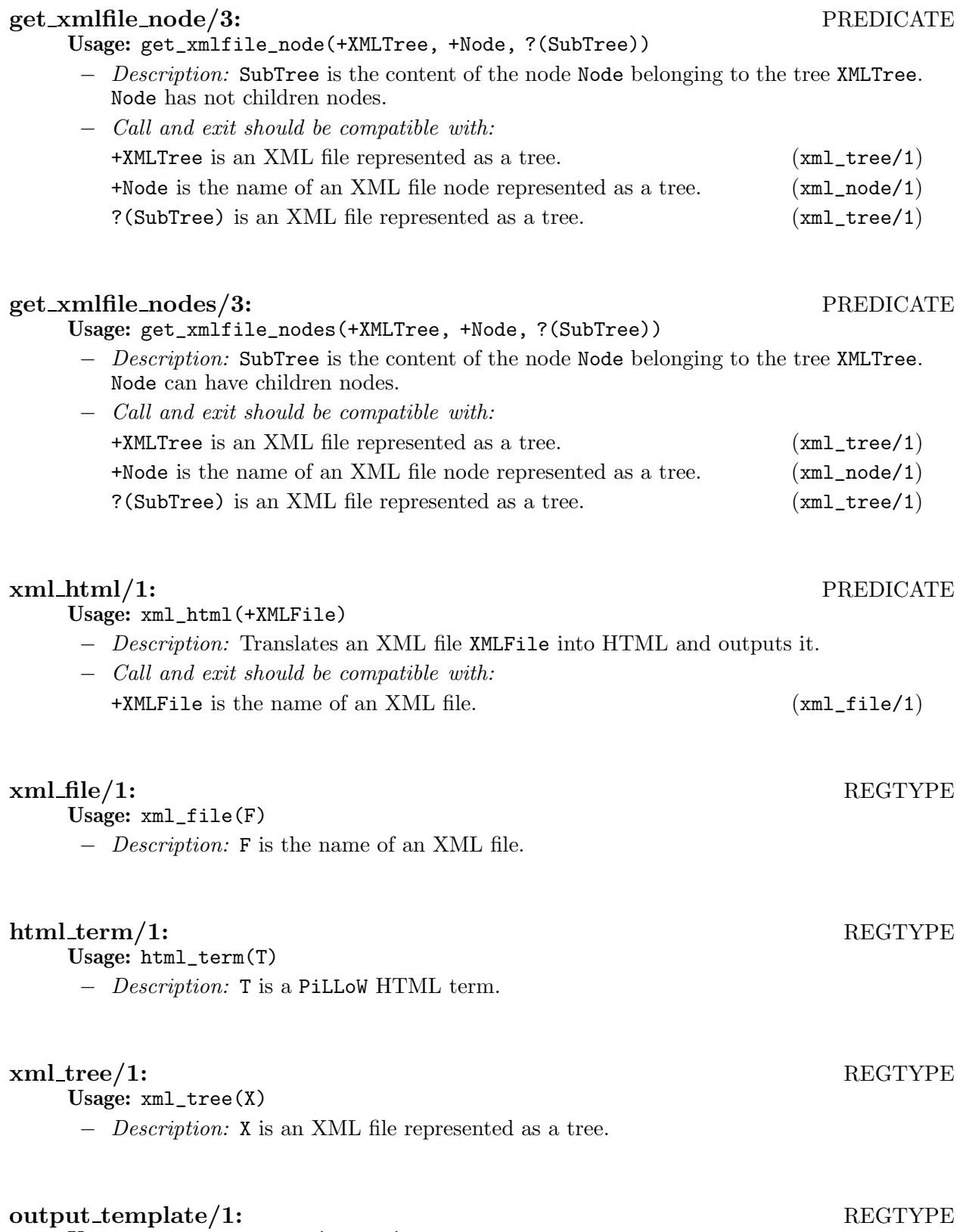

Usage: output\_template(Output)

− Description: Output is a term that defines the name of an HTML template to be shown, and a dictionary with values for the variables defined in that template.

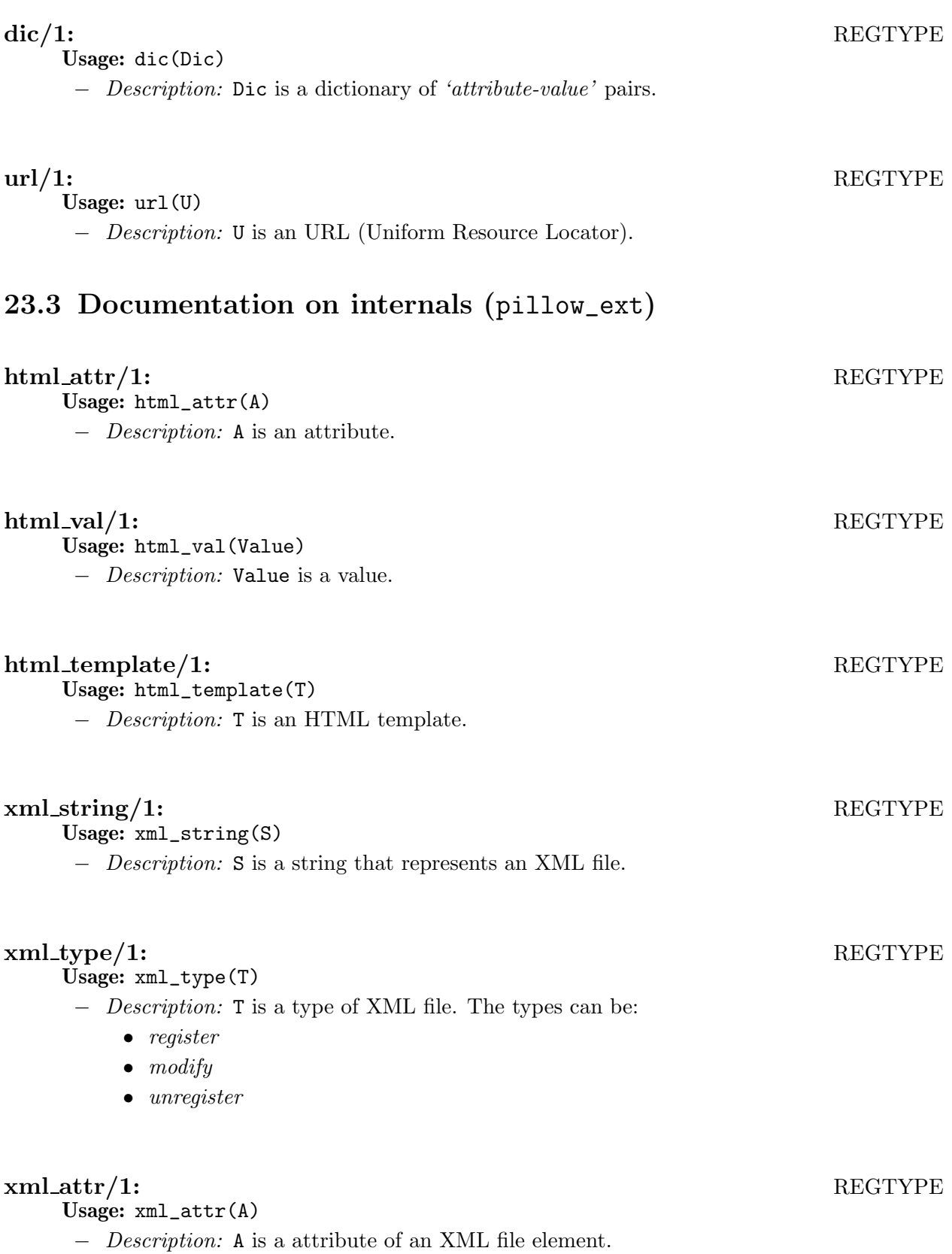

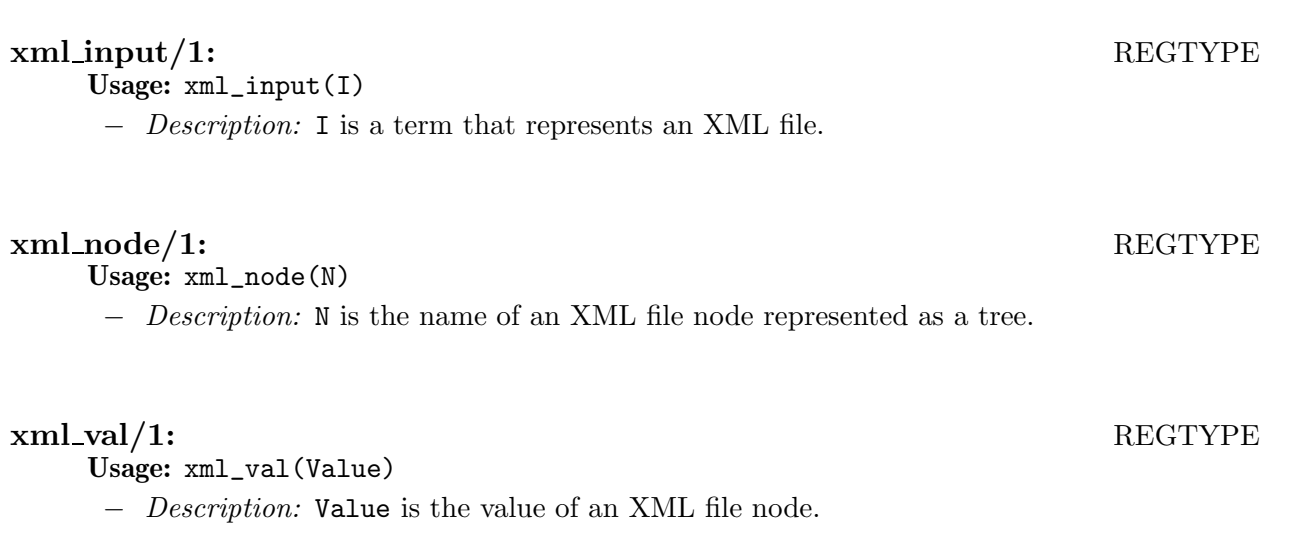

# 23.4 Version/Change Log (pillow\_ext)

Version 0.1#19 (2003/12/5, 12:52:31 CET) Started automatic documentation (Jorge Navas)

## 24 HTTP protocol basic predicates

Version: 0.1#27 (2003/12/5, 13:14:2 CET)

Version of last change: 0.1#20 (2003/12/5, 12:52:46 CET)

This module implements basic predicates related to the HTTP protocol, which allows retrieving data from HTTP servers.

 $\sqrt{a^2 + b^2}$ 

## 24.1 Usage and interface (http\_aux)

```
• Library usage:
  :- use_module(library(http_aux)).
• Exports:
   − Predicates:
```
http\_response/3.

- Other modules used:
	- − System library modules:
	- pillow/pillow\_aux.
	- − Internal (engine) modules:

```
hiord rt, arithmetic, atomic basic, attributes, basic props, basiccontrol,
data_facts, exceptions, io_aux, io_basic, prolog_flags, streams_basic,
system_info, term_basic, term_compare, term_typing.
```
✡ ✠

## 24.2 Documentation on exports (http\_aux)

## http\_response/3: PREDICATE

### Usage: http\_response(?(Response), +ResponseChars, +RestResponseChars)

− Description: Response is the result of processing the server response ResponseChars and the rest of this response RestResponseChars.

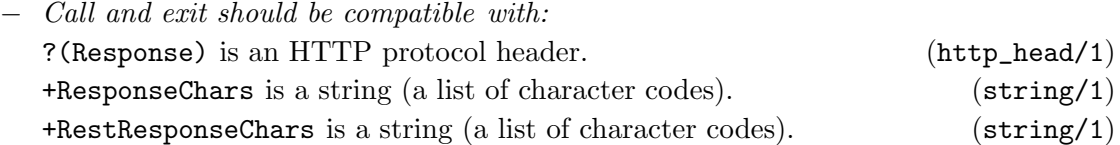

## 24.3 Documentation on internals (http\_aux)

## http\_head/1: REGTYPE

Usage: http\_head(H)

− Description: H is an HTTP protocol header.

# 24.4 Version/Change Log (http\_aux)

Version 0.1#20 (2003/12/5, 12:52:46 CET)
## 25 List processing extension

Version: 0.1#27 (2003/12/5, 13:14:2 CET) Version of last change: 0.1#21 (2003/12/5, 12:53:17 CET) This library is an extension of the list library, defining new functionalities.

### 25.1 Usage and interface (lists\_ext)

```
• Library usage:
```

```
:- use_module(library(lists_ext)).
```

```
• Exports:
```
− Predicates:

delete\_repeated/2.

• Other modules used:

```
− Internal (engine) modules:
```

```
hiord_rt, arithmetic, atomic_basic, attributes, basic_props, basiccontrol,
data_facts, exceptions, io_aux, io_basic, prolog_flags, streams_basic,
system_info, term_basic, term_compare, term_typing.
```
 $\sqrt{a^2 + b^2}$ 

### 25.2 Documentation on exports (lists\_ext)

### delete\_repeated/2: PREDICATE Usage: delete\_repeated(+L1, ?(L2)) − Description: L2 is L1 without repeated elements. − Call and exit should be compatible with:  $+L1$  is a list. (1ist/1)

✡ ✠

 $?$ (L2) is a list. (list/1)

### 25.3 Version/Change Log (lists\_ext)

### Version 0.1#21 (2003/12/5, 12:53:17 CET)

## 26 String processing extension

Version: 0.1#27 (2003/12/5, 13:14:2 CET) Version of last change: 0.1#22 (2003/12/5, 12:53:43 CET) This library is an extension of the string library, defining new functionalities.

### 26.1 Usage and interface (strings\_ext)

```
\sqrt{a^2 + b^2}• Library usage:
   :- use_module(library(strings_ext)).
 • Exports:
    − Predicates:
       removed_delimitator/2, concat_line/2, value_default/2.
 • Other modules used:
    − System library modules:
       lists, terms.
    − Internal (engine) modules:
       hiord_rt, arithmetic, atomic_basic, attributes, basic_props, basiccontrol,
       data_facts, exceptions, io_aux, io_basic, prolog_flags, streams_basic,
       system_info, term_basic, term_compare, term_typing.
```
## 26.2 Documentation on exports (strings\_ext)

### removed delimitator/2: PREDICATE

Usage: removed\_delimitator(+String1, ?(String2))

− Description: String2 unify with String1 but without delimitators (a positive number of space (32), tab (9), newline (10) or return (13) characters) neither at the beginning nor at the end of the string.

✡ ✠

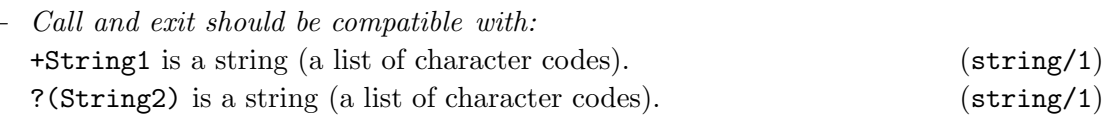

### concat line/2: PREDICATE

Usage: concat\_line(LL, L)

− Description: L is the concatenation of all the lists in LL, separated by ' '.

− Call and exit should be compatible with:

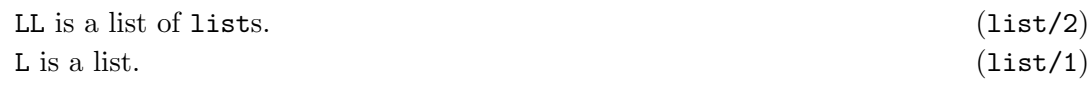

### value\_default /2: PREDICATE

Usage: value\_default(?(Var), ?(Val))

− Description: Var unifies with Val. If Var is empty, Val unify with ' '.

# 26.3 Version/Change Log (strings\_ext)

### Version 0.1#22 (2003/12/5, 12:53:43 CET)

## 27 Persistent counters processing

Version: 0.1#27 (2003/12/5, 13:14:2 CET)

Version of last change: 0.1#23 (2003/12/5, 12:54:4 CET)

This library is a redefinition of the counter library, where the counters are stored by *persistent* predicates.

### 27.1 Usage and interface (counters\_ext)

```
\sqrt{a^2 + b^2}• Library usage:
   :- use_module(library(counters_ext)).
 • Exports:
    − Predicates:
      egetcounter/2, egetcircularcounter/2, esetcounter/2.
    − Multifiles:
      $is_persistent/2.
 • Other modules used:
    − Application modules:
      ../../database/database.
    − System library modules:
      persdb/persdbrt.
    − Internal (engine) modules:
      hiord_rt, arithmetic, atomic_basic, attributes, basic_props, basiccontrol,
      data_facts, exceptions, io_aux, io_basic, prolog_flags, streams_basic,
      system_info, term_basic, term_compare, term_typing.
✡ ✠
```
### 27.2 Documentation on exports (counters\_ext)

# egetcounter/2: PREDICATE

Usage: egetcounter(?(Name), ?(Val))

- − Description: Returns in Val the current value of the Name counter, and increases it one unit.
- − Call and exit should be compatible with: ?(Name) is a atom which represents a counter. (name/1)

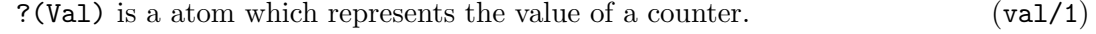

### egetcircularcounter/2: PREDICATE

Usage: egetcircularcounter(?(Name), ?(Val))

− Description: Returns in Val the current value of the Name counter, and increases it one unit. When it reaches to the established end, it begins from zero. This end is defined in 10000.

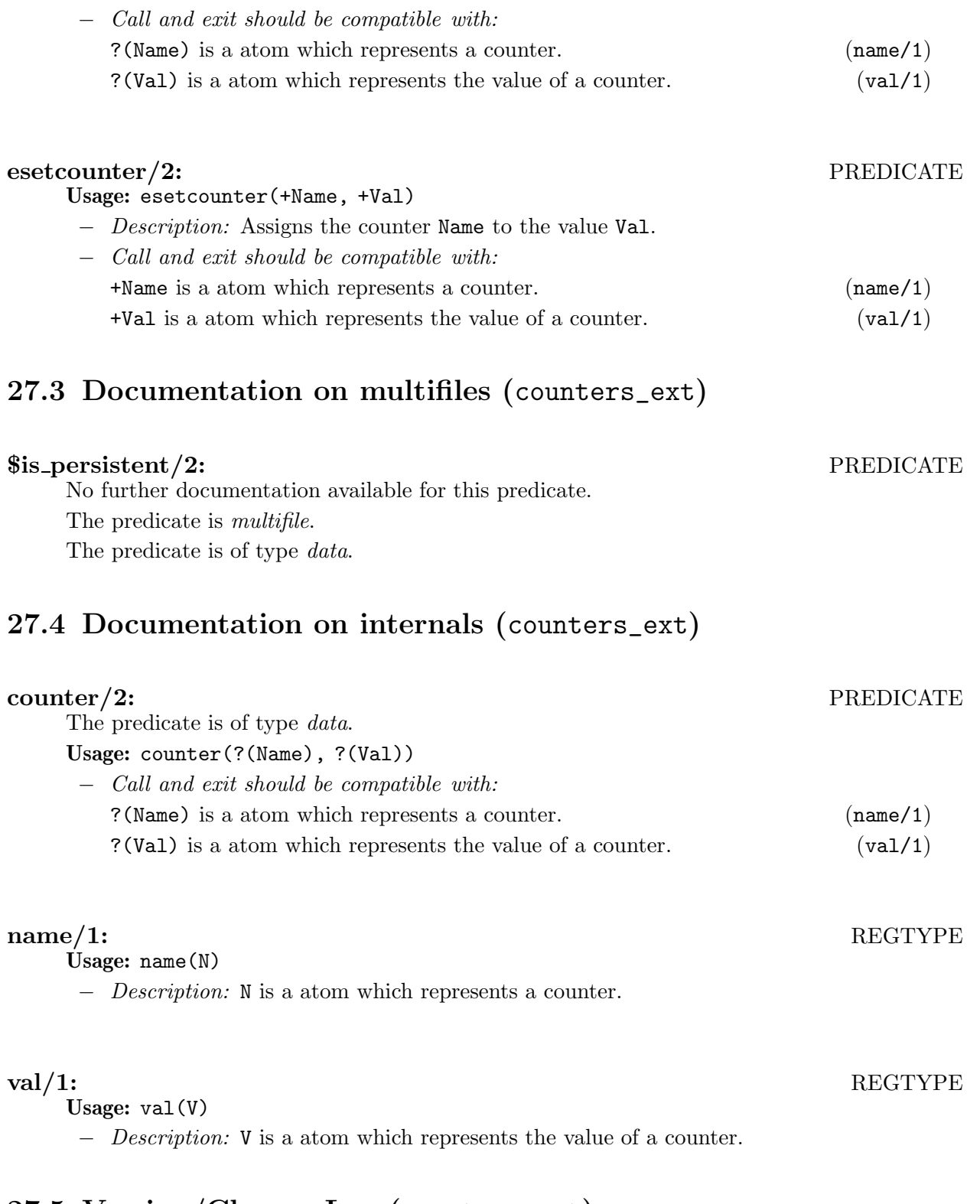

# 27.5 Version/Change Log (counters\_ext)

### Version 0.1#23 (2003/12/5, 12:54:4 CET)

# PART V - Application libraries

This part includes a set of libraries not defined in Ciao, and that are required in order to the application works correctly.

✡ ✠

 $\sqrt{a^2 + b^2}$ 

# 28 Date processing

Version: 0.1#27 (2003/12/5, 13:14:2 CET) Version of last change: 0.1#24 (2003/12/5, 12:54:26 CET) This library defines a set of predicates that allows handling and manipulating dates.

### 28.1 Usage and interface (date)

```
\sqrt{a^2 + b^2}• Library usage:
   :- use_module(library(date)).
 • Exports:
    − Predicates:
       cod_month/2, dec_month/4, get_date/4, set_date_f0/4, set_date_f1/4, set_
       date_f2/2.
    − Regular Types:
       date/1.
 • Other modules used:
    − System library modules:
       system.
    − Internal (engine) modules:
       hiord_rt, arithmetic, atomic_basic, attributes, basic_props, basiccontrol,
       data_facts, exceptions, io_aux, io_basic, prolog_flags, streams_basic,
       system_info, term_basic, term_compare, term_typing.
```
✡ ✠

# 28.2 Documentation on exports (date)

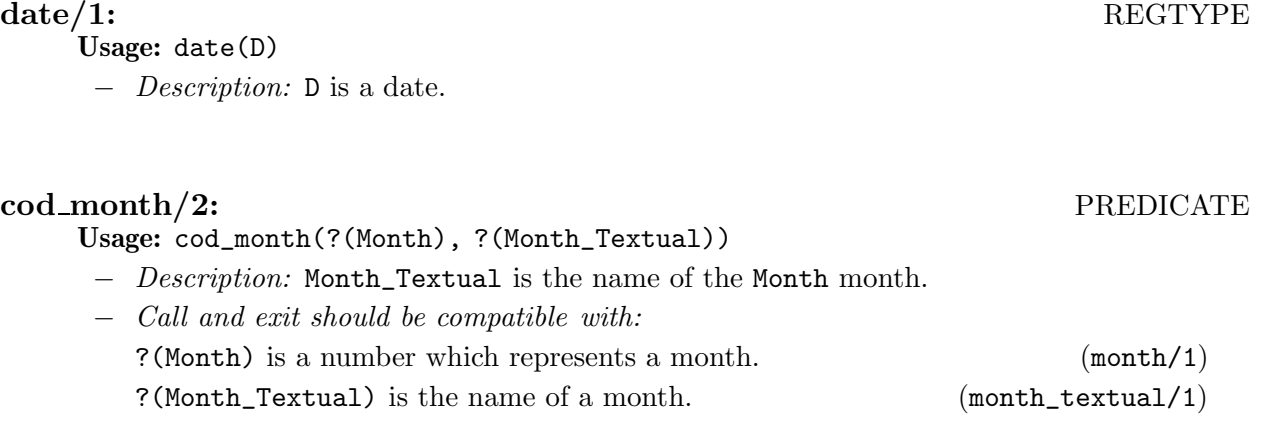

### dec\_month/4: PREDICATE

Usage: dec\_month(?(Year), +Month, ?(Day), ?(Date))

− Description: Date is the date consisting of Year, Month and Day decreased in one month.

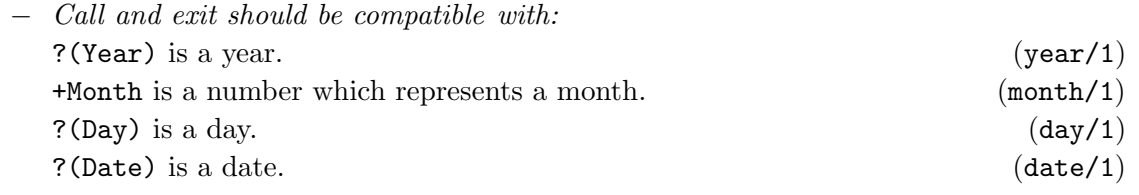

### get date/4: PREDICATE

Usage: get\_date(+Date, ?(Year), ?(Month), ?(Day))

- − Description: Provides the Year, Month and Day of the date Date represented in the year-month-day format.
- − Call and exit should be compatible with:  $+$ Date is an atom. (atm/1)  $?$ (Year) is a year. (year/1) ?(Month) is a number which represents a month. (month/1)  $?(\text{Day})$  is a day. (day/1)

# set\_date\_f0/4: PREDICATE

Usage: set\_date\_f0(?(Date), +Year, +Month, +Day)

- − Description: Provides the Date date in the year-month-day format from Year, Month and Day.
- − Call and exit should be compatible with: ?(Date) is an atom. (atm/1) +Year is an atom which represents a year. (year\_atm/1) +Month is the name of a month. (month\_textual/1) +Day is an atom which represents a day. (day\_atm/1)

### set\_date\_f1/4: PREDICATE

- Usage: set\_date\_f1(?(Date), +Year, +Month, +Day)
	- − Description: Provides the Date date in the year-month-day format from Year,Month and Day.
	- − Call and exit should be compatible with:

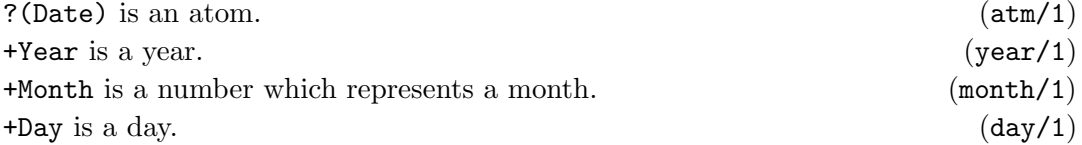

### set\_date\_f2/2: PREDICATE

Usage: set\_date\_f2(+Time, ?(Time\_Format))

- − Description: Provides the Time\_Format date in the year month day hour:minute:second format from Time.
- − Call and exit should be compatible with:  $+$ Time is an structure which stores the current date and time. (datime\_struct/1)
	- ?(Time\_Format) is an atom. (atm/1)

# 28.3 Documentation on internals (date)

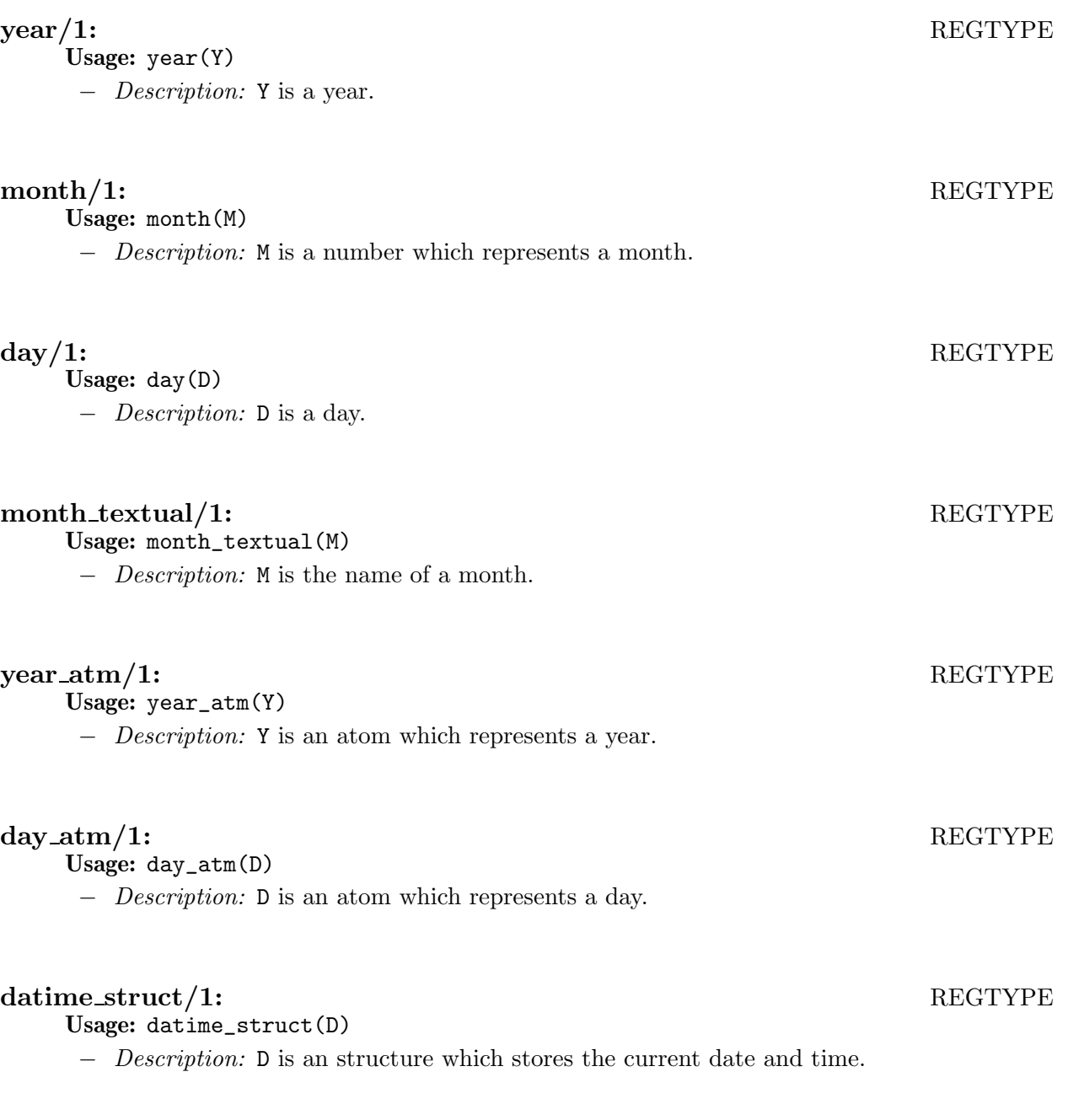

# 28.4 Version/Change Log (date)

### Version 0.1#24 (2003/12/5, 12:54:26 CET) Started automatic documentation (Jorge Navas)

# 29 Password processing

Version: 0.1#27 (2003/12/5, 13:14:2 CET)

Version of last change: 0.1#25 (2003/12/5, 12:54:45 CET)

This library defines a set of predicates that allows handling and manipulating passwords.

 $\sqrt{a^2 + b^2}$ 

### 29.1 Usage and interface (password)

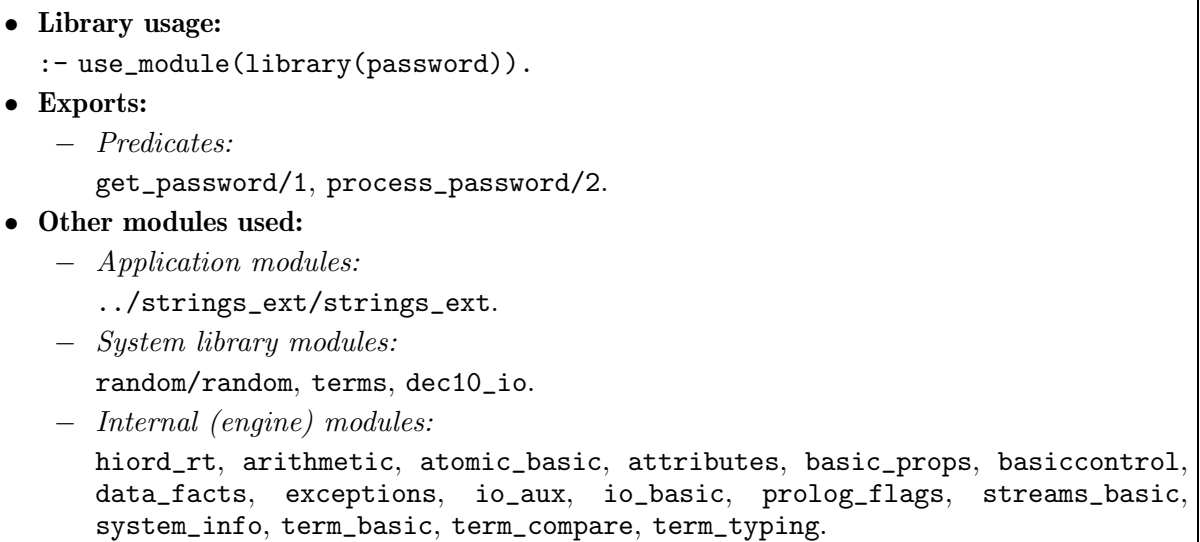

 $\overline{\phantom{a}}$   $\overline{\phantom{a}}$   $\overline{\$ 

# 29.2 Documentation on exports (password)

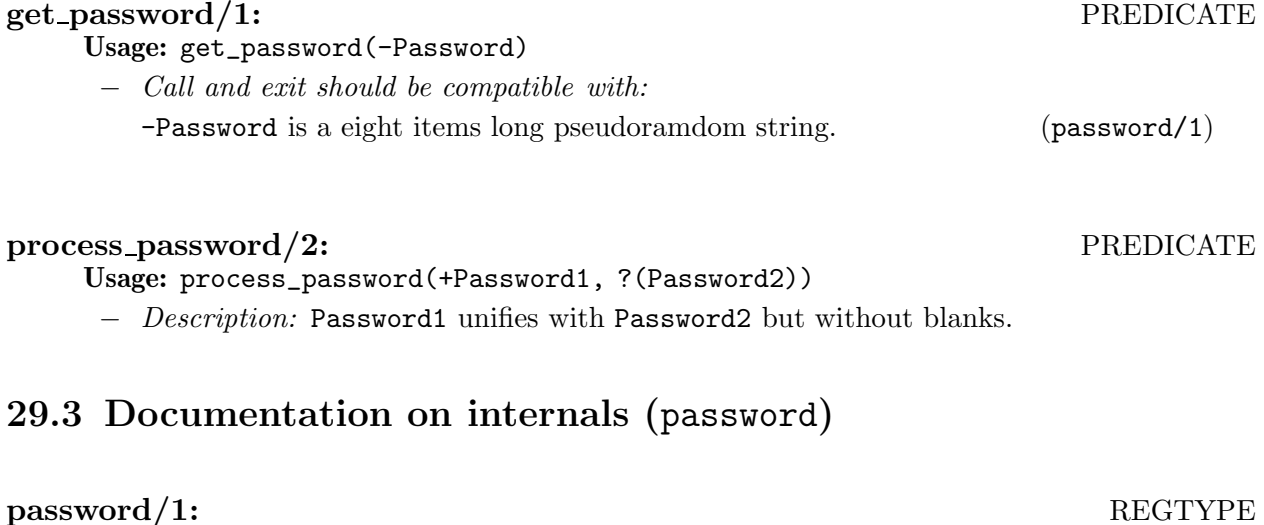

Usage: password(P)

− Description: P is a eight items long pseudoramdom string.

# 29.4 Version/Change Log (password)

### Version 0.1#25 (2003/12/5, 12:54:45 CET)

# 30 Installing CoLogNetWS

### 30.1 Installation steps

The following provides the different steps which are necessary to make a complete installation of CoLogNetWS.

- Uncompress (using gunzip) and unpackage (using  $\tan x$ -xpf) the distribution in a suitable directory.
- Edit the SETTINGS file and change values to suit your installation.
- Edit the settings.pl file and change values to suit your installation.
- In a shell, cd to the CoLogNetWS root and run make all. This creates the CGI executables, creates the target directories, and copies several files to their destinations in these directories.
- PERMISSIONS:
	- The directory private will contain the CGI executables which allow the management of the Web-site. You will probably want to protect it with an HTTP password. In this directory you can find the scripts for manipulating password files for NCSA httpd. Ideally, private should not be readable by anyone (but needs to be readable by the HTTP daemon, of course).
	- Check that your system's httpd configuration file allows the CGI executables (all ending in .cgi) located in cgi-bin and private to be run from a browser. Also, the user under which the httpd is run needs to have write permission in directories database/database, database/counters\_ext, and lib/security/authentication.
- You are done! If you want to delete temporary files created during the installation, run make clean in the source directory.

### 30.2 Usage Summary

A very brief summary of usage (you should consult the relevant sections of the manual for a full explanation):

- To consult the database (no modification allowed), see the directory database/database and its files.
- To consult the XML files which are stored in the intermediate buffers (no modification allowed), see the directory lib/exchange/sending and its subdirectories.
- To consult the log file which stores the errors produced during data exchange with other Web-sites (no modification allowed), see the file lib/exchange/errors\_log/errors\_ xml.pl.
- To consult and modify the group and event categories, see the file lib/util/category.pl.
- To consult and modify the Web-site URL's, with which it exists a communication, see the file lib/util/url\_websites.pl.

### 30.3 Customization

Extensive customization of the appearance of the application Web pages is possible:

• The layout of the pages is determined by the HTML files in the templates/html directory. You can change these files (between the body tags) to change the appearance of the HTML pages. The title of each template file explains what the template is used for, and lists the template variables between parenthesis. In these files, the template variables are written like this <V>varname</V> if they appear in normal text or like \_varname, if they appear as an attribute or attribute value of a tag.

You can change these templates by hand or using an HTML editor. Beware, however, of WYSIWYG HTML editors! Always check that they have not arbitrarily changed attributes, tag ordering, etc.

• The layout of the XML file is determined by the XML files in the templates/xml directory. You can change these files (between the body tags) to change the appearance of the XML files. The title of each template file explains what the template is used for, and lists the template variables between parenthesis. In these files, the template variables are written like this <V>varname</V> if they appear in normal text or like \_varname, if they appear as an attribute or attribute value of a tag.

You can change these templates by hand or using an XML editor. Beware, however, of WYSIWYG XML editors! Always check that they have not arbitrarily changed attributes, tag ordering, etc.

# References

- [CH01] D. Cabeza and M. Hermenegildo. Distributed WWW Programming using (Ciao-)Prolog and the PiLLoW Library. Theory and Practice of Logic Programming, 1(3):251–282, May 2001.
- [GCH98] J.M. Gomez, D. Cabeza, and M. Hermenegildo. persdb: Persistent Database Interface. Technical Report D3.1.M2-A1 CLIP9/98.0, RADIOWEB Project, December 1998.

# Predicate/Method Definition Index

# \$

 $$is_{p}ersistent/2$ .... 30, 36, 74, 108, 113, 118, 140

# A

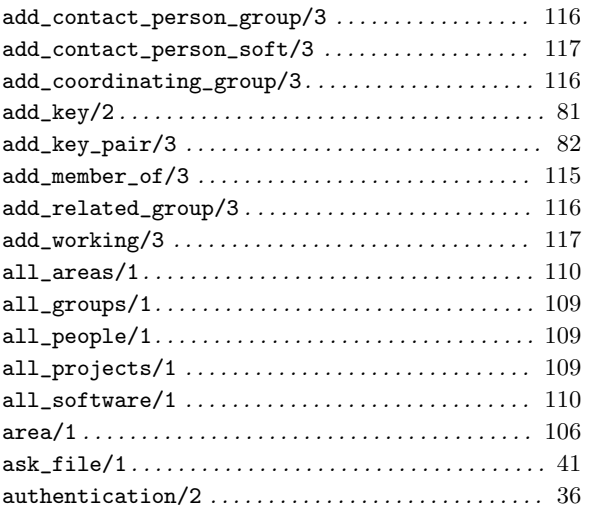

# C

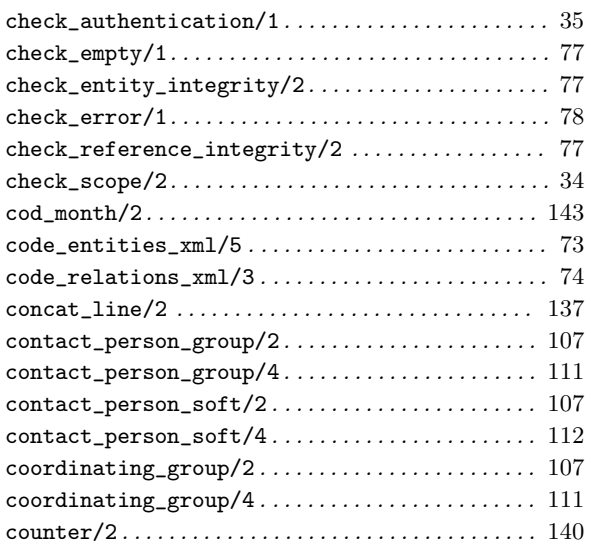

# D

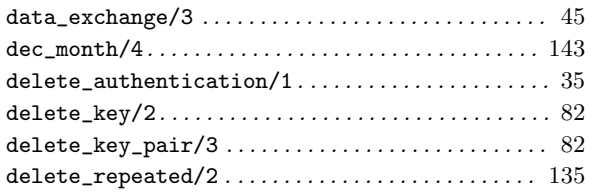

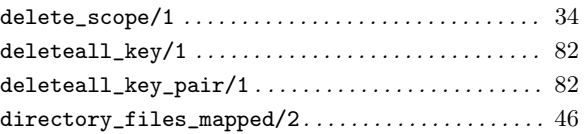

## E

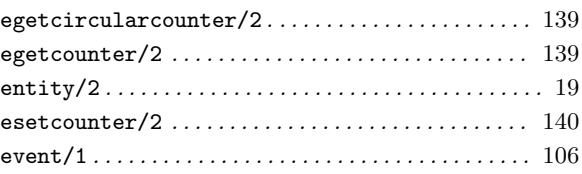

## F

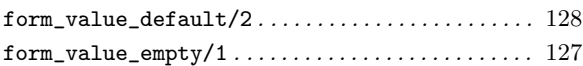

## G

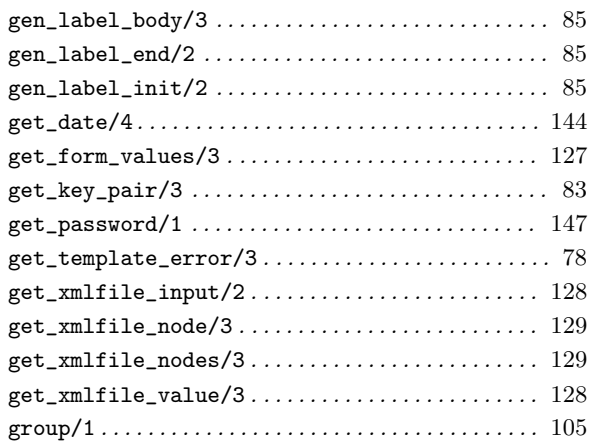

# H

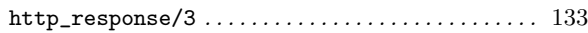

# I

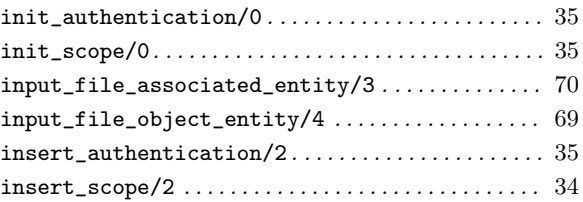

# K

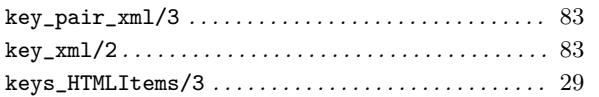

# M

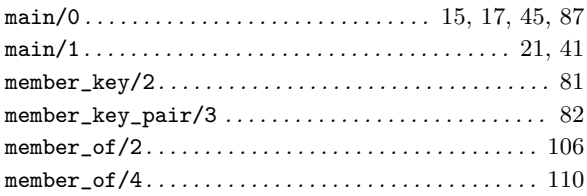

# N

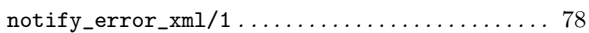

# O

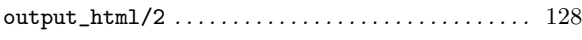

# P

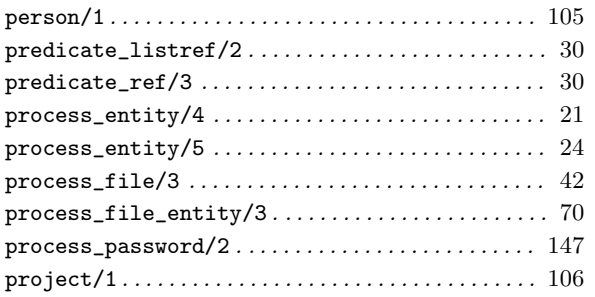

# R

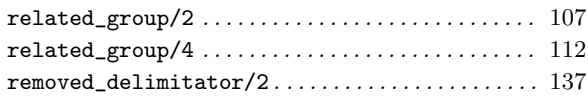

# S

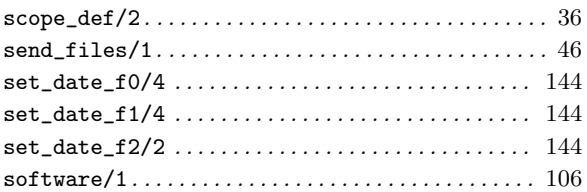

# T

```
to_select_default/3 . . . . . . . . . . . . . . . . . . . . . . . . . . 29
```
# U

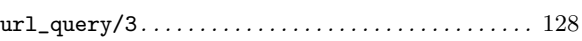

# V

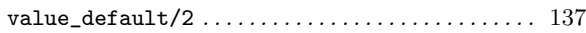

# W

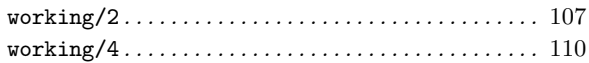

# X

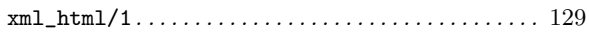

# Regular Type Definition Index

# A

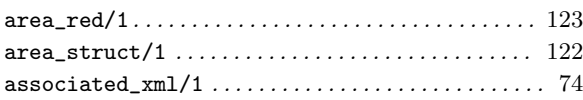

# B

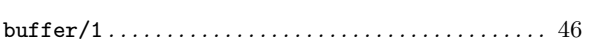

# D

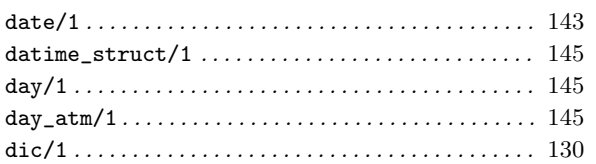

# E

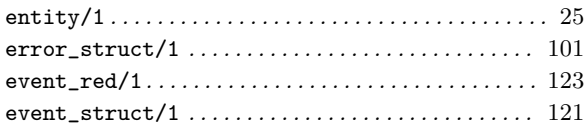

# F

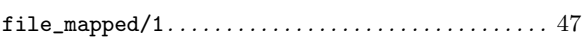

# G

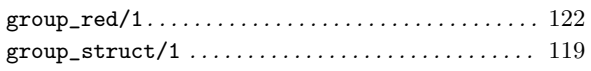

# H

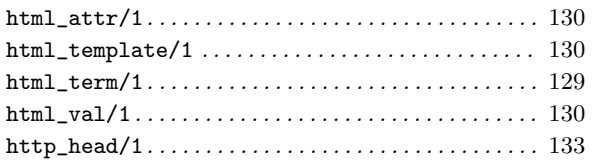

# I

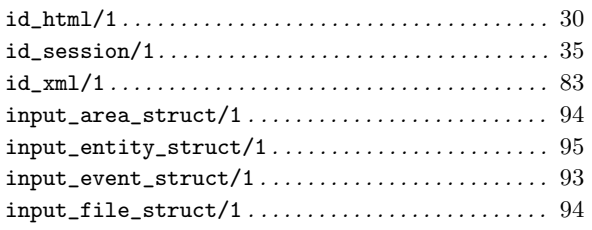

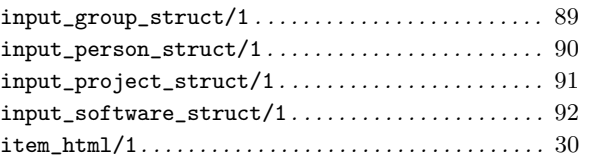

# K

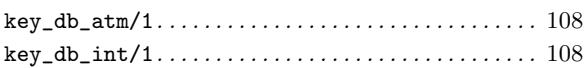

# M

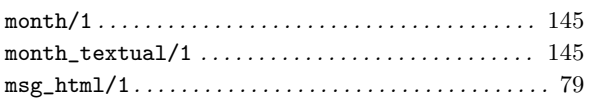

# N

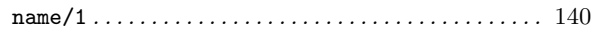

# O

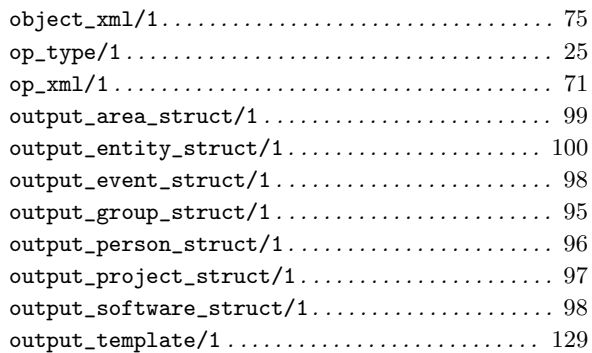

# P

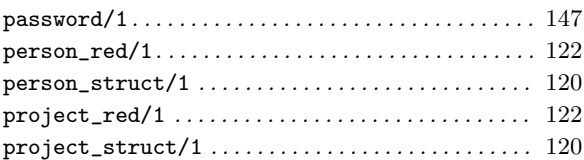

# R

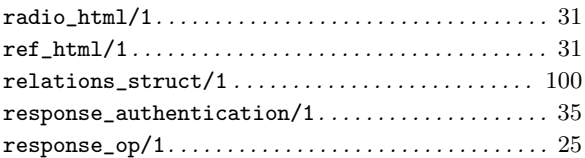

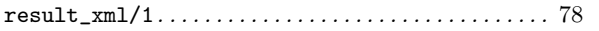

### 

 $\mathbf X$ 

### S

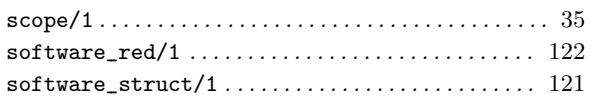

# $\mathbf T$

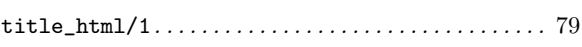

### U

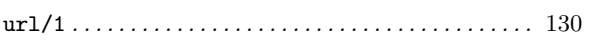

### $\overline{\mathbf{V}}$

Y

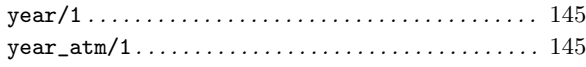

# Concept Definition Index

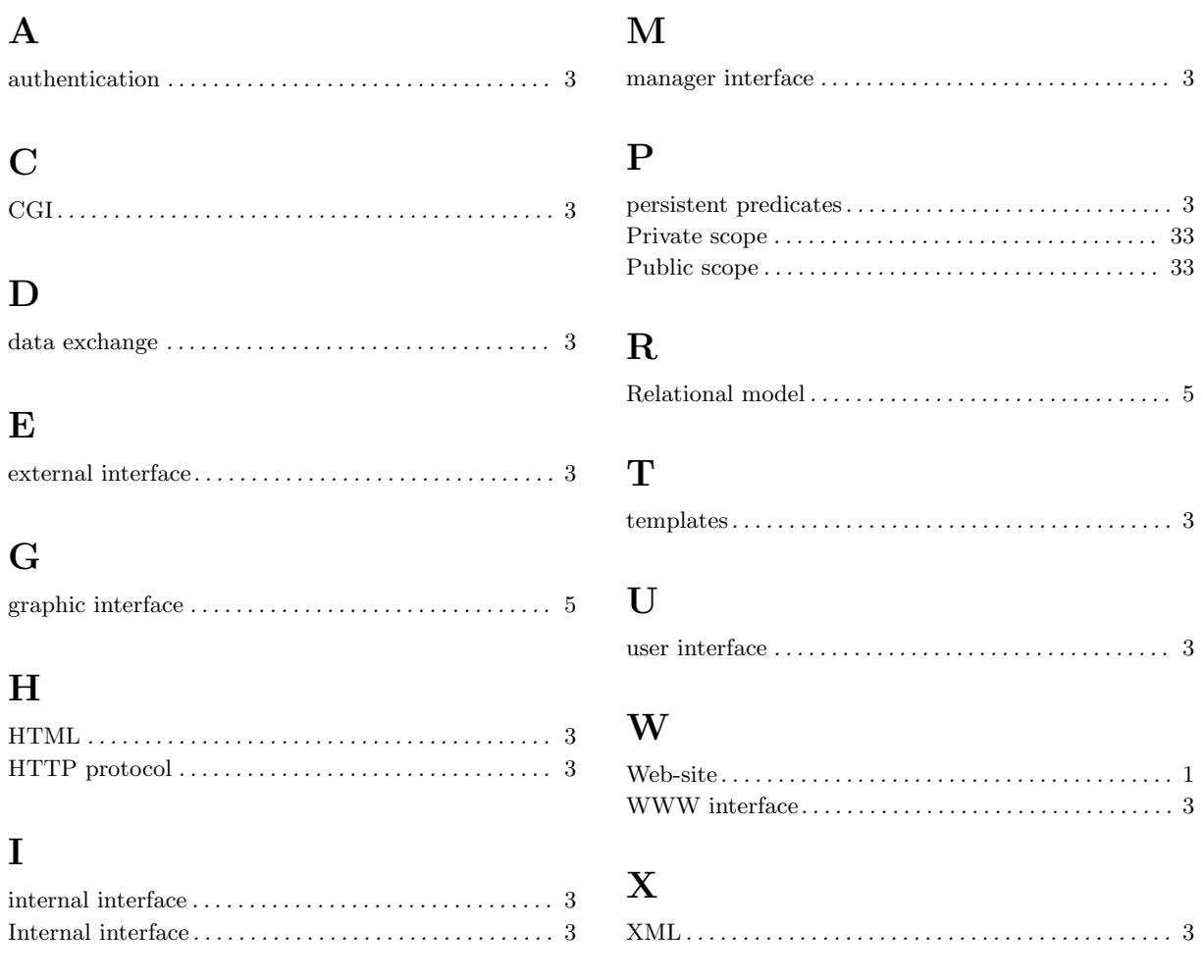